#### **МИНИСТЕРСТВО НАУКИ И ВЫСШЕГО ОБРАЗОВАНИЯ РОССИЙСКОЙ ФЕДЕРАЦИИ НОЯБРЬСКИЙ ИНСТИТУТ НЕФТИ И ГАЗА (ФИЛИАЛ) ФЕДЕРАЛЬНОЕ ГОСУДАРСТВЕННОЕ ОБРАЗОВАТЕЛЬНОЕ УЧРЕЖДЕНИЕ ВЫСШЕГО ОБРАЗОВАНИЯ «ТЮМЕНСКИЙ ИНДУСТРИАЛЬНЫЙУНИВЕРСИТЕТ» (Филиал ТИУ в г.Ноябрьске)**

# **ФОНД ОЦЕНОЧНЫХ СРЕДСТВ**

форма обучения: **очно-заочная** 

дисциплины: **Начертательная геометрия и инженерная графика**

направление подготовки: **21.03.01 Нефтегазовое дело**  направленность: **Эксплуатация и обслуживание объектов добычи газа, газоконденсата и подземных хранилищ**

Фонд оценочных средств разработан в соответствии с утвержденным учебным планом от 1.09.2019 г. и требованиями ОПОП ВО по направлению подготовки 21.03.01 Нефтегазовое дело, направленность Эксплуатация и обслуживание объектов добычи нефти к результатам освоения дисциплины «Начертательная геометрия и инженерная графика»

 Фонд оценочных средств рассмотрен на заседании кафедры ТТНК Протокол №1 от «1» сентября 2019г.

Заведующий кафедрой ТТНК, д.п.н. \_\_\_\_\_\_\_\_\_\_\_\_\_\_\_\_\_\_\_Н.В.Козлов

СОГЛАСОВАНО: Заведующий выпускающей кафедрой и принятии Н.В.Козлов

«\_» \_\_\_\_\_\_\_\_\_ 2019 г.

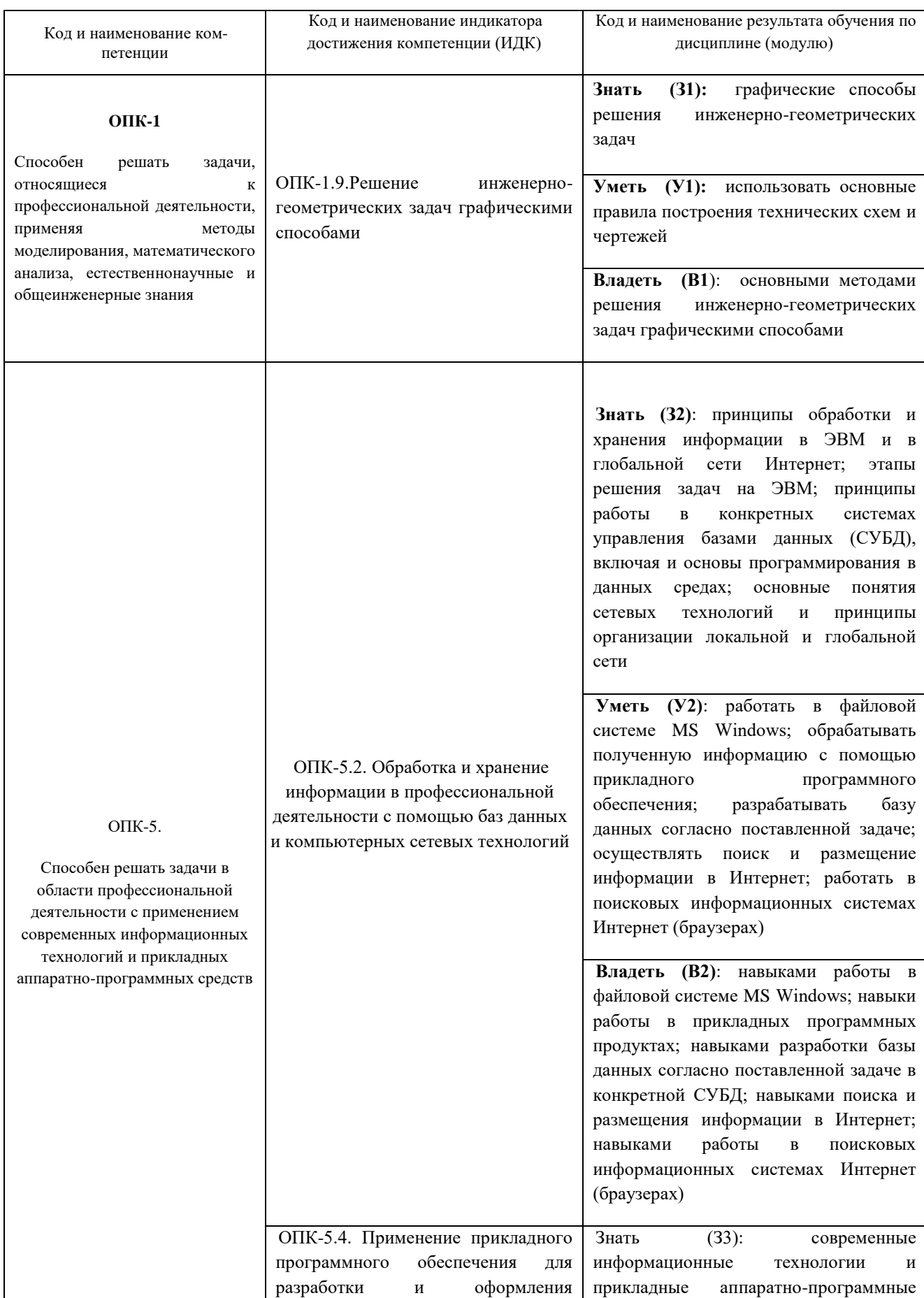

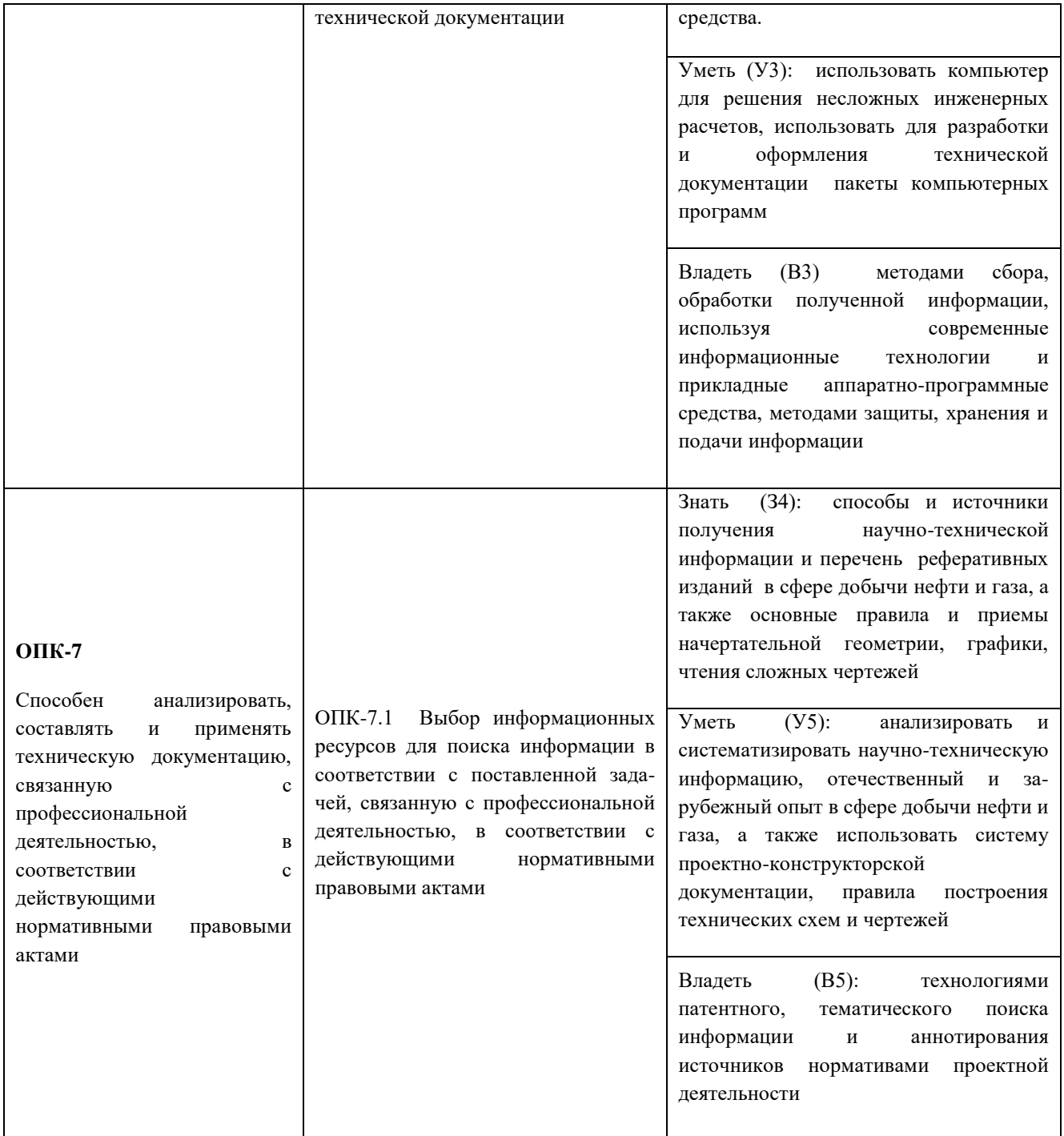

# **2. Формы аттестации по дисциплине**

2.1. Форма промежуточной аттестации: 1 семестр – **зачет** 2 семестр - **экзамен**.

# *Способ проведения промежуточной аттестации: устный экзамен.*

2.2. Формы текущей аттестации:

## 1 семестр

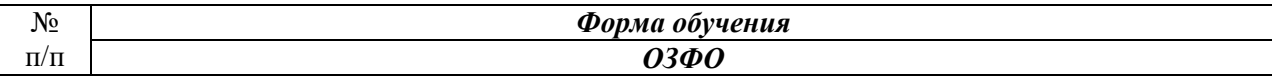

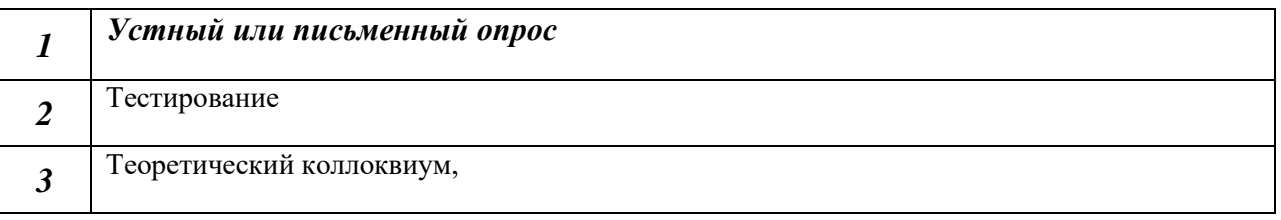

## 2 семестр

Таблица 2.2

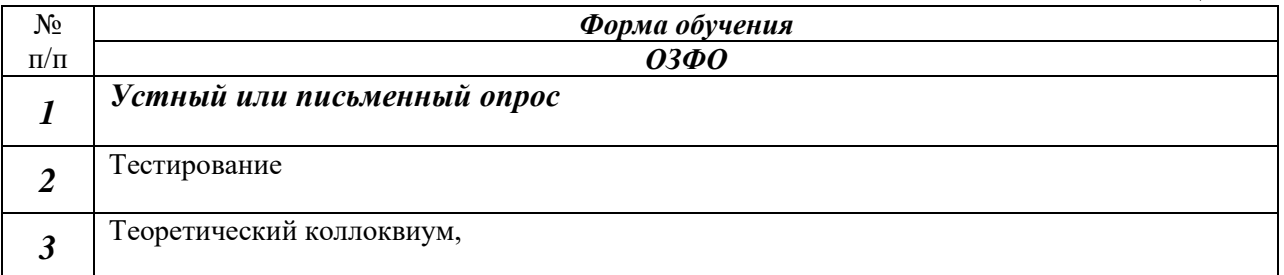

# **3. Результаты обучения по дисциплине, подлежащие проверке при проведении текущей и промежуточной аттестации**

**1 семестр**

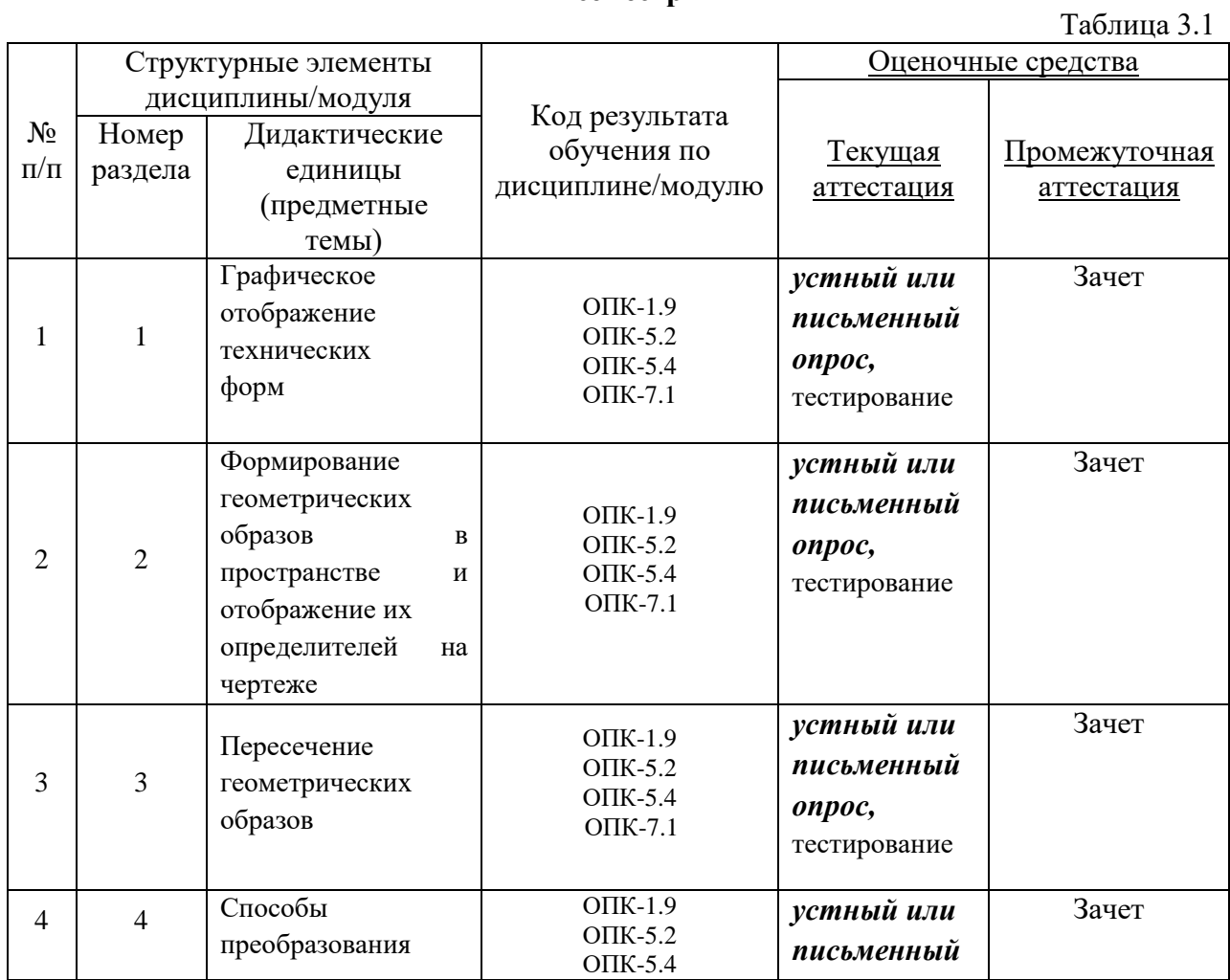

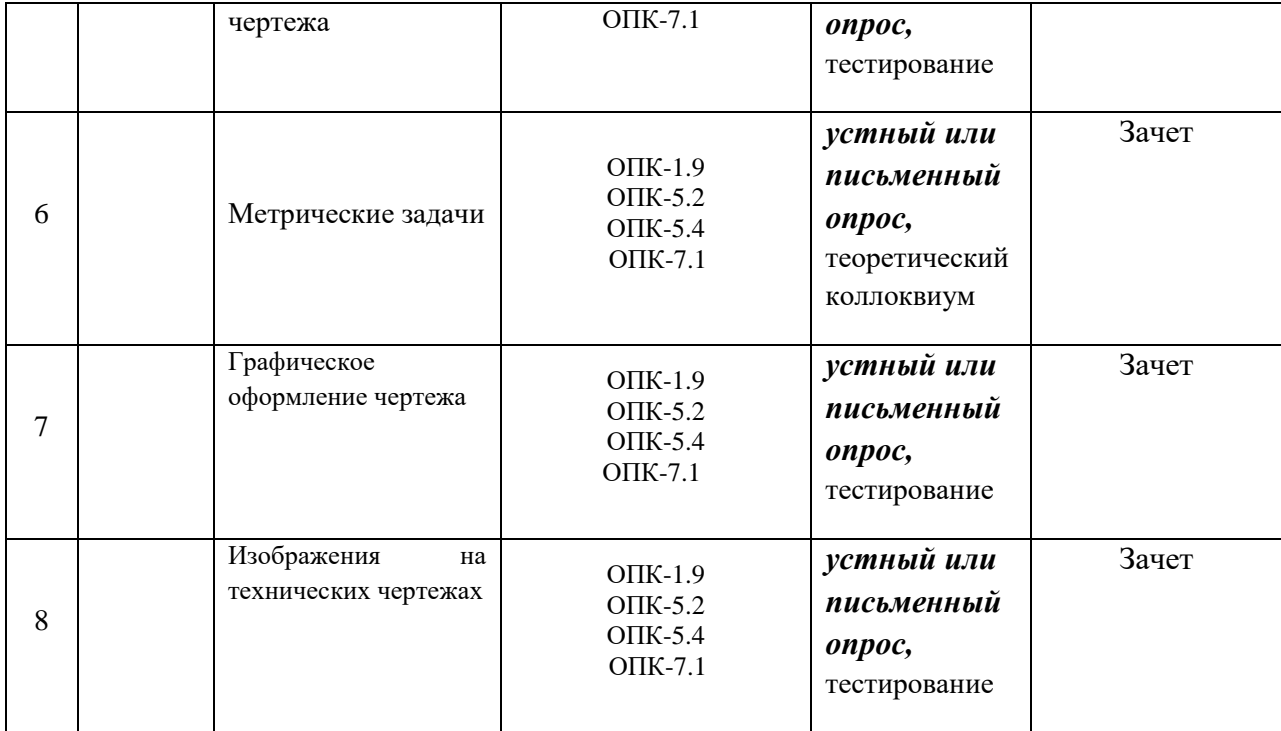

### **2 семестр**

N<u>o</u> п/п Структурные элементы дисциплины/модуля Код результата обучения по дисциплине/модулю Оценочные средства Текущая аттестация Промежуточная аттестация Номер раздела Дидактические единицы (предметные темы) 1 1 Нанесение размеров. ОПК-1.9 ОПК-5.2 ОПК-5.4 ОПК-7.1 *устный или письменный опрос,* тестирование Экзамен 2 2 Резьба. Крепежные изделия ОПК-1.9 ОПК-5.2 ОПК-5.4 ОПК-7.1 *устный или письменный опрос,* тестирование Экзамен  $3 \mid 3$ Общие сведения об изделиях и конструкторских документов ОПК-1.9 ОПК-5.2 ОПК-5.4 ОПК-7.1 *устный или письменный опрос,* тестирование Экзамен 4 4 Эскизирование деталей машин ОПК-1.9<br>Деталей машин ОПК-1.9 ОПК-5.2 ОПК-5.4 ОПК-7.1 *устный или письменный опрос,* тестирование Экзамен  $5 \mid 5$ Виды соединений составных частей изделия ОПК-1.9 ОПК-5.2 ОПК-5.4 ОПК-7.1 *устный или письменный опрос,* тестирование Экзамен

### Таблица 3.2

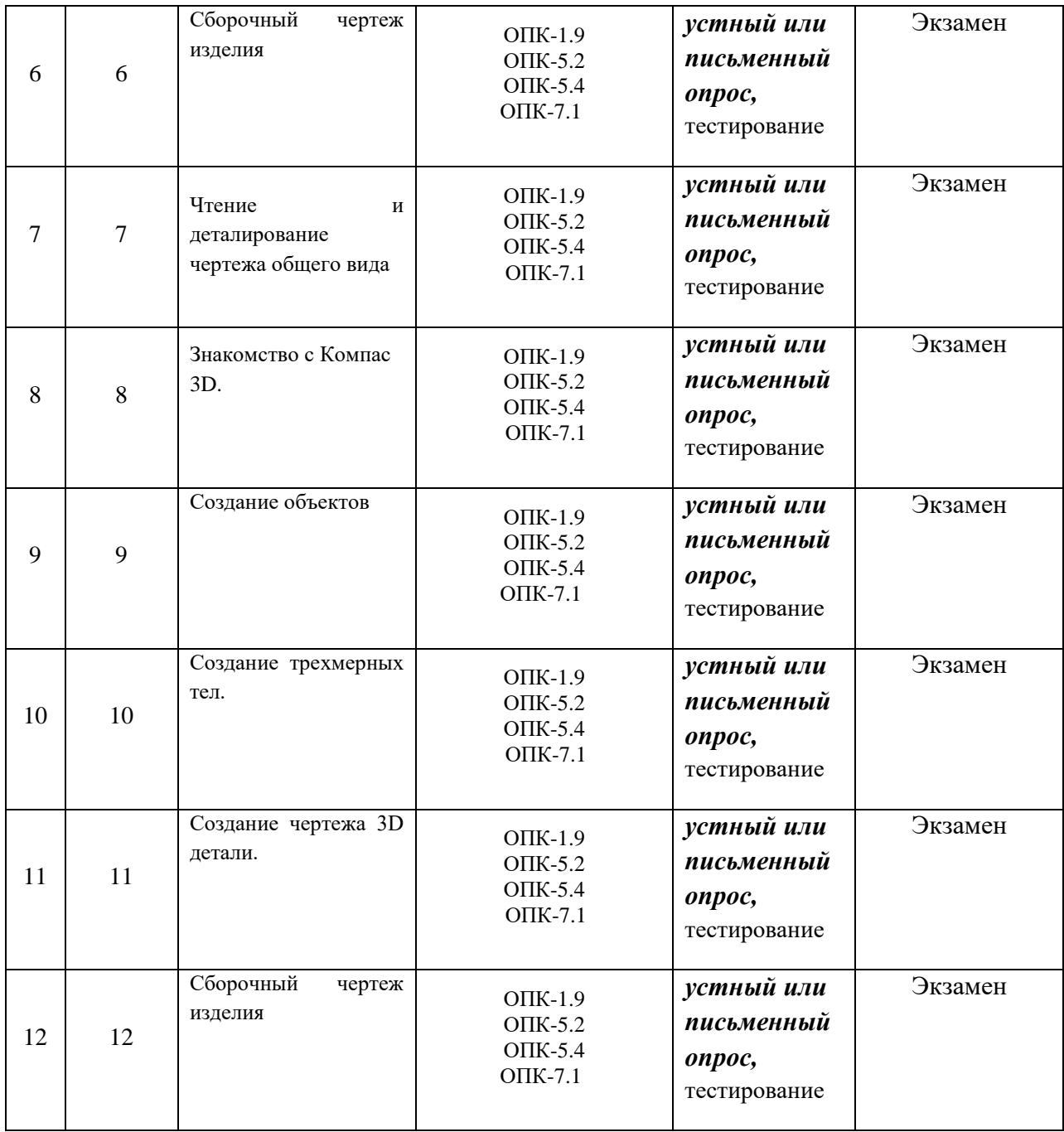

### **4. Фонд оценочных средств**

*(В данном разделе приводится полный перечень средств контроля и оценивания результатов обучения по дисциплине/модулю (комплекты тестовых заданий, задач для СРС, контрольных заданий, кейсов, тематика рефератов и т.д.).* 

*По каждому виду контрольно-оценочных средств указываются требования к выполнению заданий и критерии оценивания. Также указывается номер приложения, где размещены контрольно-оценочные средства, если нет возможности разместить их в данном документе (например, из-за большого объема или дублирования содержания методических указаний к КР или лабораторным работам) указывается ссылка на другой источник.)* 

4.1. Фонд оценочных средств, позволяющие оценить результаты обучения по дисциплине, включает в себя оценочные средства для текущей аттестации и промежуточной аттестации.

4.2. Фонд оценочных средств для текущей аттестации включает:

 комплект вопросов к первой текущей аттестации – 39 шт., комплект тестов – 33 шт.

(Приложение 1);

 комплект вопросов ко второй текущей аттестации – 38 шт. комплект тестов – 27 шт.

(Приложение 2);

-

 комплект вопросов к третьей текущей аттестации – 45 шт. (Приложение 3), комплект тестов – 32 шт. (Приложение 3);

- комплект типовых заданий по теме: «Графическое отображение технических форм. Формирование геометрических образов в пространстве и отображение их определителей на чертеже.» - 30 вариантов (приведены в методических указаниях для практических занятий по дисциплине «Начертательная геометрия и инженерная графика» для обучающихся по направлению подготовки 21.03.01 «Нефтегазовое дело»);

- комплект типовых заданий по теме: «Пересечение геометрических образов. Способы преобразования чертежа.» - 30 вариантов (приведены в методических указаниях для практических занятий по дисциплине «дисциплине ««Начертательная геометрия и инженерная графика»»» для обучающихся по направлению подготовки 21.03.01 «Нефтегазовое дело»);

- комплект типовых заданий по теме: «Метрические задачи. Развертки поверхностей.» - 30 вариантов (приведены в методических указаниях для практических занятий по дисциплине «дисциплине ««Начертательная геометрия и инженерная графика»»» для обучающихся по направлению подготовки 21.03.01 «Нефтегазовое дело»);

- комплект типовых заданий по теме: «Графическое оформление чертежа. Изображения на технических чертежах. Нанесение размеров.» - 30 вариантов (приведены в методических указаниях для практических занятий по дисциплине ««Начертательная геометрия и инженерная графика»» для обучающихся по направлению подготовки 21.03.01 «Нефтегазовое дело»);

- комплект типовых заданий по теме: «Общие сведения об изделиях и конструкторских документов.» - 30 вариантов (приведены в методических указаниях для практических занятий по дисциплине «дисциплине ««Начертательная геометрия и инженерная графика»»» для обучающихся по направлению подготовки 21.03.01 «Нефтегазовое дело»);

- комплект типовых заданий по теме: «Виды соединений составных частей изделия.» - 30 вариантов (приведены в методических указаниях для практических занятий по дисциплине «дисциплине ««Начертательная геометрия и инженерная графика»»» для обучающихся по направлению подготовки 21.03.01 «Нефтегазовое дело»);

- комплект типовых заданий по теме: «Резьба. Крепежные изделия.» - 30 вариантов (приведены в методических указаниях для практических занятий по дисциплине «дисциплине ««Начертательная геометрия и инженерная графика»»» для обучающихся по направлению подготовки 21.03.01 «Нефтегазовое дело»);

 - комплект типовых заданий по теме: «Эскизирование деталей машин. Сборочный чертеж изделия. Чтение и деталирование чертежа общего вида.» - 30 вариантов

(приведены в методических указаниях для практических занятий по дисциплине «дисциплине ««Начертательная геометрия и инженерная графика»»» для обучающихся по направлению подготовки 21.03.01 «Нефтегазовое дело»);

- комплект типовых заданий по теме: «Знакомство с

Компас 3D.» - 30 вариантов (приведены в методических указаниях для практических занятий по дисциплине «дисциплине ««Начертательная геометрия и инженерная графика»»» для обучающихся по направлению подготовки 21.03.01 «Нефтегазовое дело»);

- комплект типовых заданий по теме: «Создание объектов. Создание трехмерных тел. Создание чертежа 3D детали» - 30 вариантов (приведены в методических указаниях для практических занятий по дисциплине «дисциплине ««Начертательная геометрия и инженерная графика»»» для обучающихся по направлению подготовки 21.03.01 «Нефтегазовое дело»)

*(Перечислить, указать количество контрольно-оценочных средств, где находятся, например:*

 *комплект тестовых заданий по теме ……. – 00 шт. (Приложение 00 или размещены в …. );*

 *комплект типовых заданий по теме ……. – 00 шт. (Приложение 00 или размещены в …… );*

 *комплект задач по разделу дисциплины ……. – 00 вариантов по 00 задач (Приложение 00 или размещены в ……. );*

 *шаблоны отчетов по лабораторным работам – 00 шт. (Приложение 00 или приведены в методических указаниях по выполнению лабораторных работ);*

 *варианты заданий к курсовому проекту – 00 шт. (Приложение 00 или приведены в методических указаниях к выполнению курсового проекта (или в рабочей программе дисциплины);*

*и т.д.)*

4.3. Фонд оценочных средств для промежуточной аттестации включает:

- комплект тестовых заданий для промежуточной аттестации по дисциплине – 97 шт., размещены в Приложении 4.

*(Перечислить, указать количество контрольно-оценочных средств, где находятся, например:*

 *комплект тестовых заданий для промежуточной аттестации по дисциплине/модулю – 00 шт., размещены в …. ;*

 *комплект вопросов (заданий)к зачету по дисциплине/модулю – 00 шт., размещены в …….;*

 *комплект вопросов (заданий)к экзамену по дисциплине/модулю – 00 шт., размещены в …….;*

*и т.д.)*

*Далее размещаются все фонды оценочных средств, указанные в п.п. 4.2 и 4.3, требования к выполнению заданий и критерии оценивания).* 

*Каждый комплект контрольно-оценочных средств оформляется отдельным приложением.*

Приложение 1

# **МИНИСТЕРСТВО НАУКИ И ВЫСШЕГО ОБРАЗОВАНИЯ РОССИЙСКОЙ ФЕДЕРАЦИИ НОЯБРЬСКИЙ ИНСТИТУТ НЕФТИ И ГАЗА (ФИЛИАЛ) ФЕДЕРАЛЬНОЕ ГОСУДАРСТВЕННОЕ ОБРАЗОВАТЕЛЬНОЕ УЧРЕЖДЕНИЕ ВЫСШЕГО ОБРАЗОВАНИЯ «ТЮМЕНСКИЙ ИНДУСТРИАЛЬНЫЙУНИВЕРСИТЕТ» (Филиал ТИУ в г.Ноябрьске)**

Кафедра ТТНК

#### **1 семестр**

#### **Перечень вопросов к первой текущей аттестации**

#### **(теоретический письменный коллоквиум 1)**

- 1. В чем заключается сущность метода проецирования?
- 2. В чем сущность параллельного проецирования и каковы его основные свойства?
- 3. Каковы основные свойства ортогонального (прямоугольного) проецирования?
- 4. Какие точки называются несобственными?
- 5. В чем заключается метод Монжа?
- 6. Какие точки называются конкурирующими?
- 7. Какая прямая называется прямой общего положения?
- 8. Как определить длину отрезка прямой общего положения методом прямоугольного треугольника?
- 9. Какие прямые называются прямыми уровня?
- 10. Какие прямые называются проецирующими?
- 11. Какое взаимное положение могут занимать прямые относительно друг друга?
- 12. Чем может быть задана плоскость на чертеже?
- 13. Как могут располагаться плоскости относительно плоскостей проекций?
- 14. Сформулируйте условие взаимной принадлежности точки и прямой плоскости.
- 15. Какие прямые называются особыми линиями плоскости?
- 16. Как с помощью линии наибольшего наклона плоскости определить угол ее наклона к плоскости проекций?
- 17. Сформулируйте признак параллельности прямой и плоскости, параллельности двух плоскостей.
- 18. Как определяется поверхность в начертательной геометрии?
- 19. Что называется определителем поверхности, и из каких частей он состоит?
- 20. Сформулируйте признак принадлежности точки к поверхности.
- 21. Какие поверхности называются линейчатыми?
- 22. Как образуется пирамидальная поверхность общего вида?
- 23. Как образуется призматическая поверхность общего вида?
- 24. Как образуется поверхность цилиндроида?
- 25. Как образуется поверхность коноида?
- 26. Как образуется поверхность гиперболического параболоида?
- 27. Как образуется коническая поверхность общего вида?
- 28. Как образуется цилиндрическая поверхность общего вида?
- 29. Как образуется поверхность вращения общего вида?
- 30. Как образуются поверхности вращения второго порядка?
- 31. Как образуется цилиндр вращения?
- 32. Как образуется конус вращения?
- 33. Как образуется сфера вращения?
- 34. Как образуется эллипсоид вращения?
- 35. Как образуется параболоид вращения?
- 36. Как образуется гиперболоид вращения?
- 37. Как образуется торовая поверхность вращения?
- 38. Как образуются винтовые поверхности? Прямой геликоид. Косой геликоид.
- 39. Какие поверхности могут занимать проецирующее положение?
- 40. Какие задачи называются позиционными?
- 41. Какие задачи относят к главным позиционным?
- 42. От чего зависит количество общих элементов при решении главных позиционных задач?
- 43. Какая линия может получиться при пересечении многогранников?
- 44. От чего зависит выбор алгоритма решения главных позиционных задач?
- 45. Сформулируйте алгоритм решения 1ГПЗ и 2ГПЗ в случае, когда обе пересекающиеся фигуры проецирующие.
- 46. Сформулируйте алгоритм решения 1ГПЗ и 2ГПЗ в случае, когда одна пересекающая фигура проецирующая, а другая непроецирующая.
- 47. Сформулируйте алгоритм решения 1ГПЗ и 2ГПЗ в случае, когда обе пересекающиеся фигуры непроецирующие.
- 48. Назовите частные случаи пересечения поверхностей вращения.
- 49. Сформулируйте теорему Монжа.
- 50. Какие задачи называются метрическими?
- 51. Какие две основные метрические задачи Вы знаете?
- 52. В чем состоит сущность преобразования ортогональных проекций способом замены плоскостей проекций?
- 53. Как преобразовать прямую общего положения в прямую уровня?
- 54. Как преобразовать прямую общего положения в проецирующую?
- 55. Как преобразовать плоскость общего положения в проецирующую плоскость?
- 56. Как преобразовать плоскость общего положения в плоскость уровня?
- 57. Что называется "решающим" положением оригинала?
- 58. В чем состоит сущность преобразования ортогональных проекций способом вращения вокруг проецирующей оси?
- 59. То такое масштаб?
- 60. С какой целью на чертеже используют привязки к точкам или объектам?
- 61. Как изменить стиль линии?
- 62. С какой целью вызывается панель расширенных команд?
- 63. Как очистить Фрагмент от ставших ненужными вспомогательных построений?
- 64. Какую команду используют для визуального разделения объекта на заданное количество равных участков? Где она расположена?
- 65. Как разделить отрезок на равное количество участков?
- 66. Как разделить сторону прямоугольника на равное количество участков?
- 67. Где расположены команды редактирования геометрических объектов?
- 68. С помощью, какой команды можно удалить часть объекта? Каким образом можно удалить весь объект?
- 69. С какой целью на чертеже применяют заливку цветом?
- 70. В каком случае система может не произвести заливку цветом?
- 71. Что называется сопряжением? Перечислите основные элементы сопряжений.
- 72. С помощью, какой команды строятся симметричные участки? Какой элемент является ориентиром в построении симметричных изображений?
- 73. Какие два вида геометрических тел вы знаете? В чем их отличие?
- 74. Какие тела называются правильными? Назовите виды геометрических тел.
- 75. С чего начинается создание трехмерной модели? Как должна быть расположена плоскость для построения эскиза трехмерной модели?
- 76. С помощью какой команды можно рассмотреть объект со всех сторон, и где она расположена?
- 77. Какую геометрическую фигуру нужно повернуть вокруг оси, чтобы построить цилиндр, шар, тор? Где расположена кнопка операция вращения?
- 78. С какой целью выполняется анализ детали перед началом работы?
- 79. Каким образом можно отредактировать эскиз, используя дерево построений? Каким образом можно удалить элемент, используя дерево построений?
- 80. Назовите способы создания фаски. В каком случае на чертеже соединяют половину вида с половиной разреза?
- 81. С какой целью выполняют отсечение части детали плоскостью? Где расположены кнопки сечение плоскостью, смещенная плоскость?
- 82. Какой разрез называют простым?
- 83. С какой целью выполняют сложные разрезы? Какие разрезы называют ступенчатыми?
- 84. Каким требованиям должен соответствовать эскиз сечения?
- 85. Действие, какой команды обеспечивает полное изображение заданного формата в окне документа?
- 86. Дайте определение понятию вид. Сколько видов устанавливает стандарт?
- 87. Дайте определение понятию ассоциативный. С какой целью создают ассоциативные виды? Как подобрать масштаб? Как изменить ориентацию главного вида?
- 88. Что называется разрезом? Для чего применяются разрезы? Какие разрезы называют фронтальными, профильными, горизонтальными? Назовите три правила построения разреза в документе фрагмент.
- 89. С какой целью проставляют размеры на чертеже? Какие размеры относятся к линейным, какие к угловым? Как установить размер на полке?
- 90. Какую информацию несет в себе основная надпись? Как зафиксировать текст, введенный в графы основной надписи?

## **Критерии оценки:**

При оценке знаний обучающиеся получают два вопроса из выше представленного списка и письменно отвечают на них.

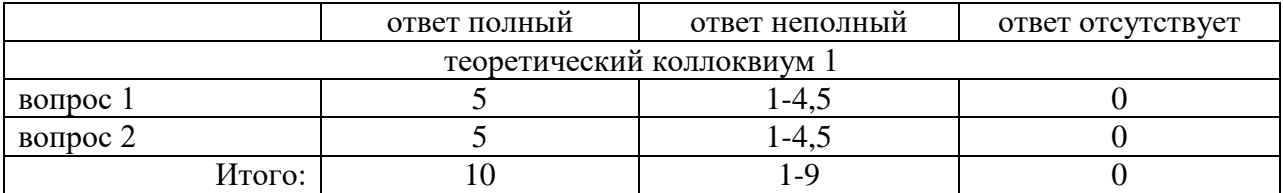

# **МИНИСТЕРСТВО НАУКИ И ВЫСШЕГО ОБРАЗОВАНИЯ РОССИЙСКОЙ ФЕДЕРАЦИИ НОЯБРЬСКИЙ ИНСТИТУТ НЕФТИ И ГАЗА (ФИЛИАЛ) ФЕДЕРАЛЬНОЕ ГОСУДАРСТВЕННОЕ ОБРАЗОВАТЕЛЬНОЕ УЧРЕЖДЕНИЕ ВЫСШЕГО ОБРАЗОВАНИЯ «ТЮМЕНСКИЙ ИНДУСТРИАЛЬНЫЙУНИВЕРСИТЕТ» (Филиал ТИУ в г.Ноябрьске)**

Кафедра ТТНК

### **1 семестр**

## **Перечень тестовых вопросов ко второй текущей аттестации**

1. Чертеж фронтально конкурирующих точек показан на рисунке …

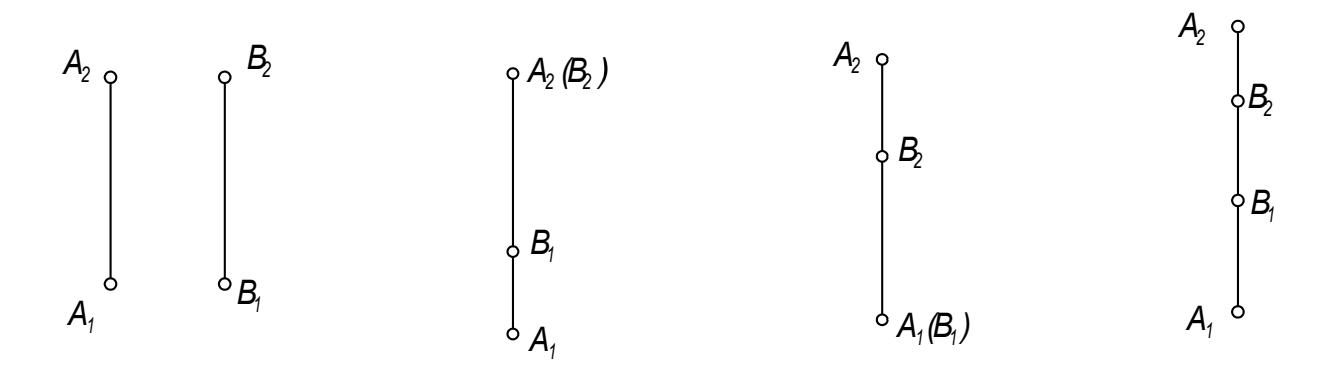

2. Точка *А* принадлежит оси *ОZ* в случае …

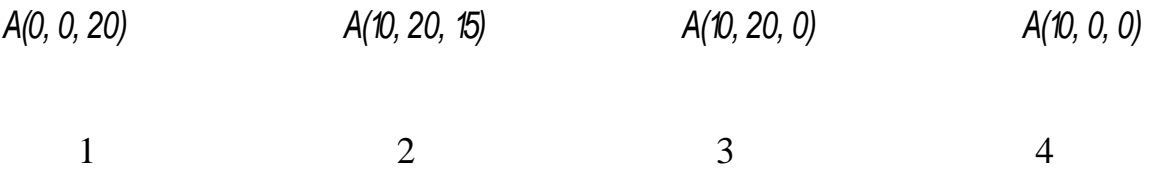

 $1$  2 3 4

3. Точка *А(10, 0, 10)* расположена …

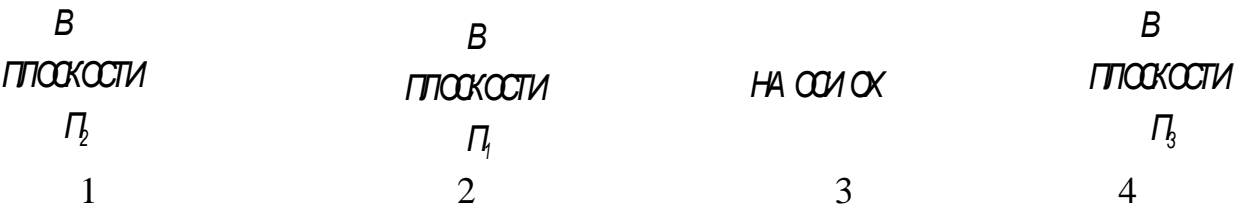

4. Точка, принадлежащая координатной оси имеет … нулевых(ые) координат(ты).

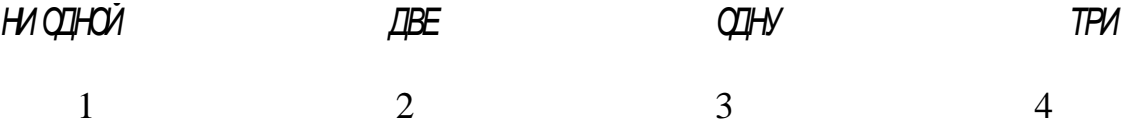

5. Проекция точки *А* на *П3* построена правильно на рисунке …

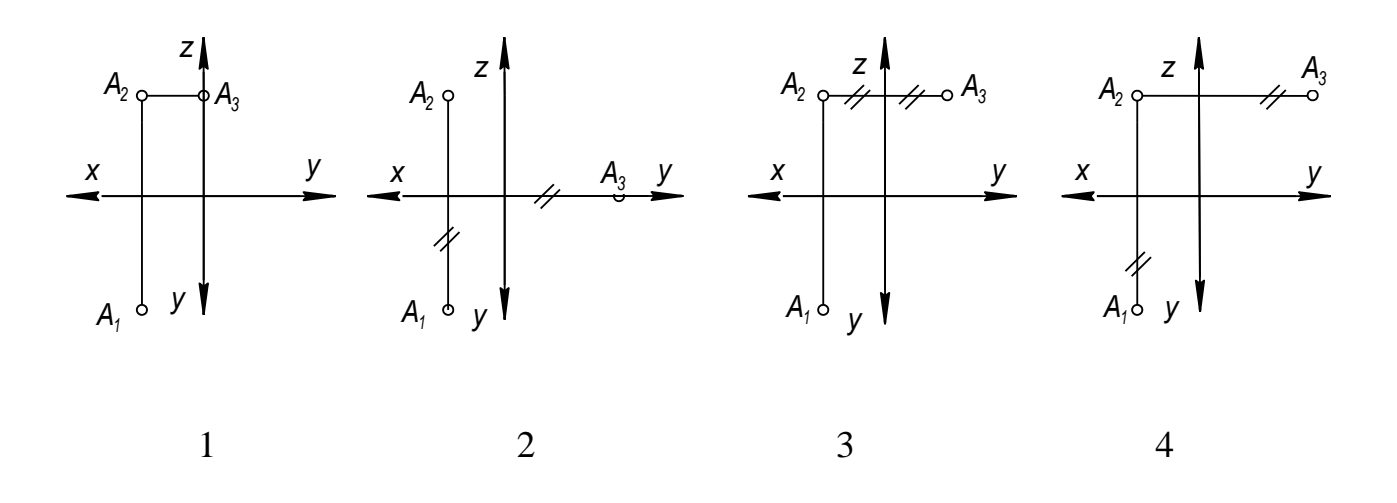

6. Проекция точки *А* на *П2* построена правильно на рисунке …

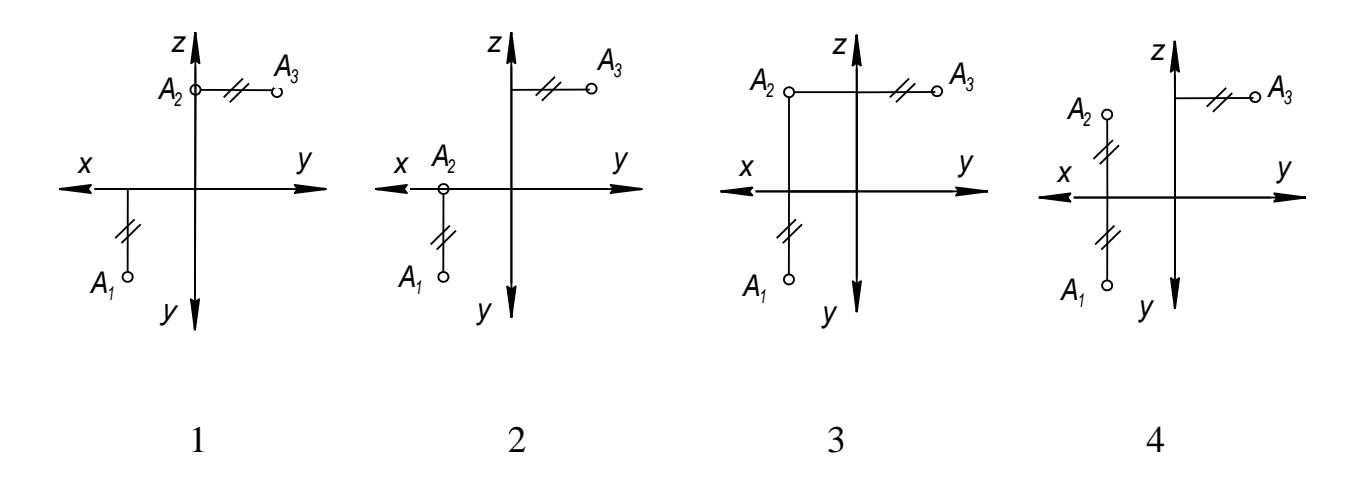

7. Проекция точки *А* на *П<sup>1</sup>* построена правильно на рисунке …

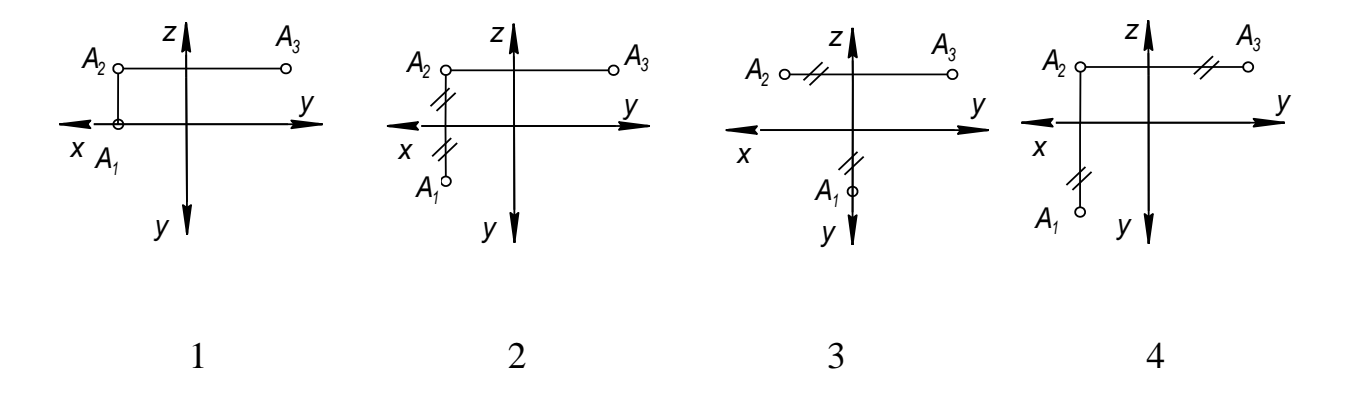

8. Истинная длина отрезка *АВ* определяется без вспомогательных построений на рисунке …

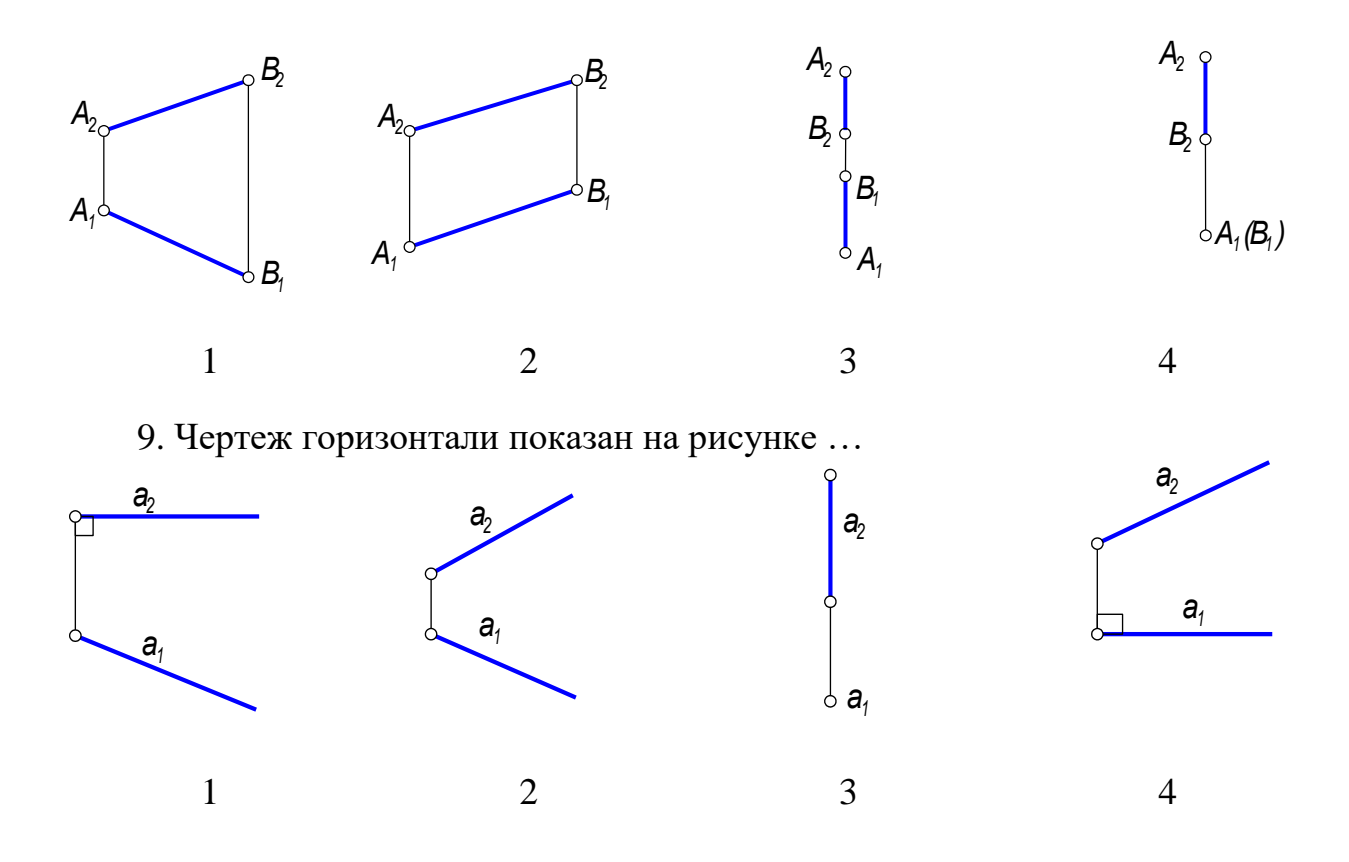

10. Отрезок *АВ* проецируется на *П1*и *П2* без искажения в случае …  $\mathsf{Z}_{2}$   $\varphi$ *В2*

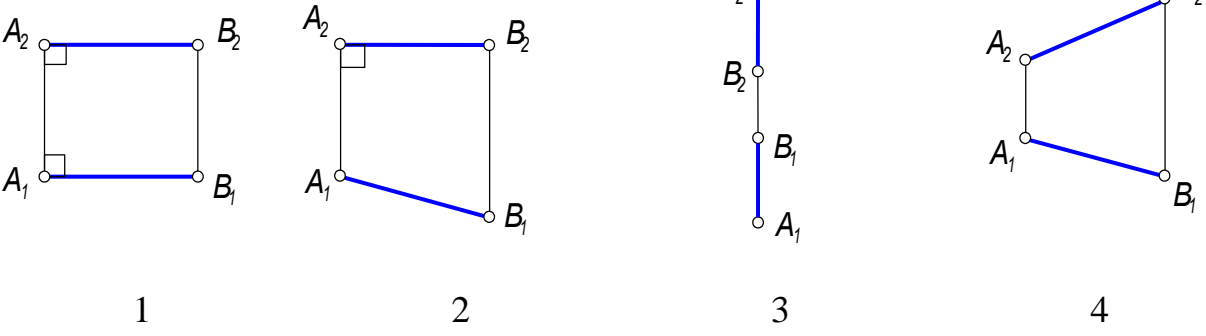

11. Фронтально проецирующая прямая расположена …

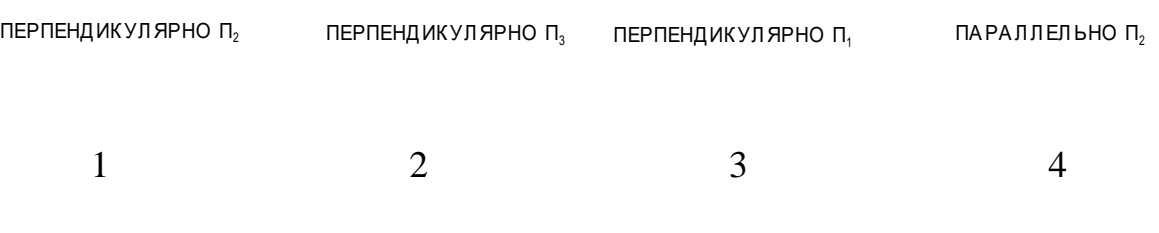

12. Прямая, параллельная горизонтальной плоскости проекций называется …

13.Чертеж прямой общего положения показан на рисунке …

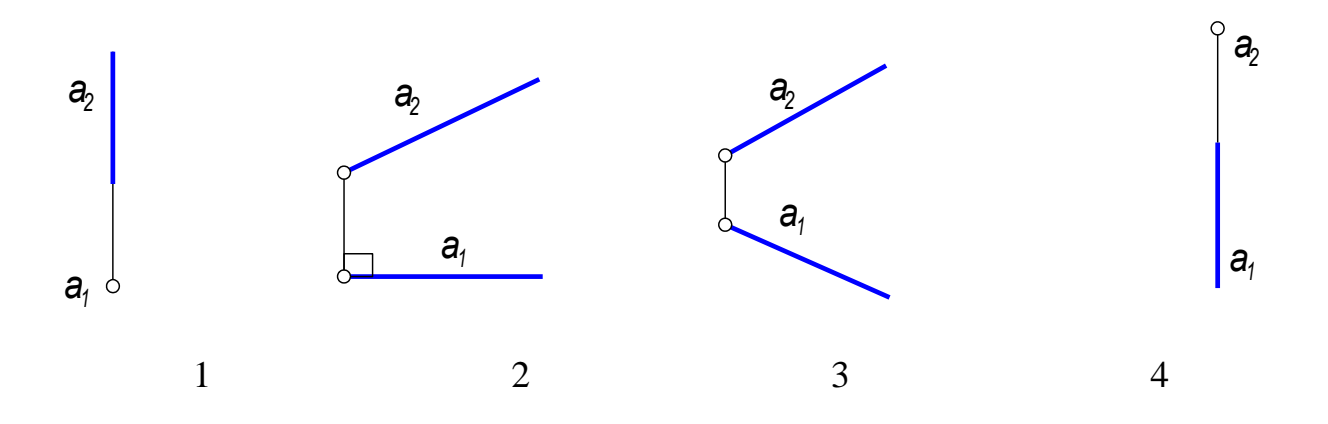

14. Истинная длина отрезка *АВ* и угол наклона его к *П<sup>2</sup> (β)* определяется без применения метода прямоугольного треугольника на рисунке …

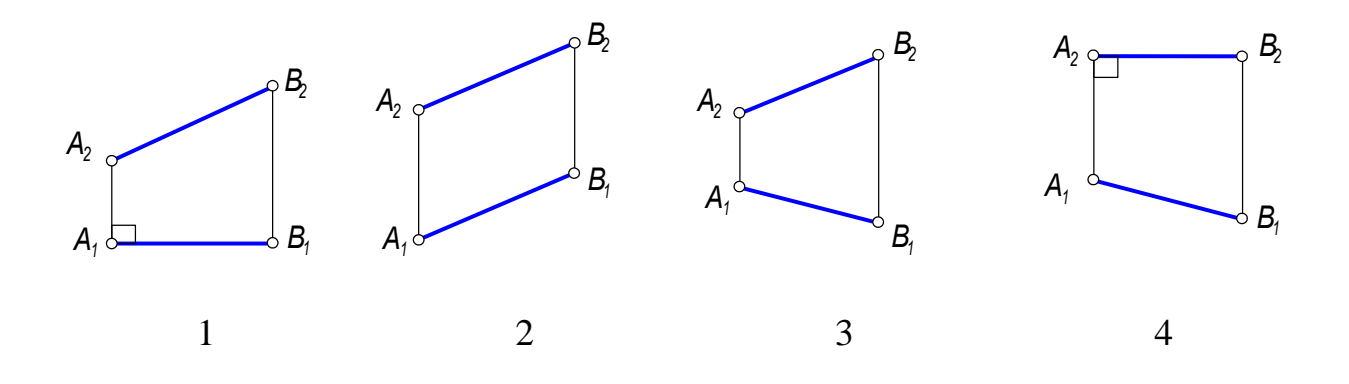

15. Угол наклона плоскости к *П<sup>2</sup>* без построения линии наибольшего наклона можно измерить на чертеже …

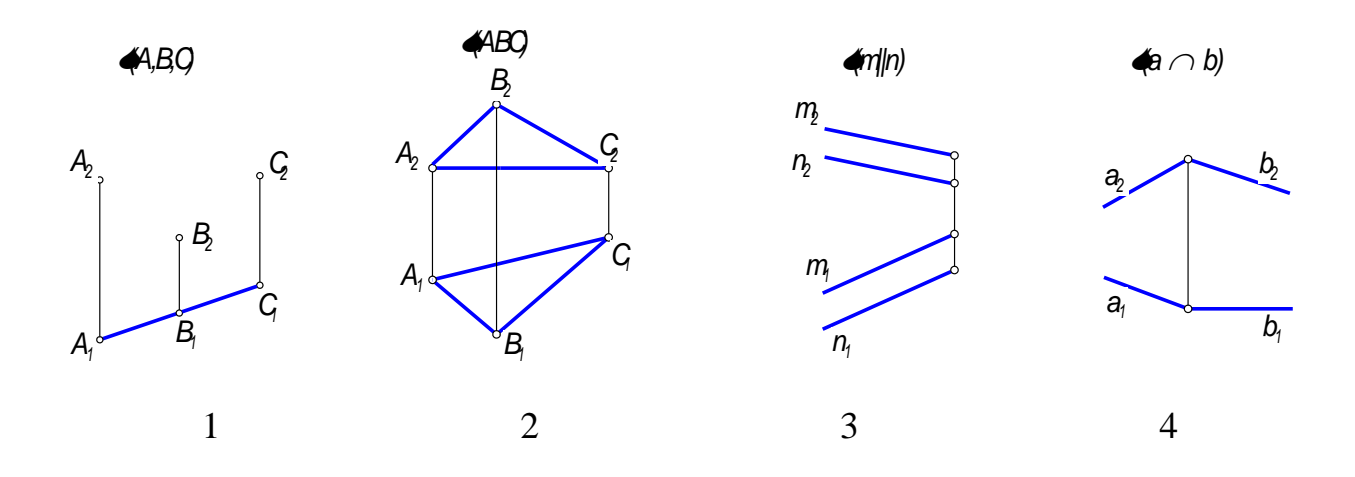

16. Фронтальная плоскость уровня задана на чертеже …

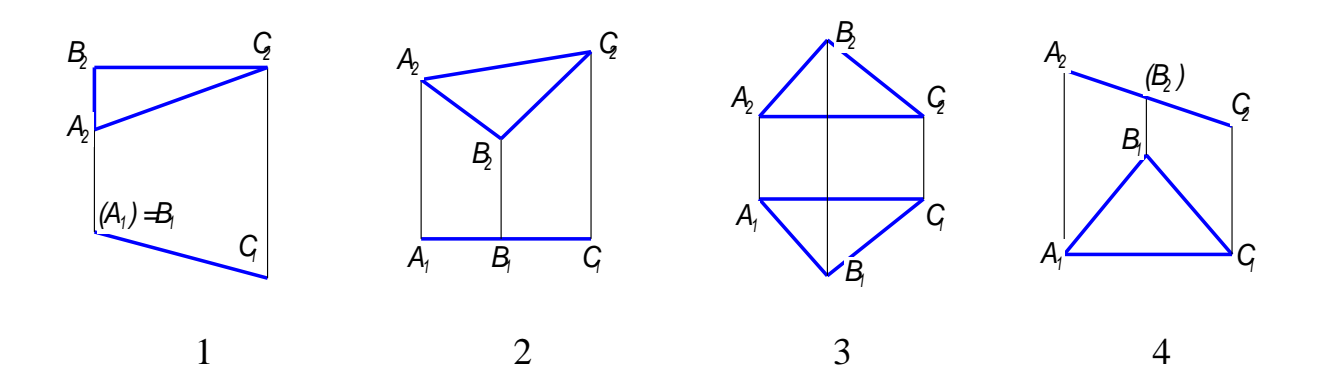

17. Фронтально проецирующую прямую нельзя включить в … плоскость

| ŒЩЕТО<br><b>ПОЛОЖЕНИЯ</b> | ГОРИЗОНТАЛЬНУЮ | <b>ФРОНТАЛЬНО-</b><br><b>ПРОЕЦИРУЮЩУЮ</b> | ПРОФИЛЬНУЮ |  |
|---------------------------|----------------|-------------------------------------------|------------|--|
|                           |                |                                           |            |  |

18. Точка *А* принадлежит плоскости *Г(а II b)* в случае …

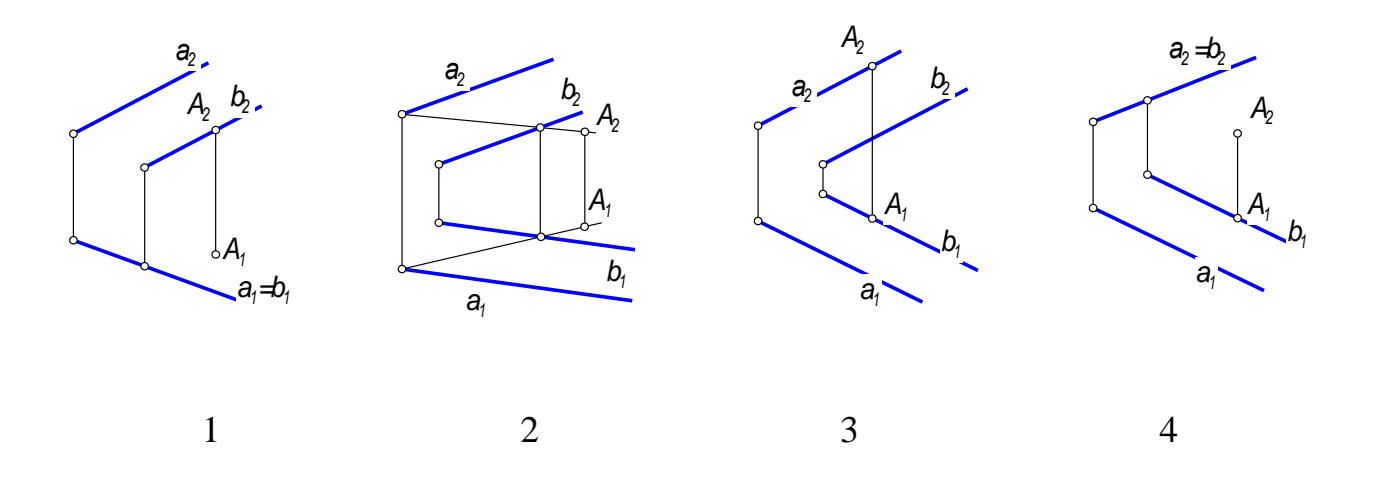

19. Прямая а принадлежит плоскости  $\Gamma$  в случае ...

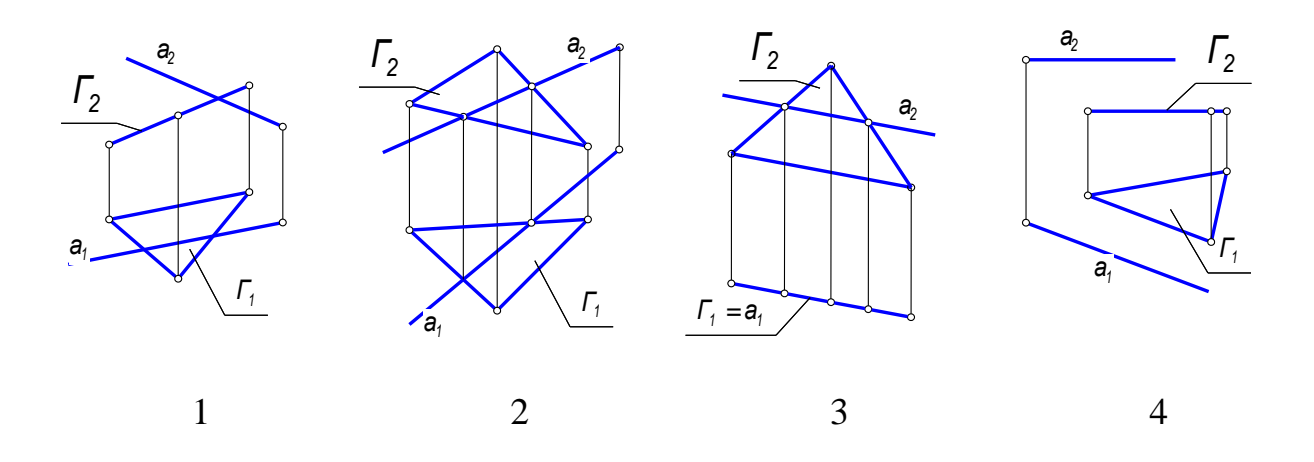

20. Прямая а параллельна плоскости  $\Gamma$  в случае ...

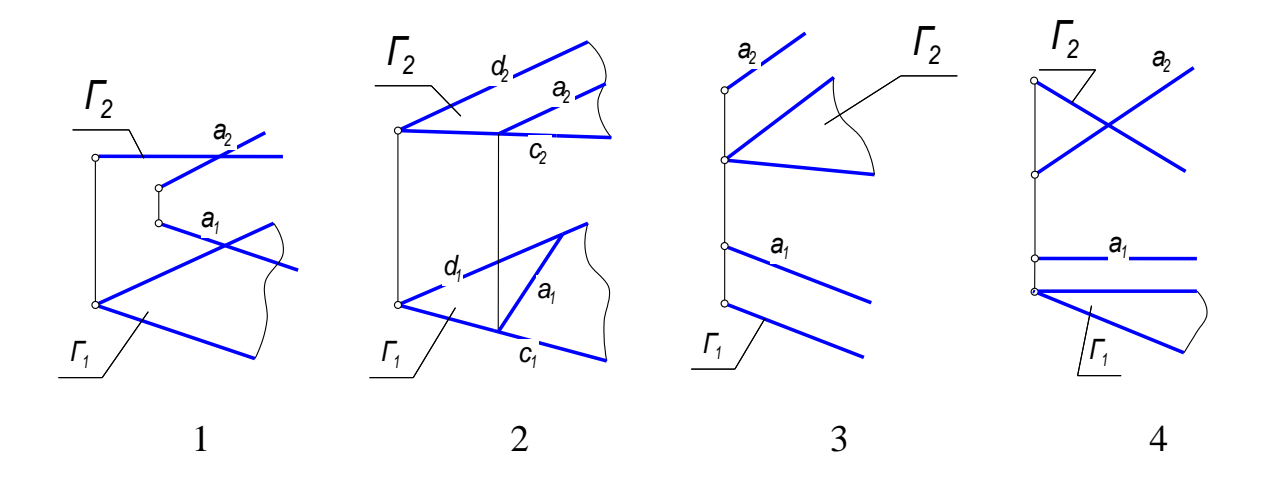

21. Проекции проецирующей поверхности изображены на чертеже ...

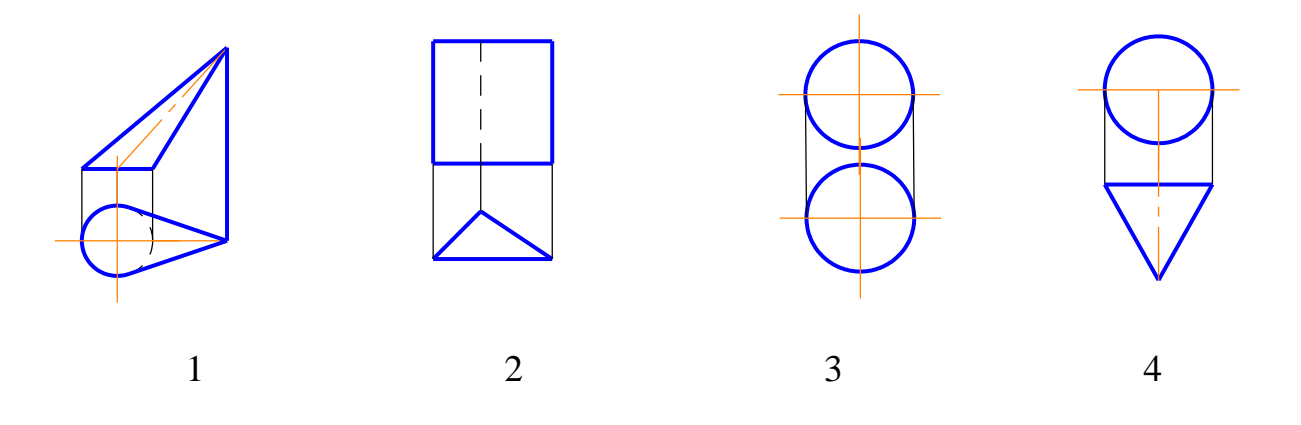

22. Не является развертывающей поверхность …

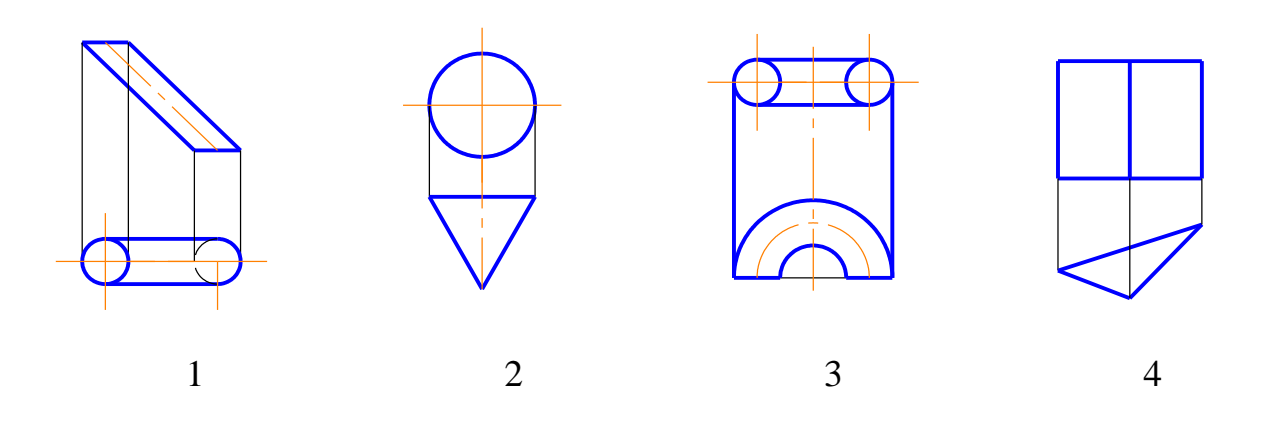

23. Проекции прямого геликоида заданы на чертеже …

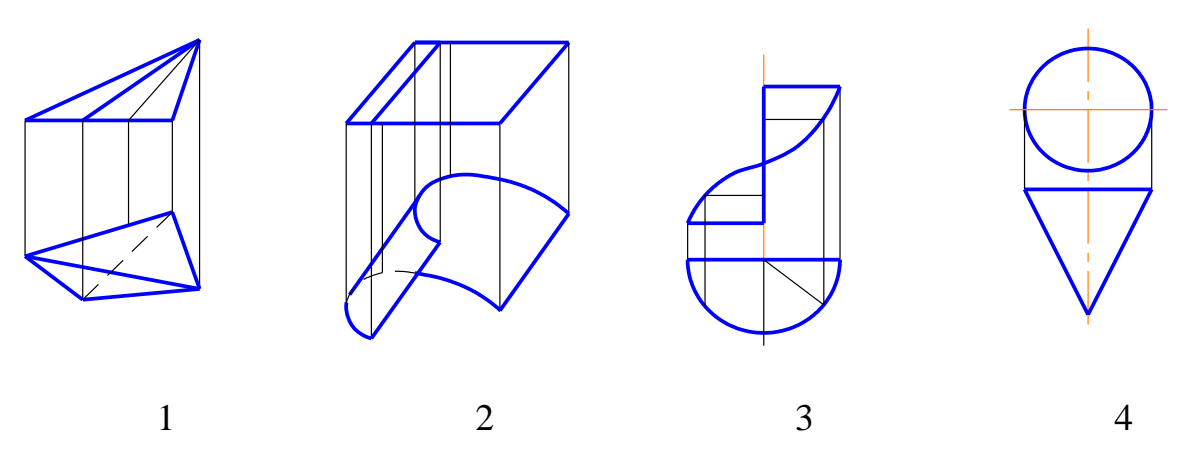

24. К не развертывающимся поверхностям относится …

*Призматическая Коническая Цилиндрическая Коноид*

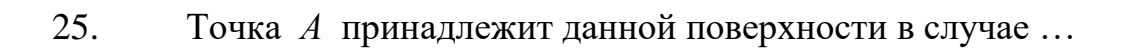

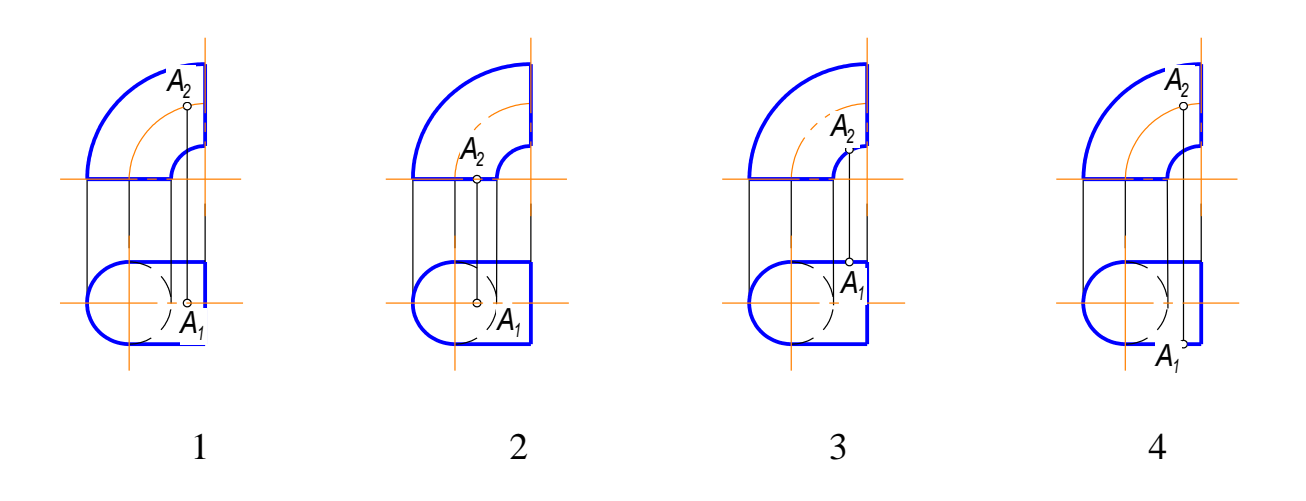

 $1$  2 3 4

26. Данный предмет ограничивают … поверхности(ей) (включая плоскости)

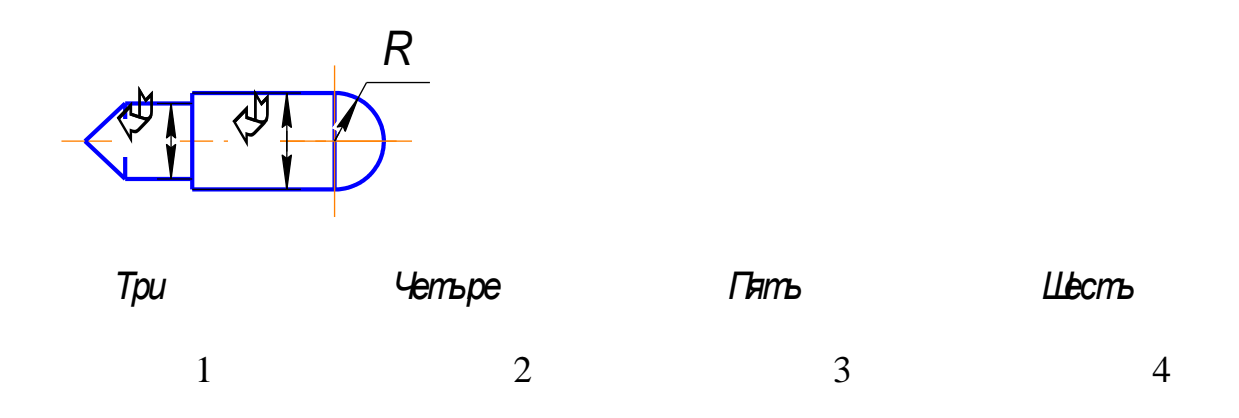

27. Данный предмет ограничивают … поверхности(ей)

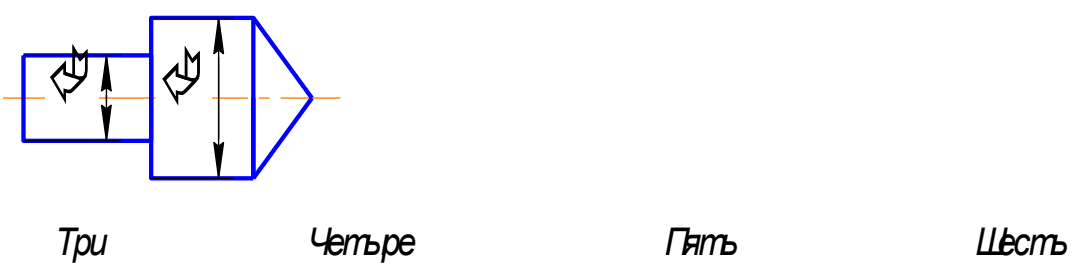

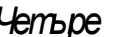

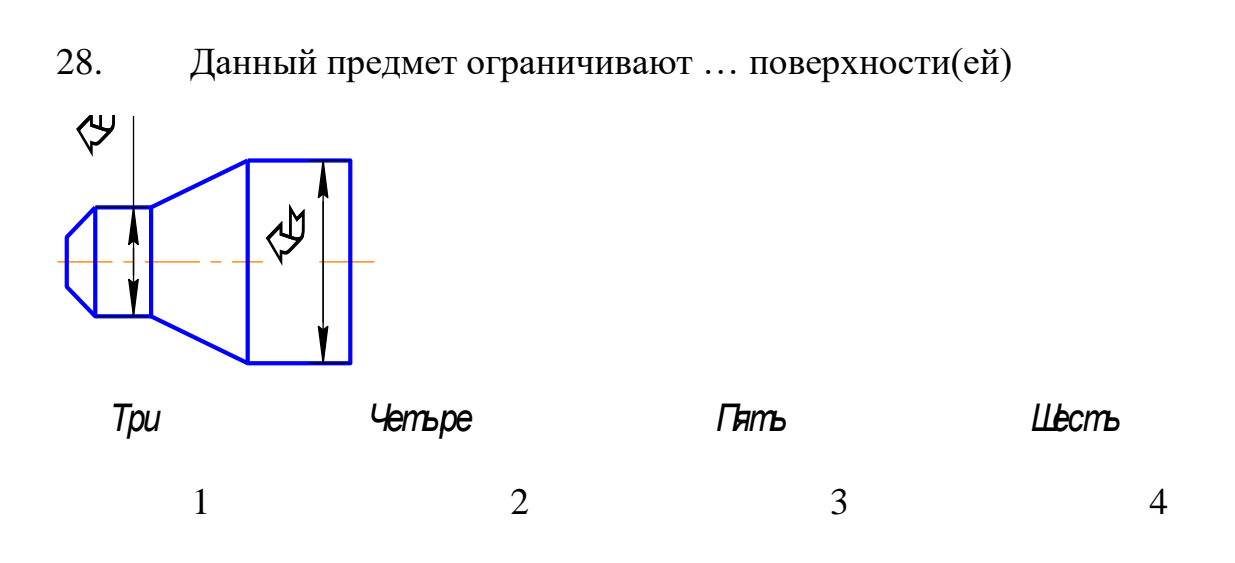

29. Точки *М* и *К* одинаково удалены от *П2* в случае ….

| M(20, 0, 10)  | M(40, 15, 30) | M(25, 5, 10) | M(15, 20, 35) |  |
|---------------|---------------|--------------|---------------|--|
| K(15, 10, 10) | K(40, 25, 15) | K(35, 8, 10) | K(30, 20, 15) |  |
|               |               |              |               |  |
|               |               |              |               |  |

30. Точки *М* и *К* являются фронтально конкурирующими в случае ....

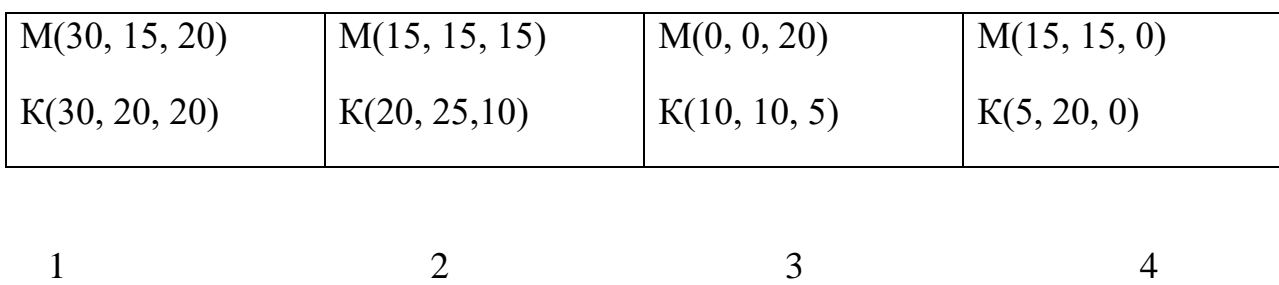

31. Точка *D* принадлежит прямой *d* на чертеже № ...

 $1$  2 3 4

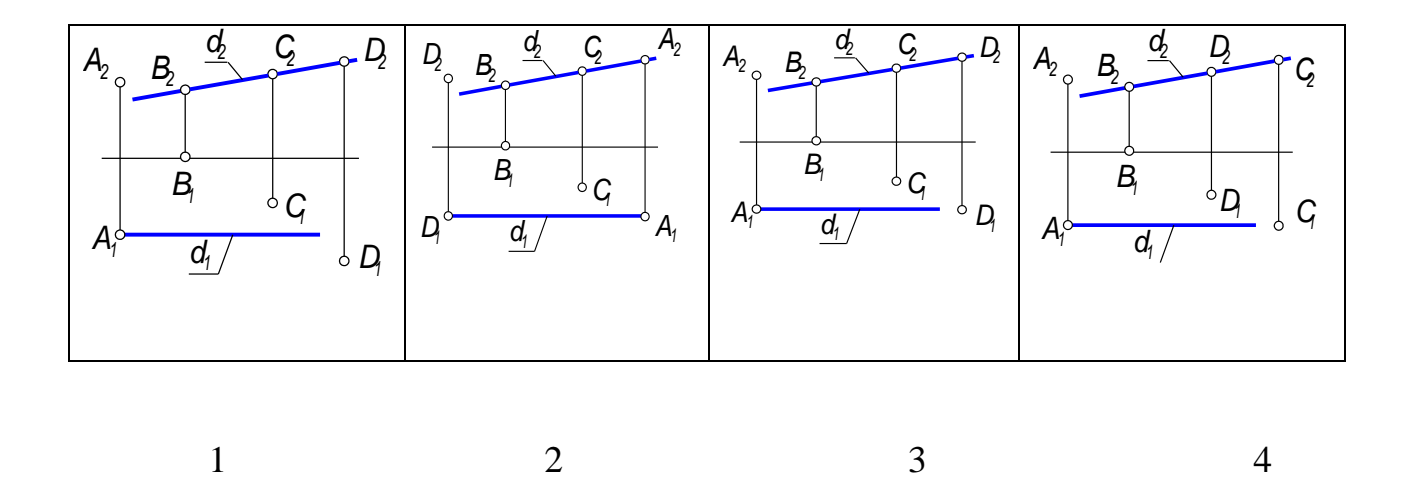

32. Сторона АС треугольника АВС является профильной прямой уровня на чертеже № ...

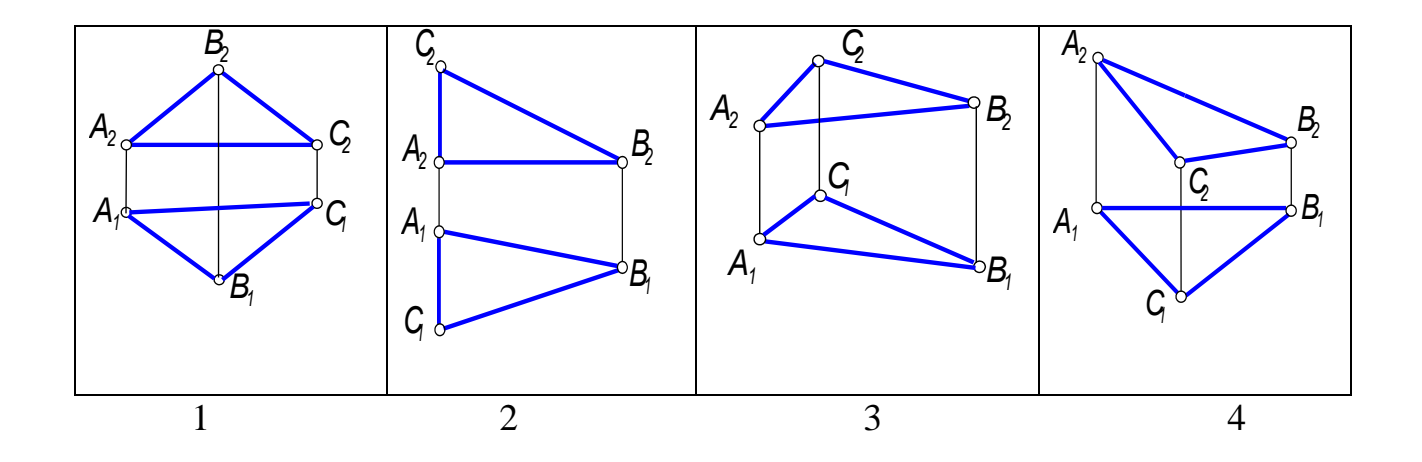

33. Сторона АС многоугольника АВСD является горизонтально проецирующей прямой на чертеже №....

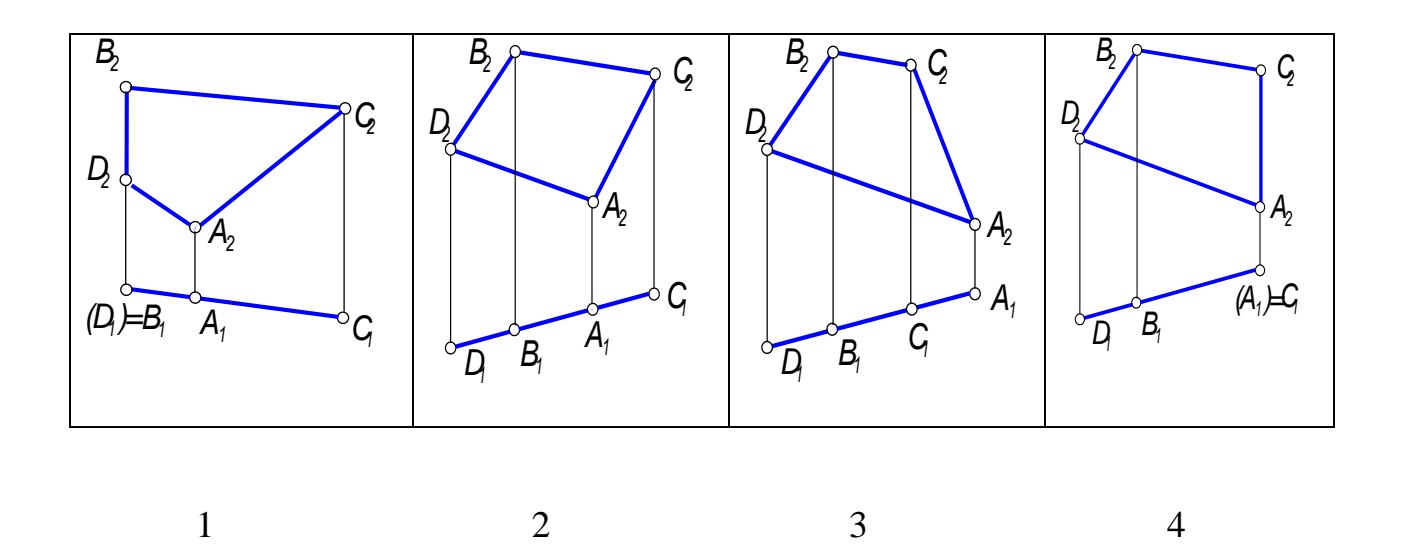

34. Натуральная величина угла наклона прямой *АВ* к *П<sup>1</sup>* обозначена на чертеже № ...

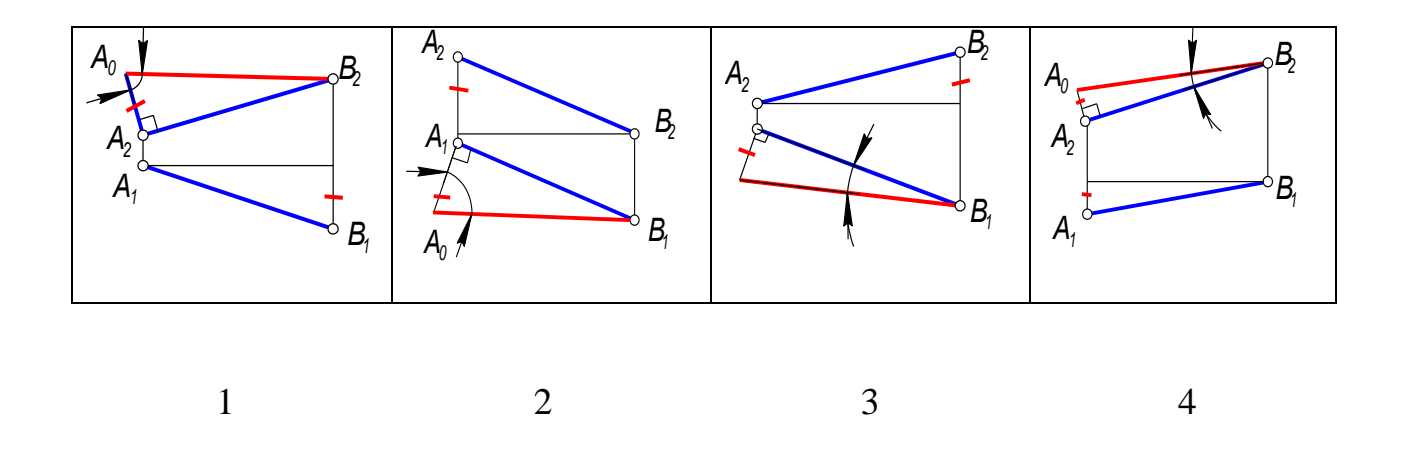

35. Натуральная величина угла наклона прямой *АВ* к *П<sup>2</sup>* обозначена на чертеже № ...

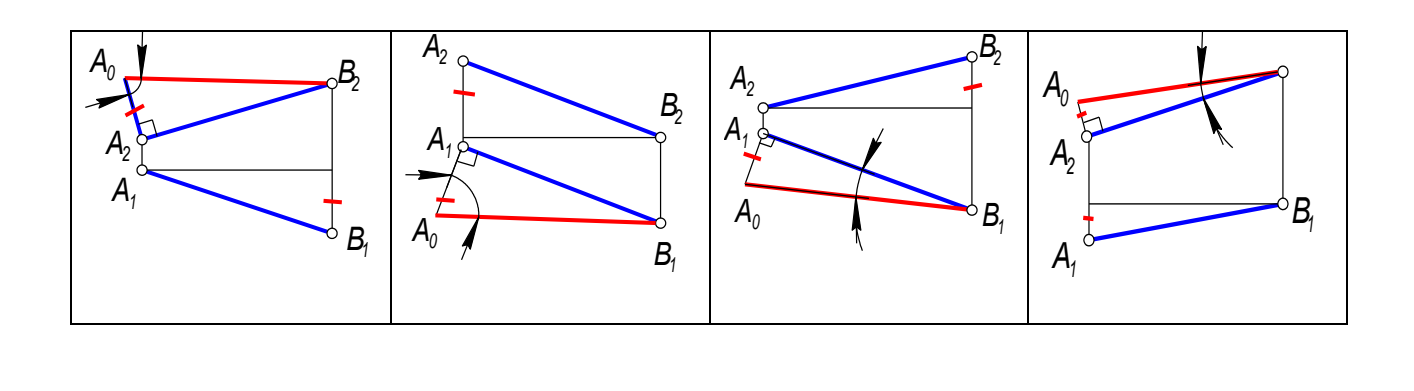

 $1$  2 3 4

# 36. Прямые *а* и *в* определяют плоскость на чертеже № ...

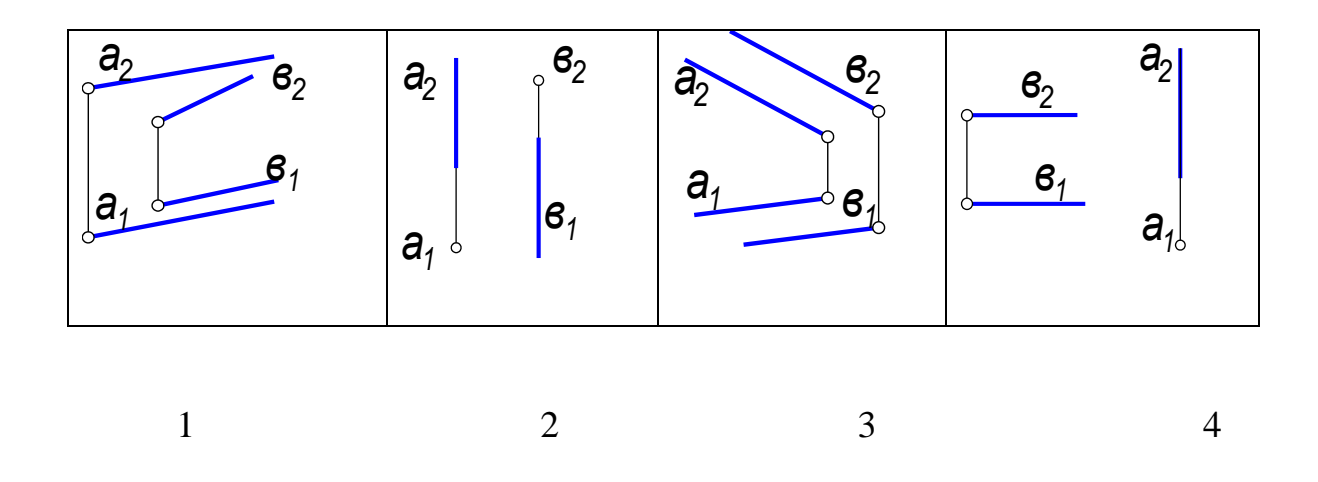

37. Прямые *а* и *в* определяют плоскость на чертеже № ...

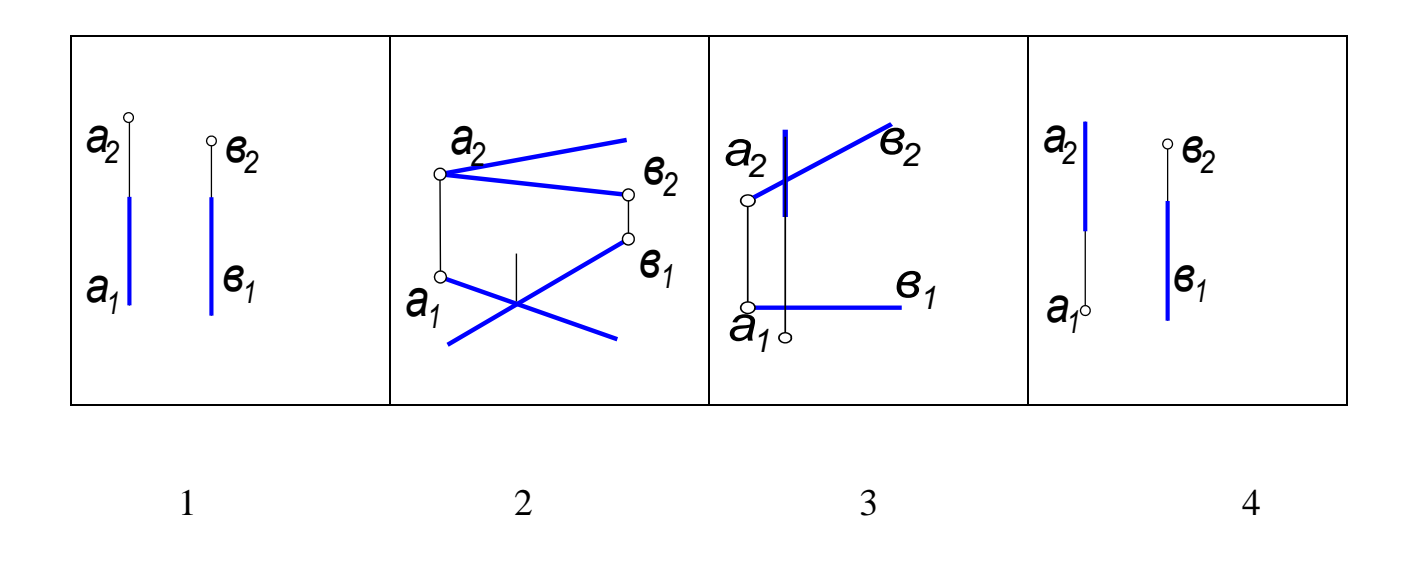

38. Прямые *а* и *в* определяют плоскость на чертеже № ...

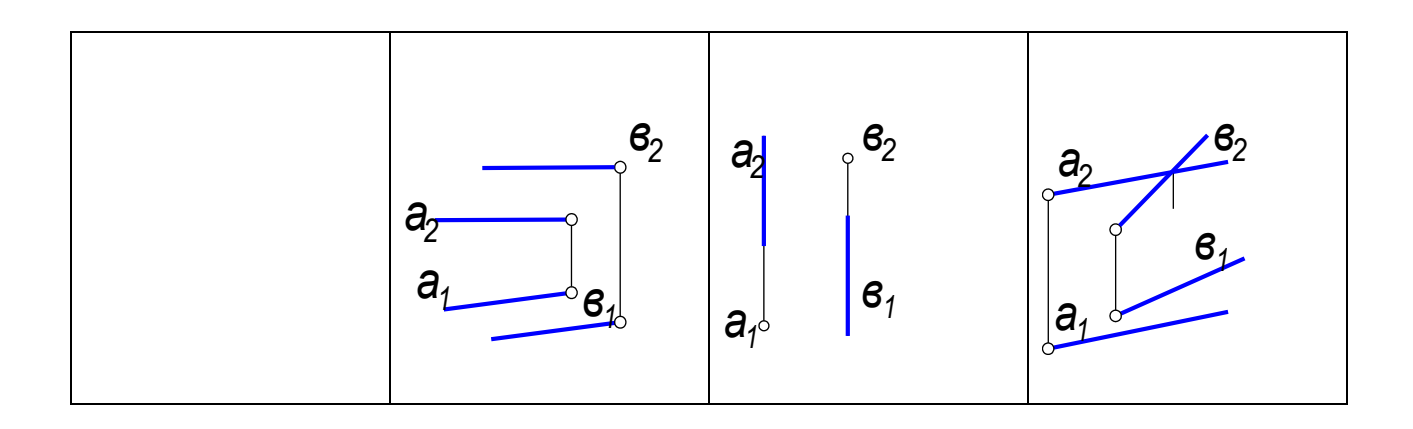

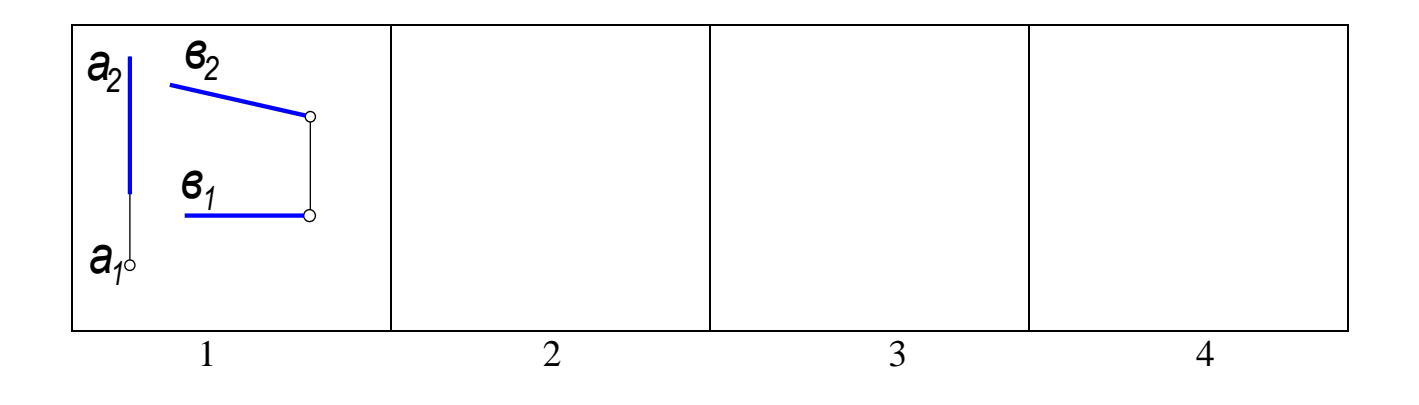

39. Точка *К* принадлежит плоскости *Г(АВС)* на чертеже № ...

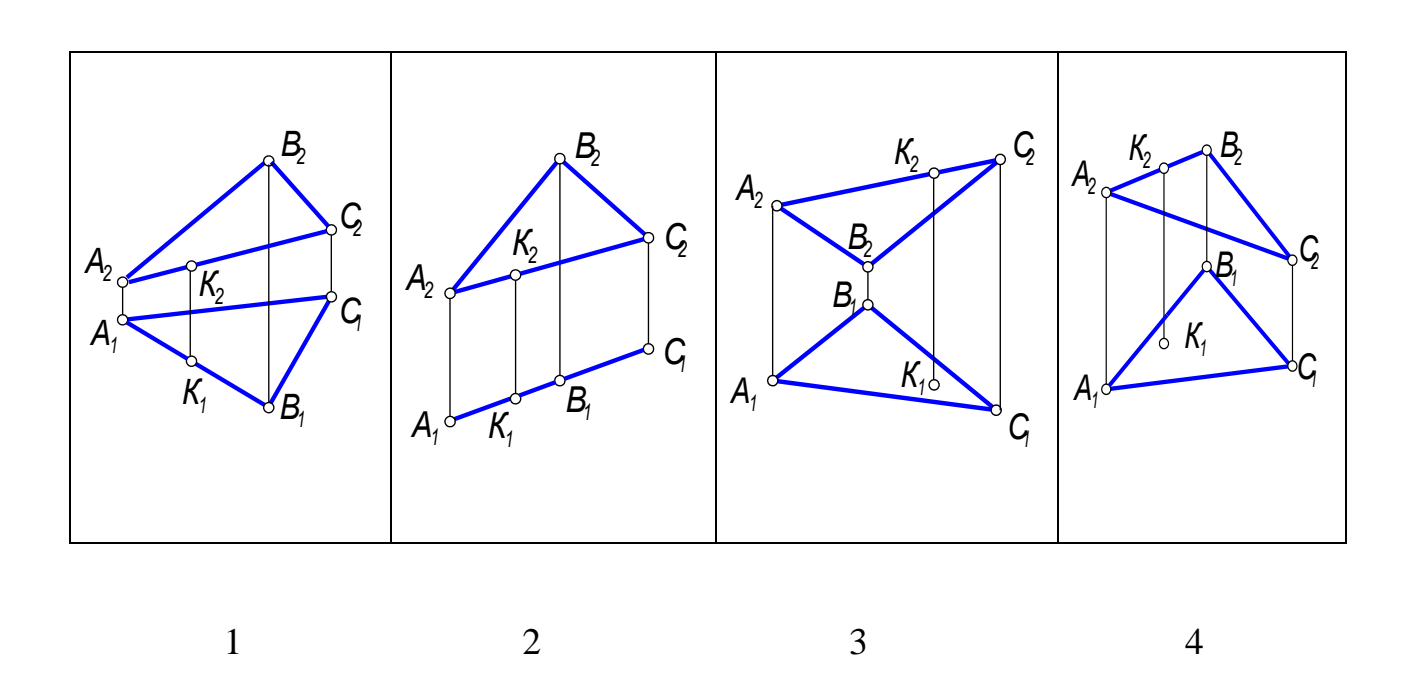

40. Точка *К* принадлежит плоскости *Σ(АВС)* на чертеже № ...

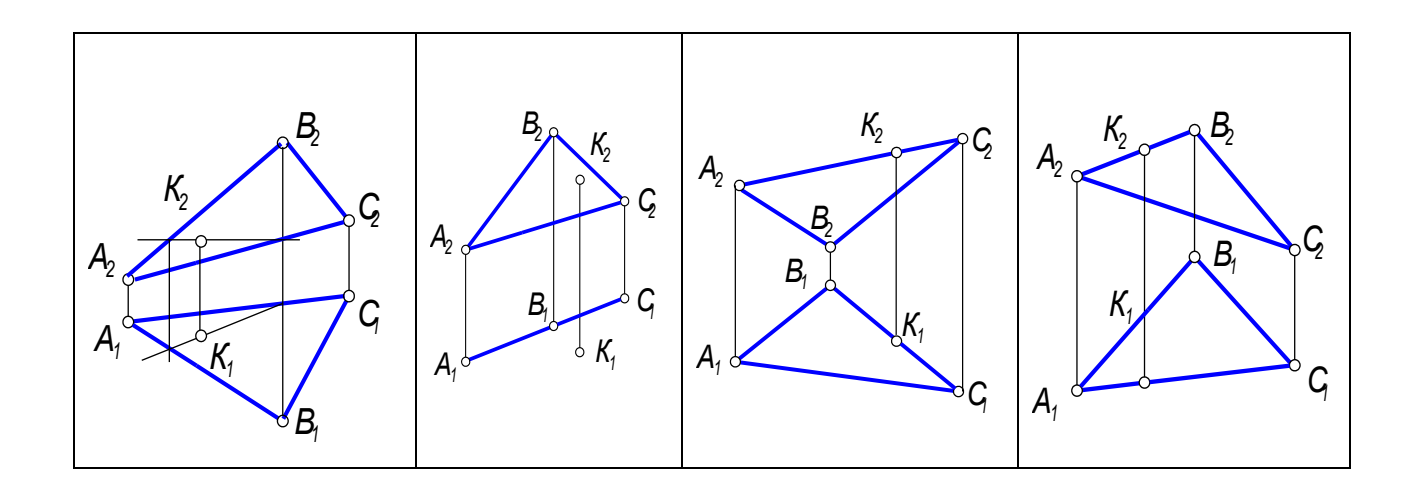

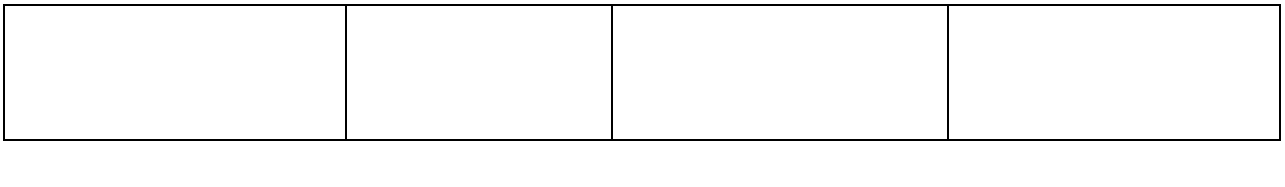

- 1 2 3 4
- 41. Точка *К* принадлежит плоскости *Θ(АВС)* на чертеже № ...

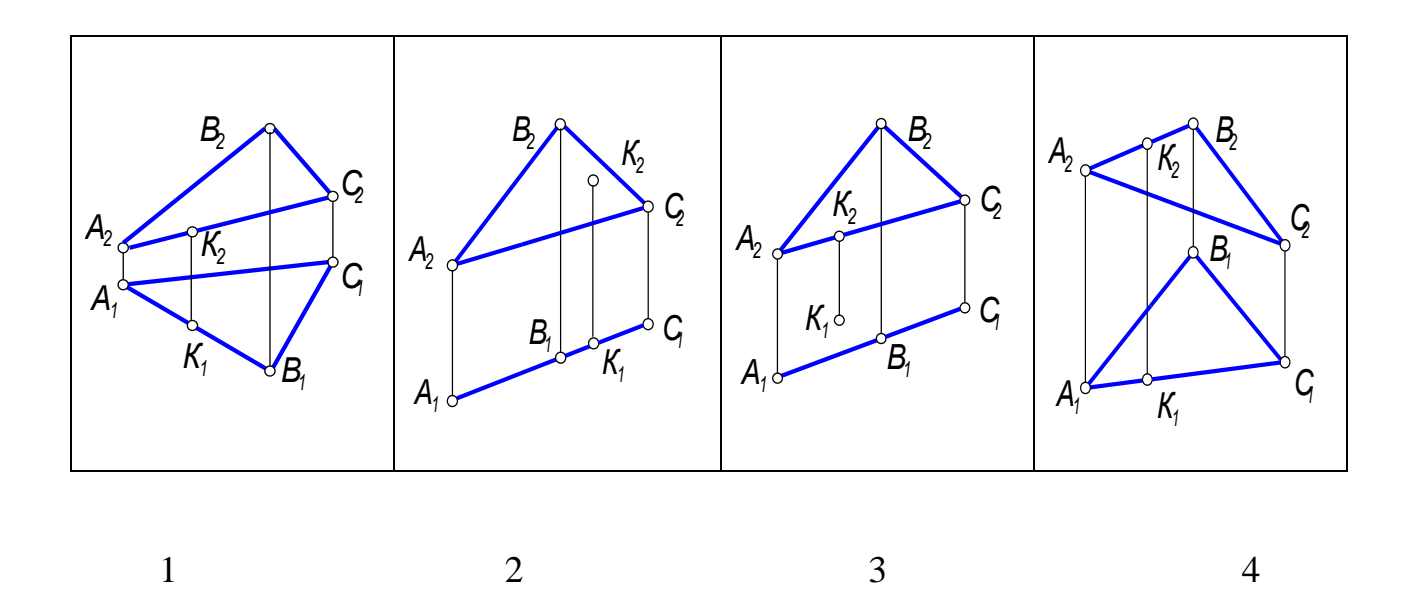

42. Сторона *АС* треугольника *Г(АВС)* является горизонтально проецирующей прямой на чертеже № ...

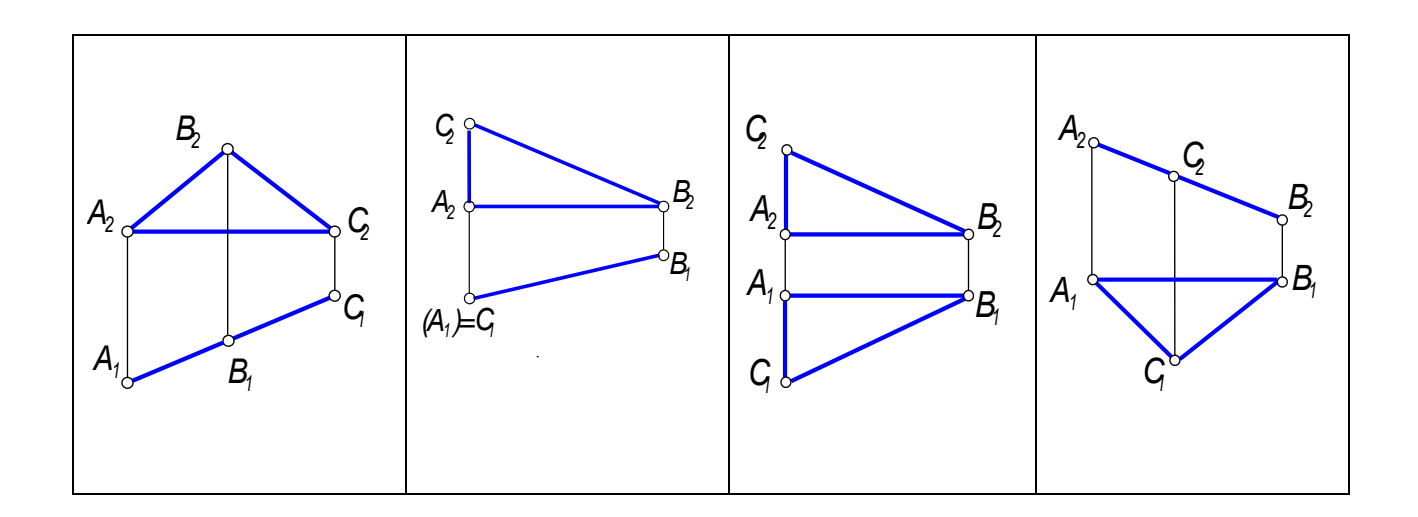

43. Прямая *а* параллельна плоскости *Г(m ∩ n)* и прямая *с* принадлежит *Г* на чертеже № ...

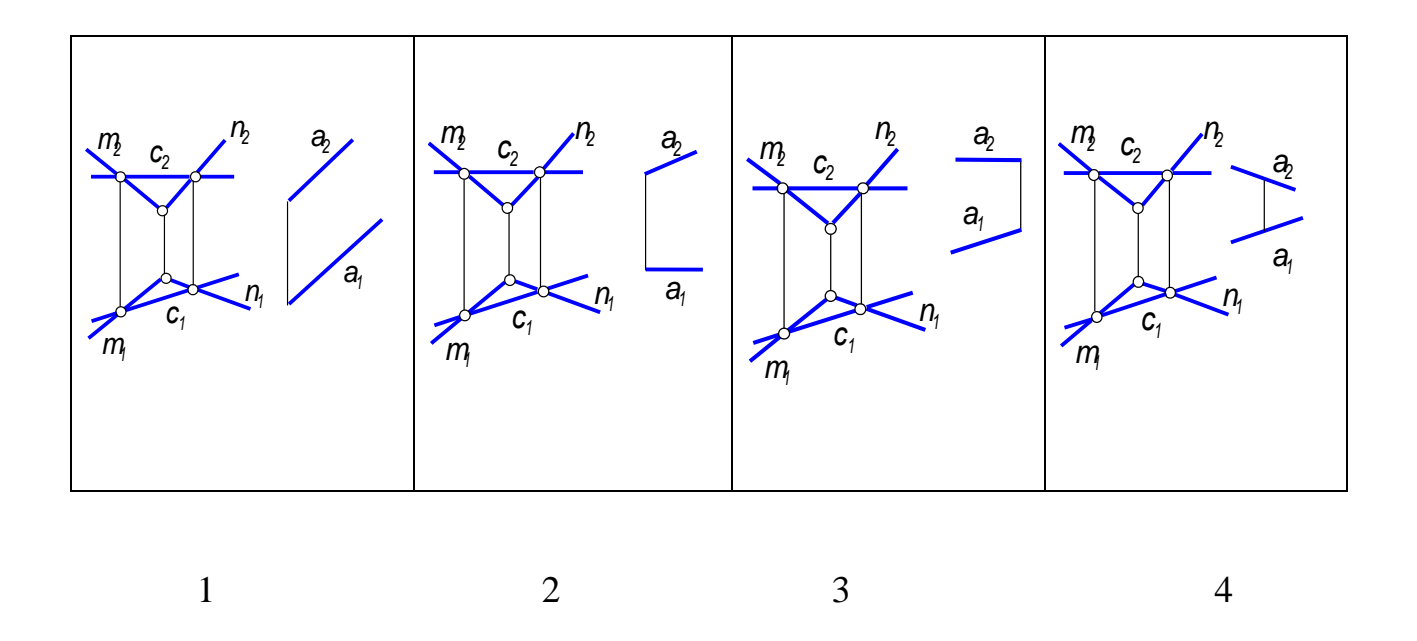

44. Прямая *а* параллельна плоскости *Г(m∩ n)* и прямая *с* принадлежит *Г* на чертеже № ...

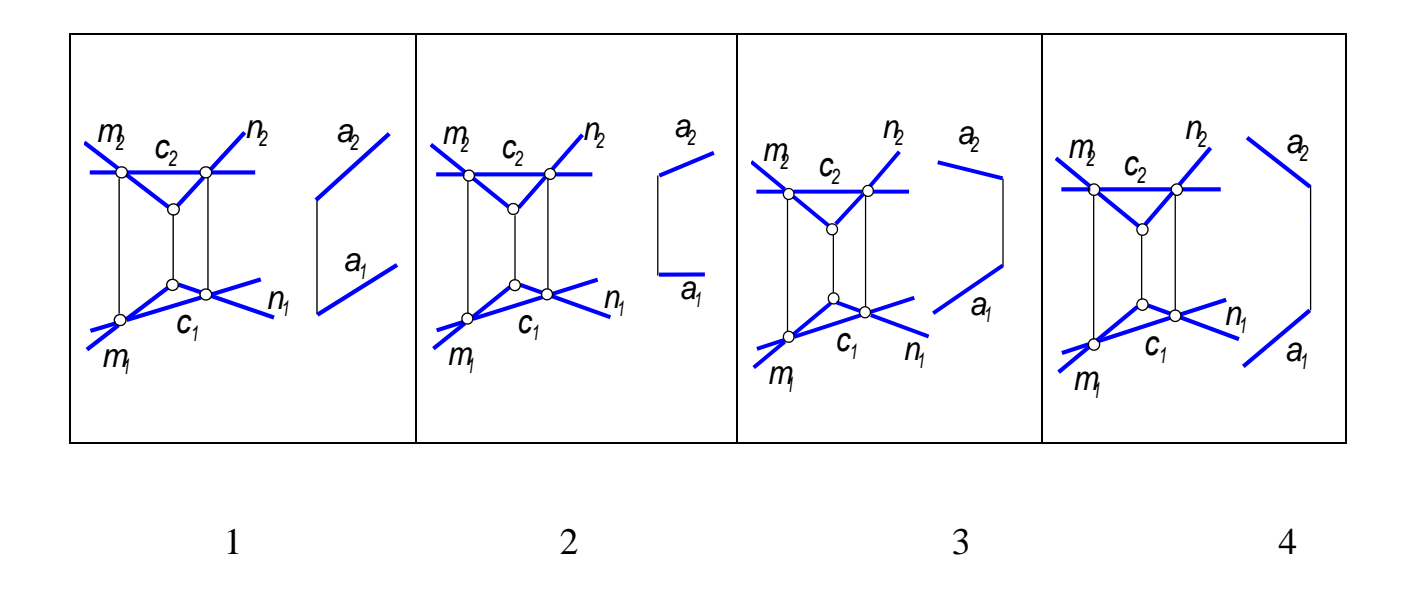

45. Плоскость *Σ(с ∩d)* параллельна плоскости *Г(а ∩ в)* на чертеже № ...

 $1$  2 3 4

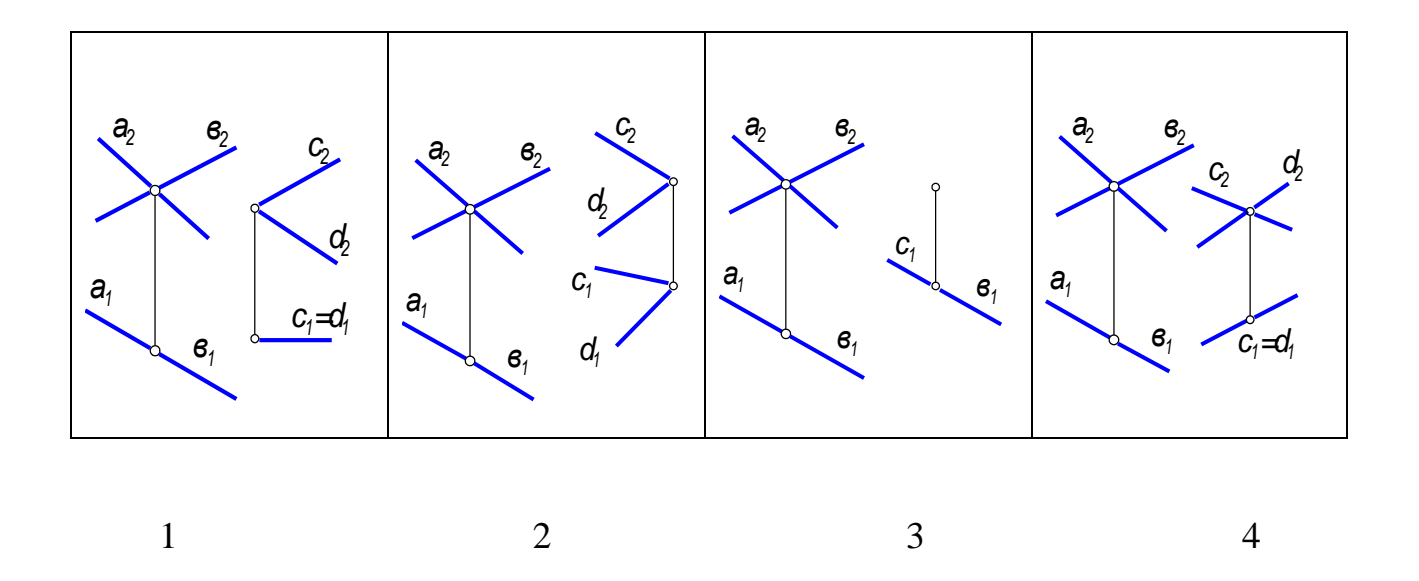

46. Плоскость  $\Sigma(c \cap d)$  параллельна плоскости  $\Gamma(a \cap e)$  на чертеже № ...  $(O$ TBeT 4)

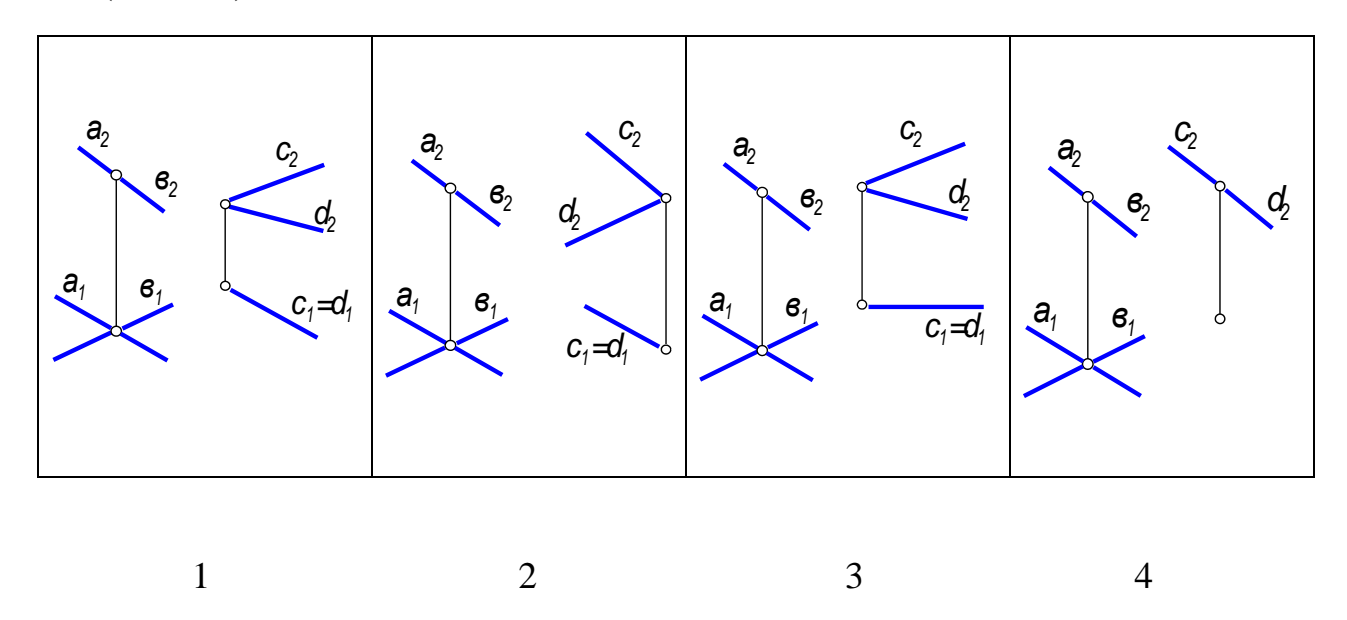

47. Прямая  $g$ , принадлежащая плоскости  $\Gamma(f \cap h)$ , является линией ската на чертеже...

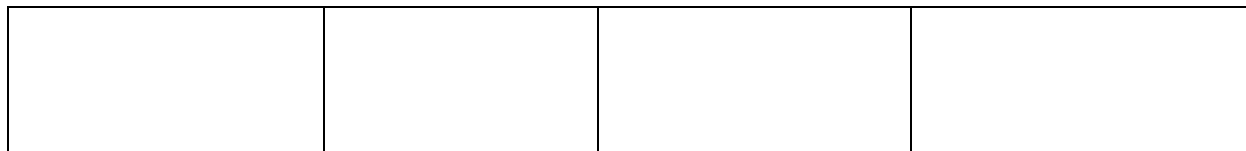

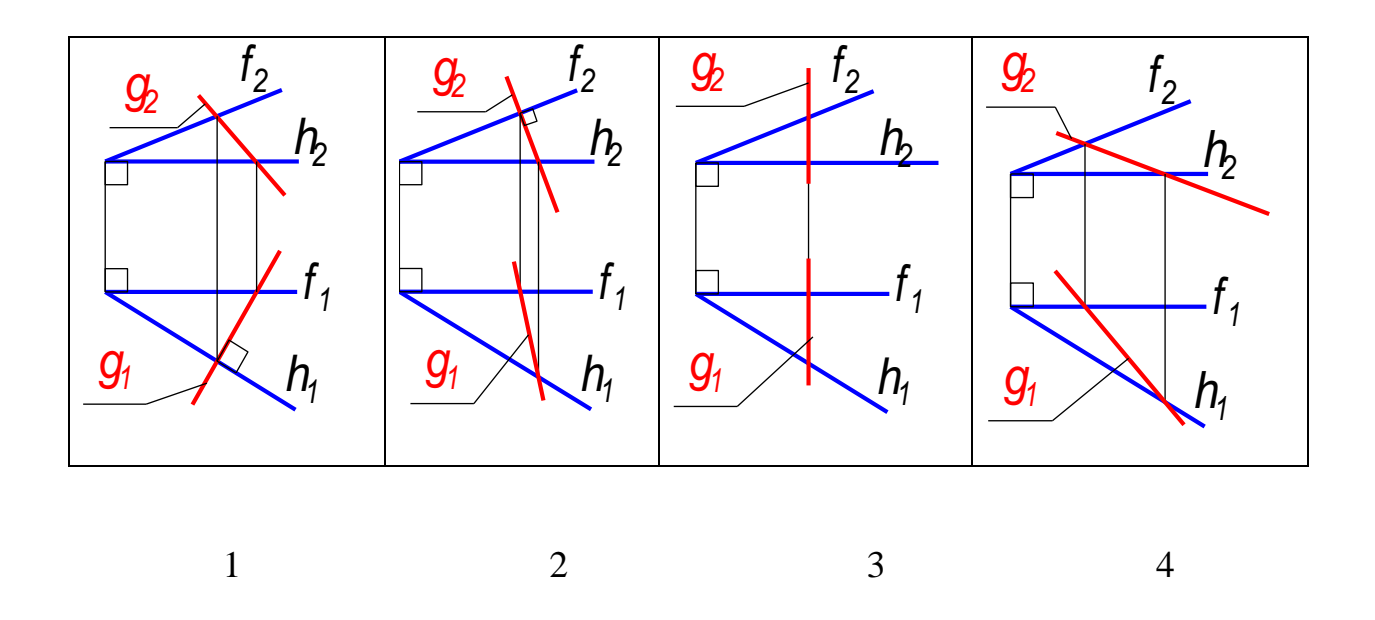

48. Угол наклона плоскости общего положения к *П2* можно определить с помощью...

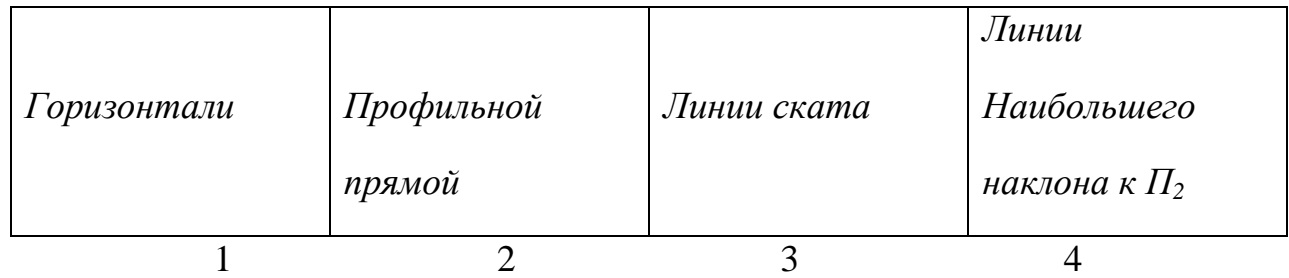

# 49. Линия *g* плоскости *Г(а // b)* является...

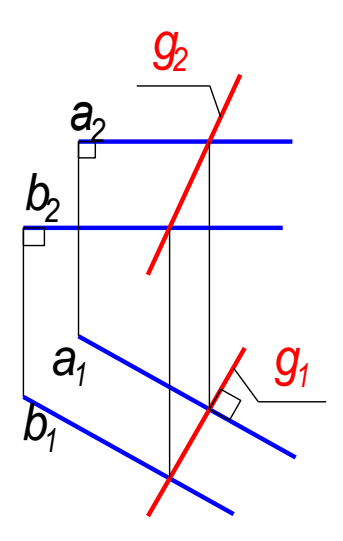

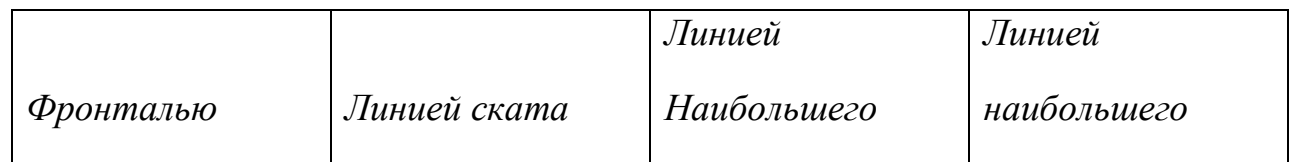

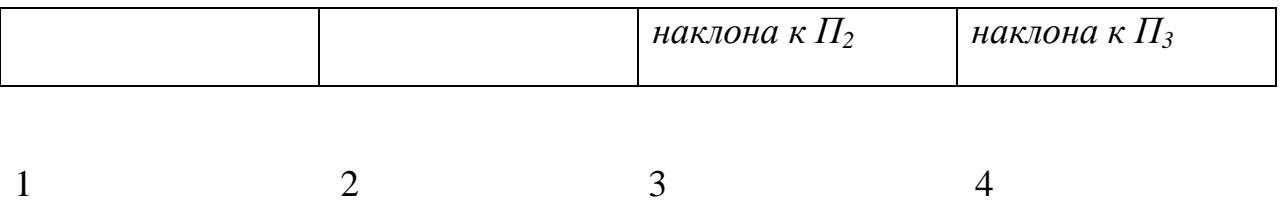

50. Угол *α* является углом наклона плоскости *Г(А,h)* к *П1*на чертеже ...

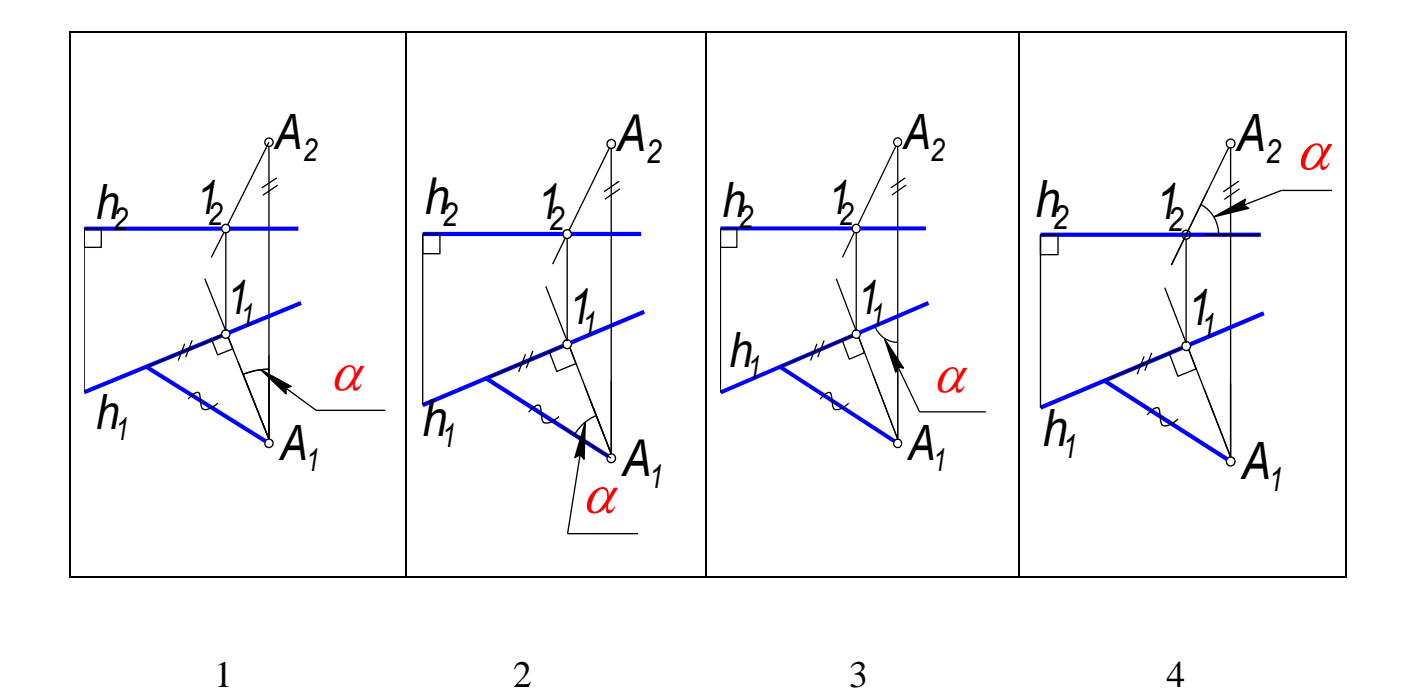

51. Прямая *e,* принадлежащая плоскости *Г(f ∩ h),* является линией наибольшего наклона к *П2* на чертеже...

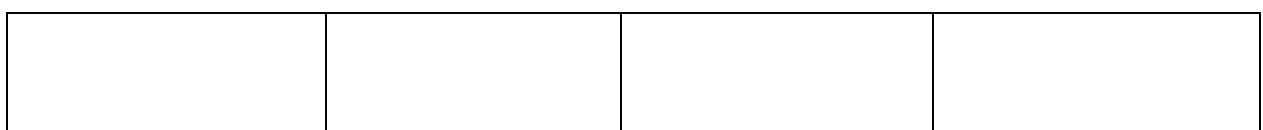

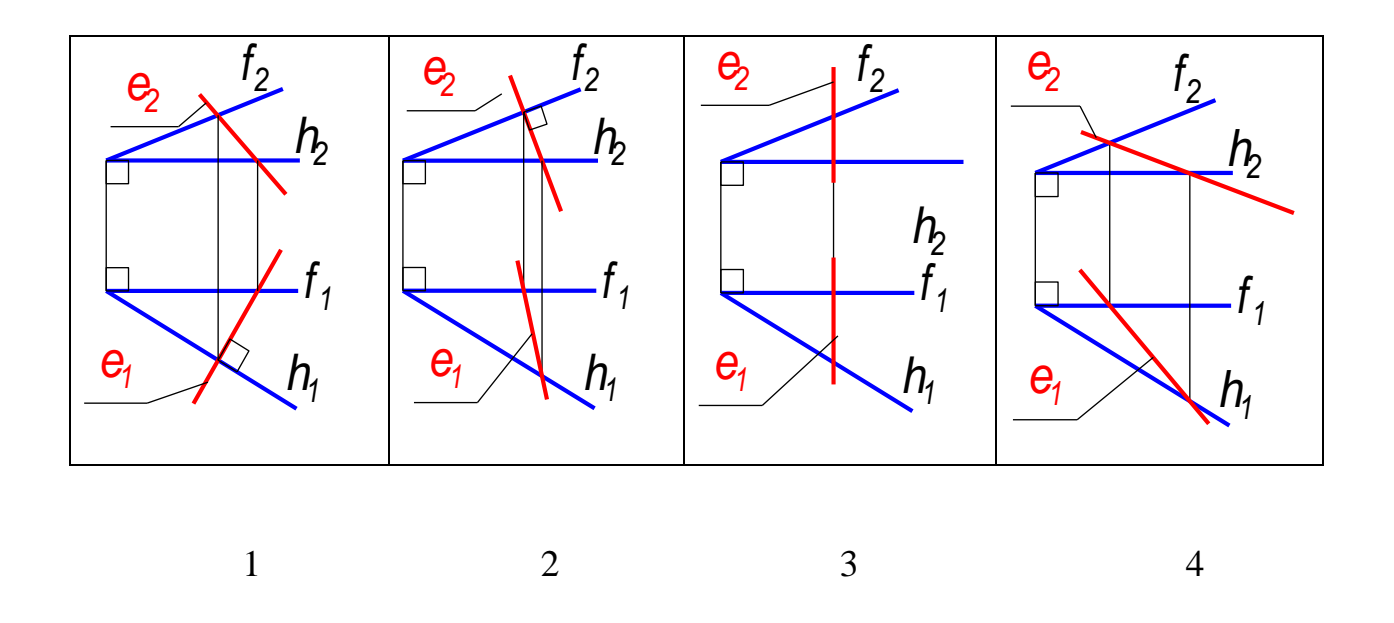

52. Проекции точки  $B(B_2)$ , принадлежащей поверхности пирамиды  $\Sigma(S)$ ,  $1,2,3,4$ ), на  $\Pi$ <sup>1</sup> соответствует точка....

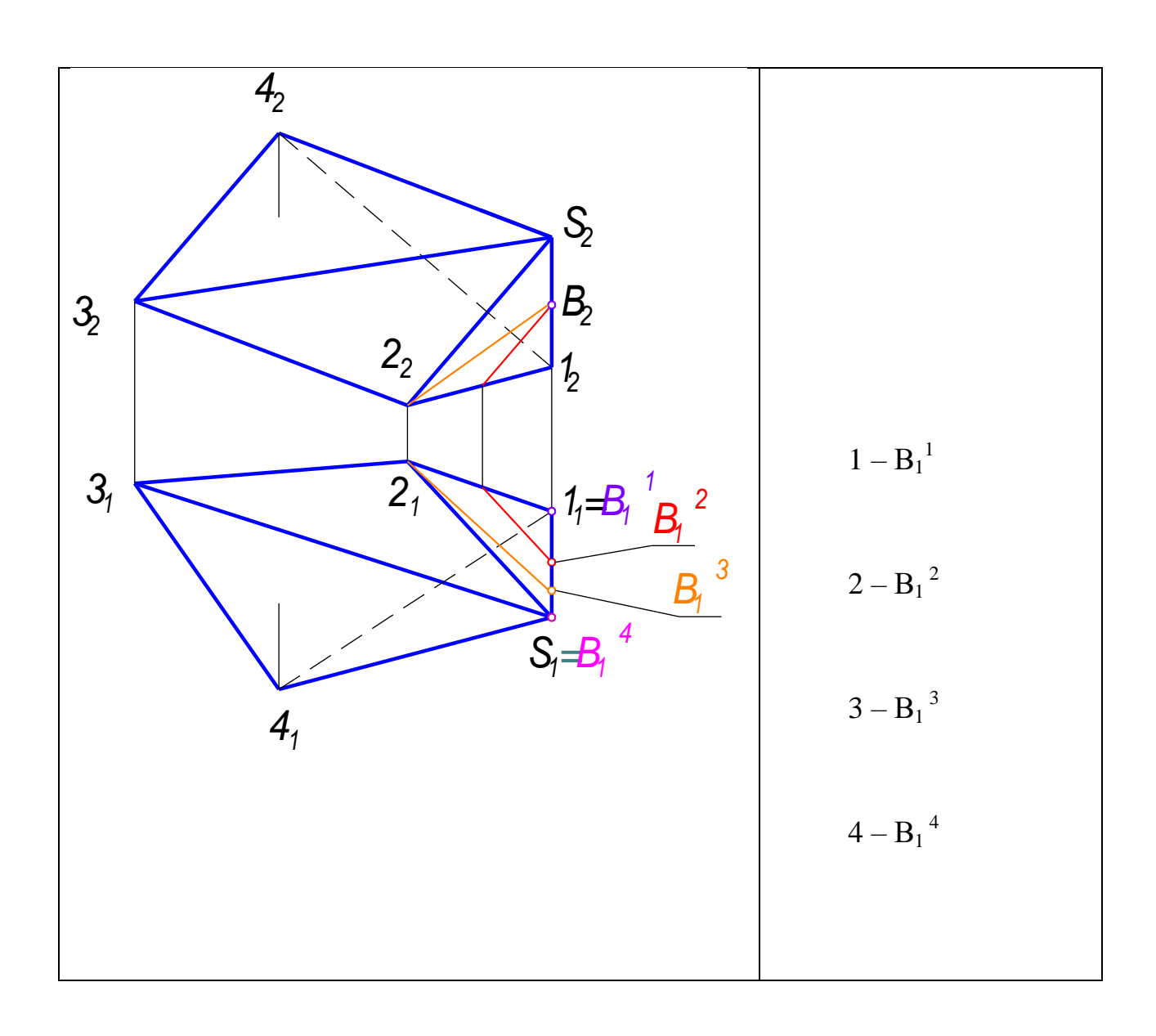

53. Проекции точки *F(F1),* принадлежащей поверхности наклонной призмы, на  $\Pi_2$  соответствует точка...

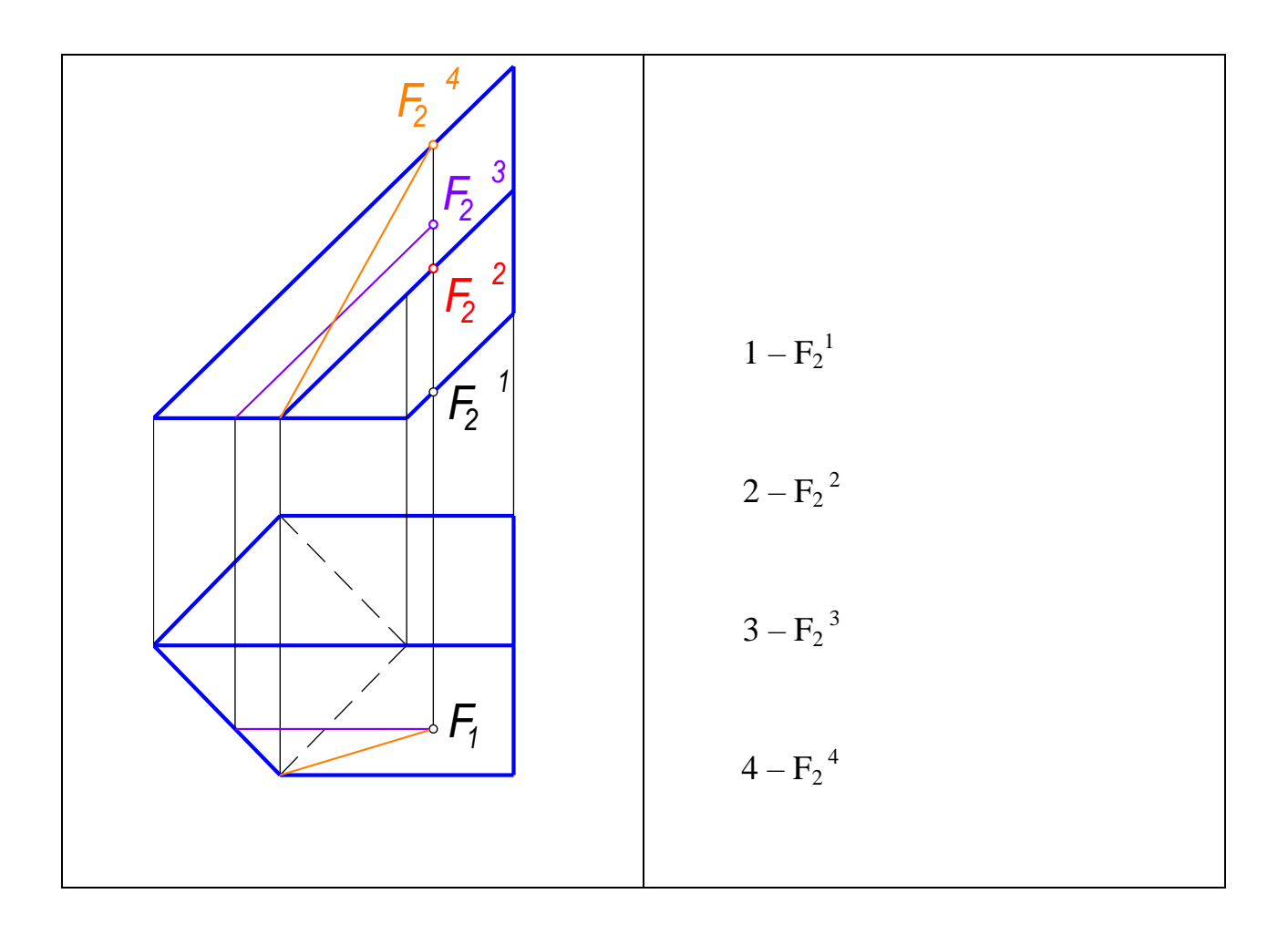

54. Проекции точки *K(К1),* принадлежащей поверхности, на *П2*соответствует точка...

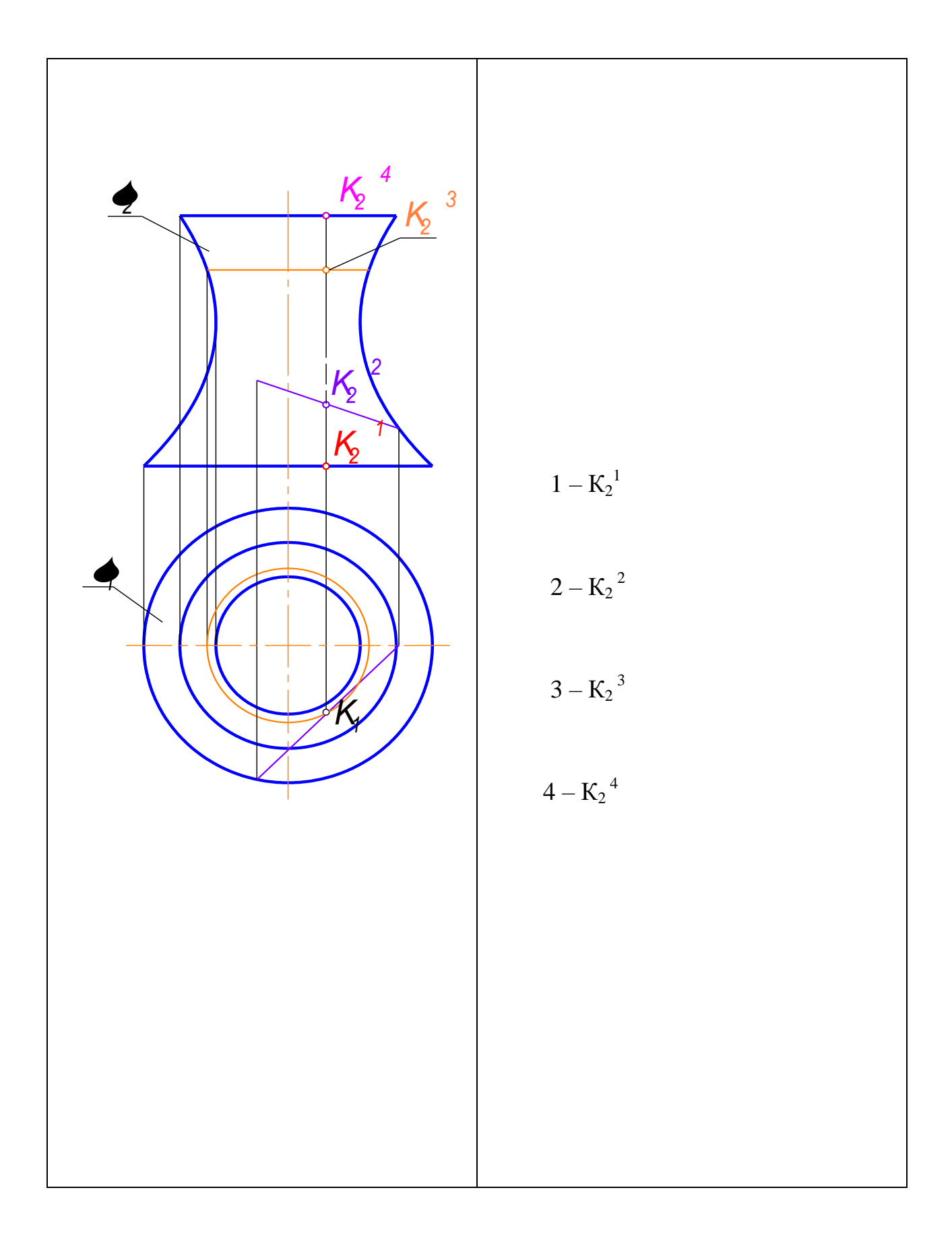

55. Проекции точки *А(A 2),* принадлежащей поверхности конуса, на *П1*соответствует точка...

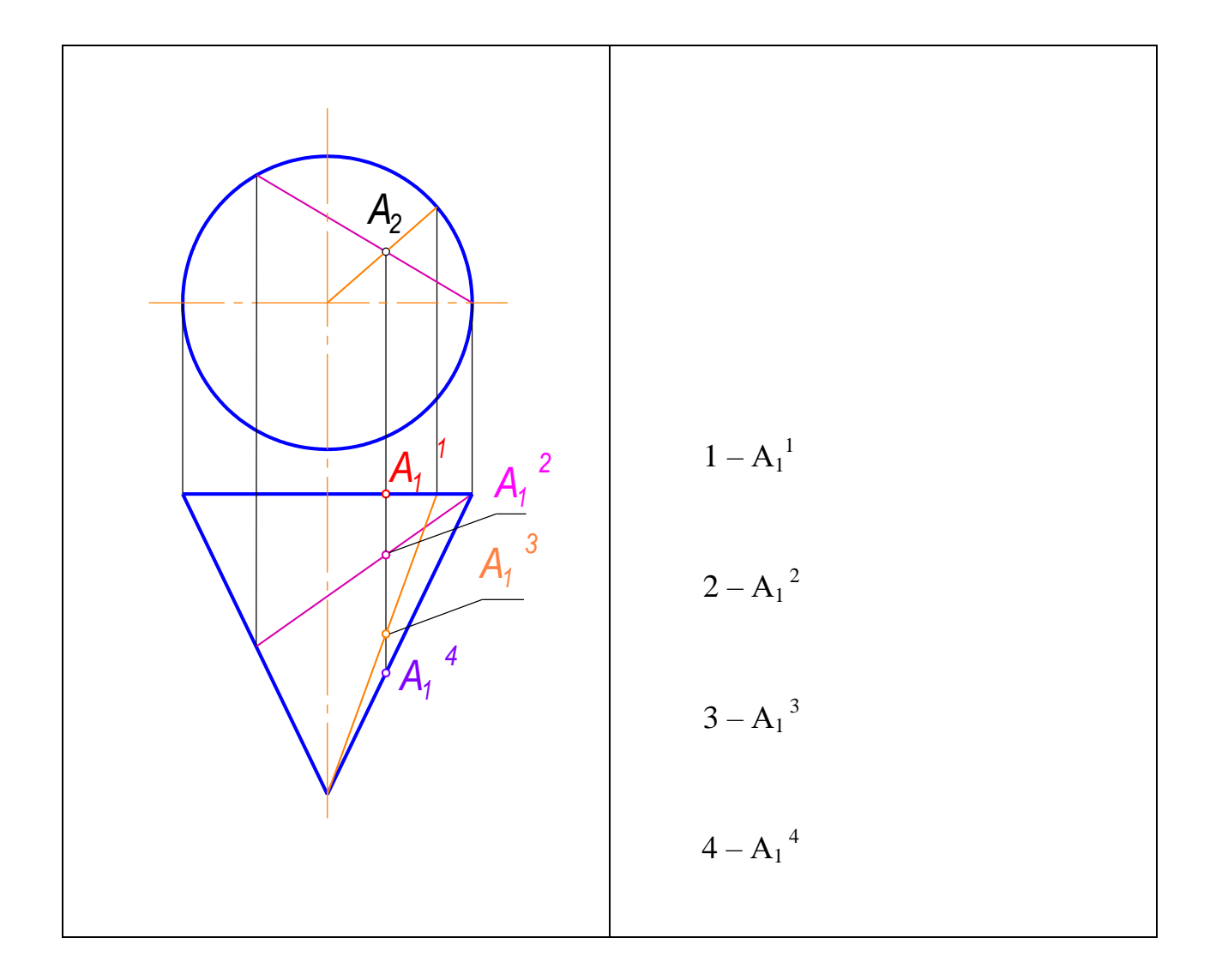

56 Поверхности принадлежит точка...

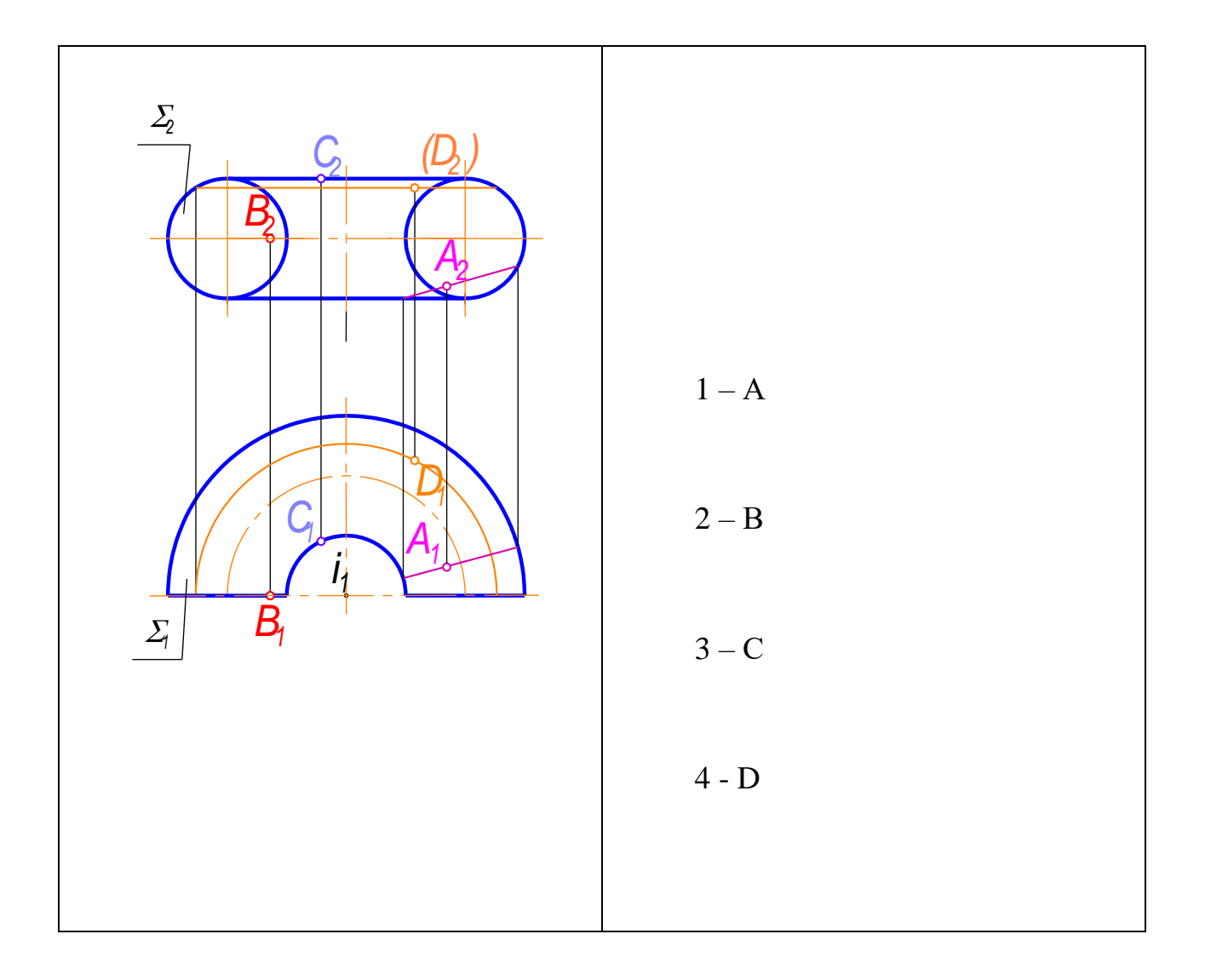

57. Поверхности принадлежит точка...

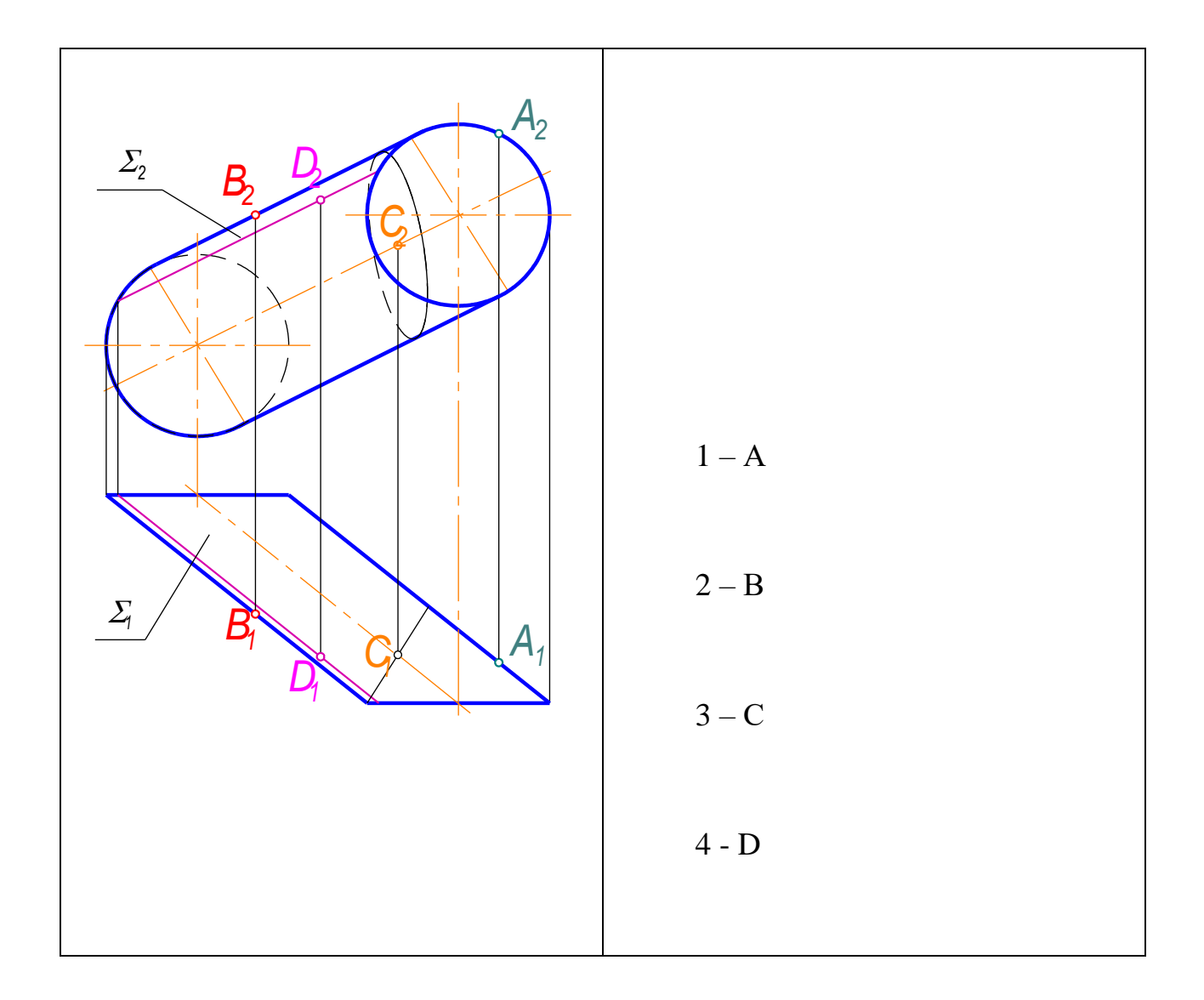

58. Поверхности принадлежит точка...

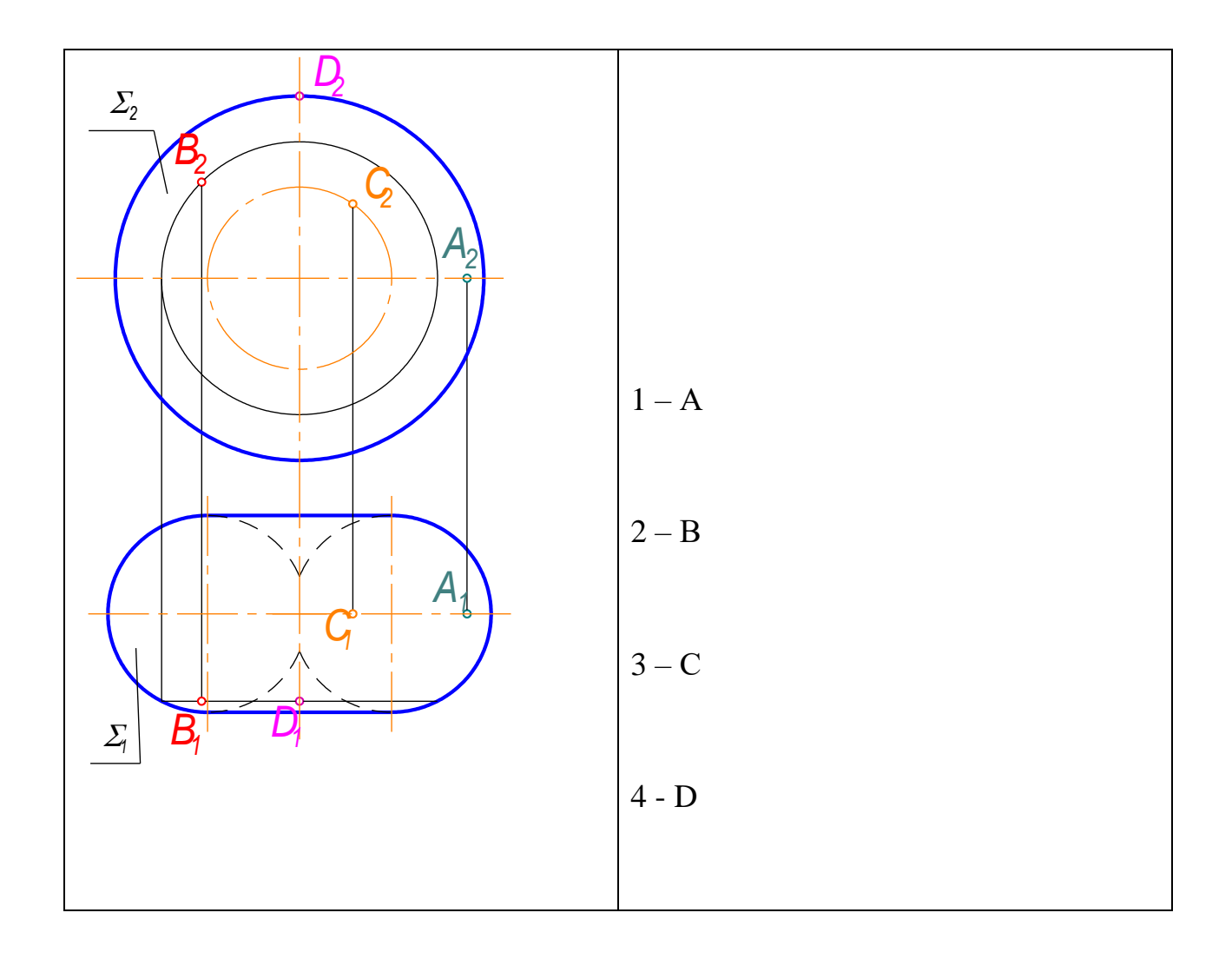

59. Точка *А,* принадлежащая поверхности тора, является невидимой относительно *П1* на чертеже...

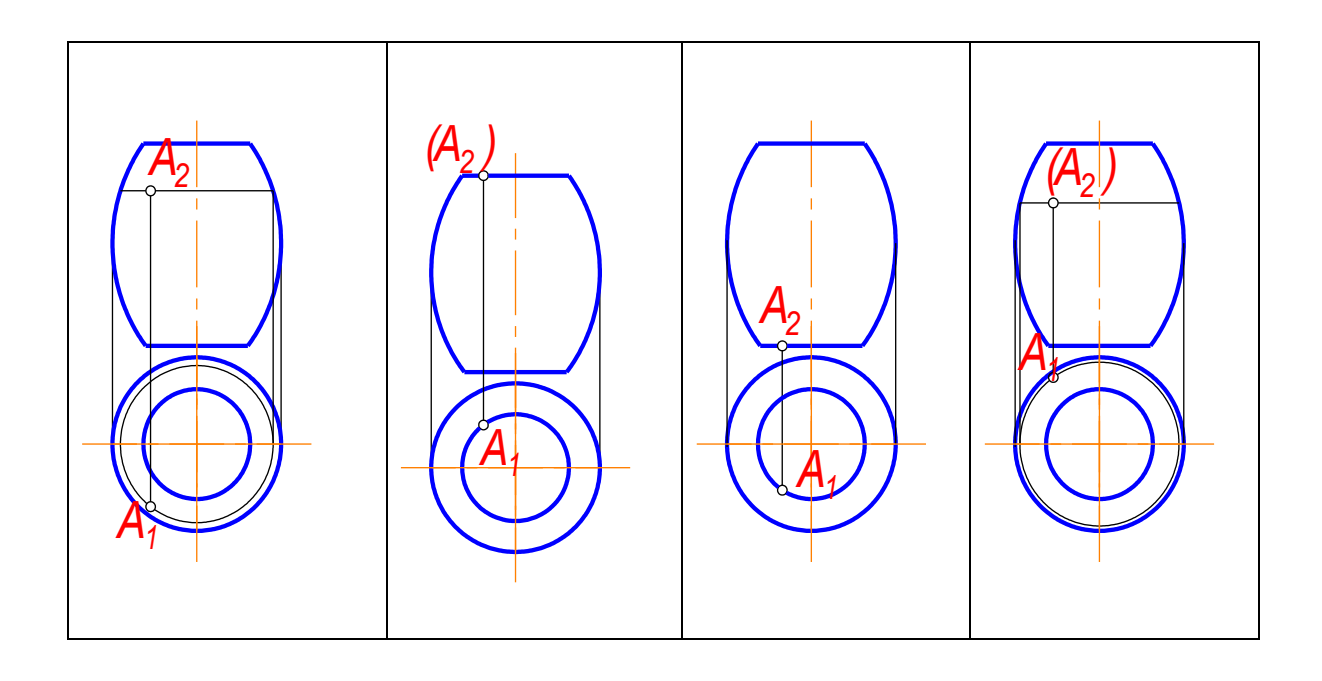

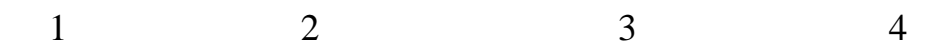

60. Точка *М,* принадлежащая поверхности пирамиды, является видимой относительно *П1* на чертеже...

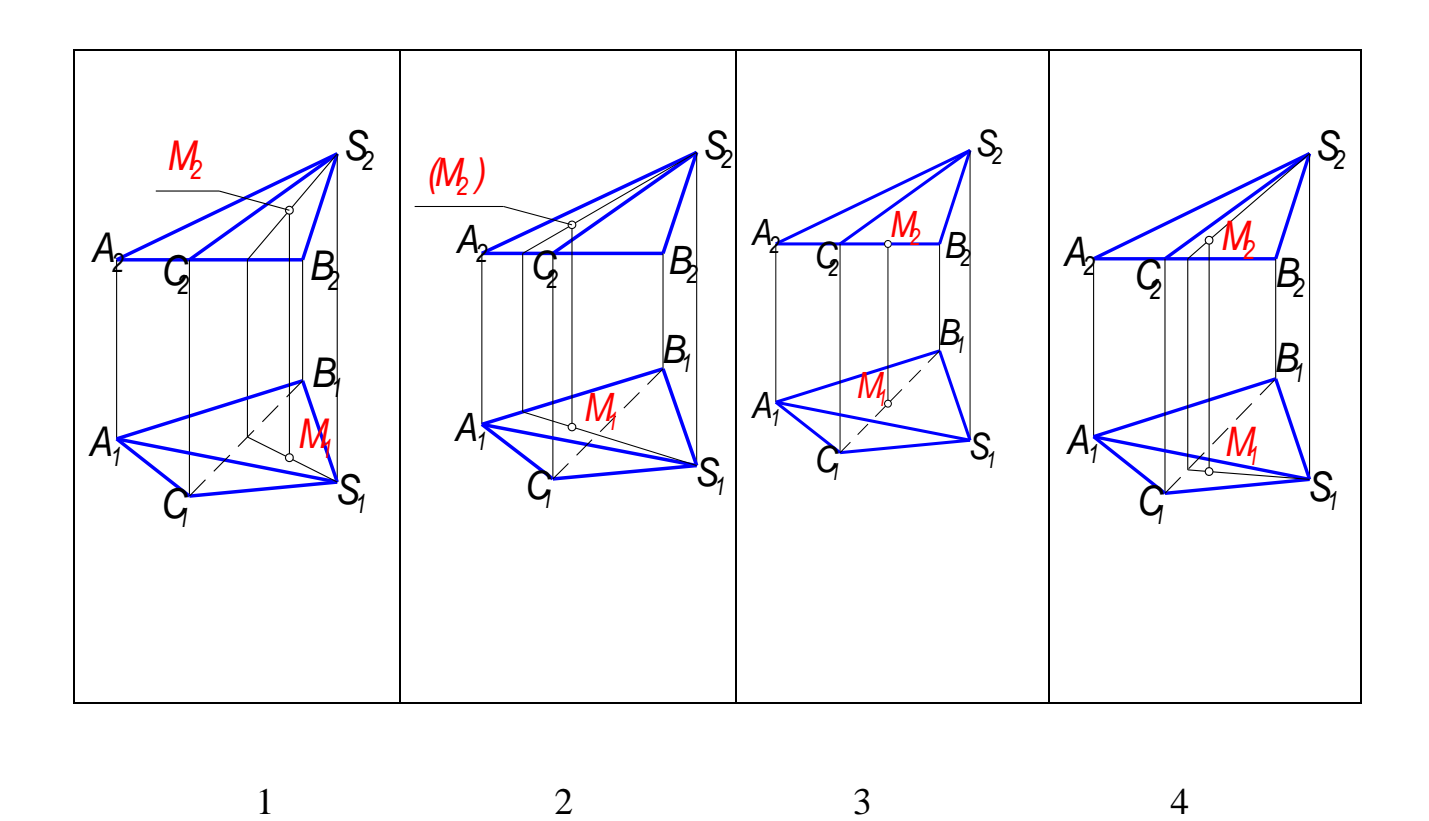

61. Точка *М,* принадлежащая поверхности конуса, является видимой относительно  $\Pi$ <sup>1</sup> на чертеже...

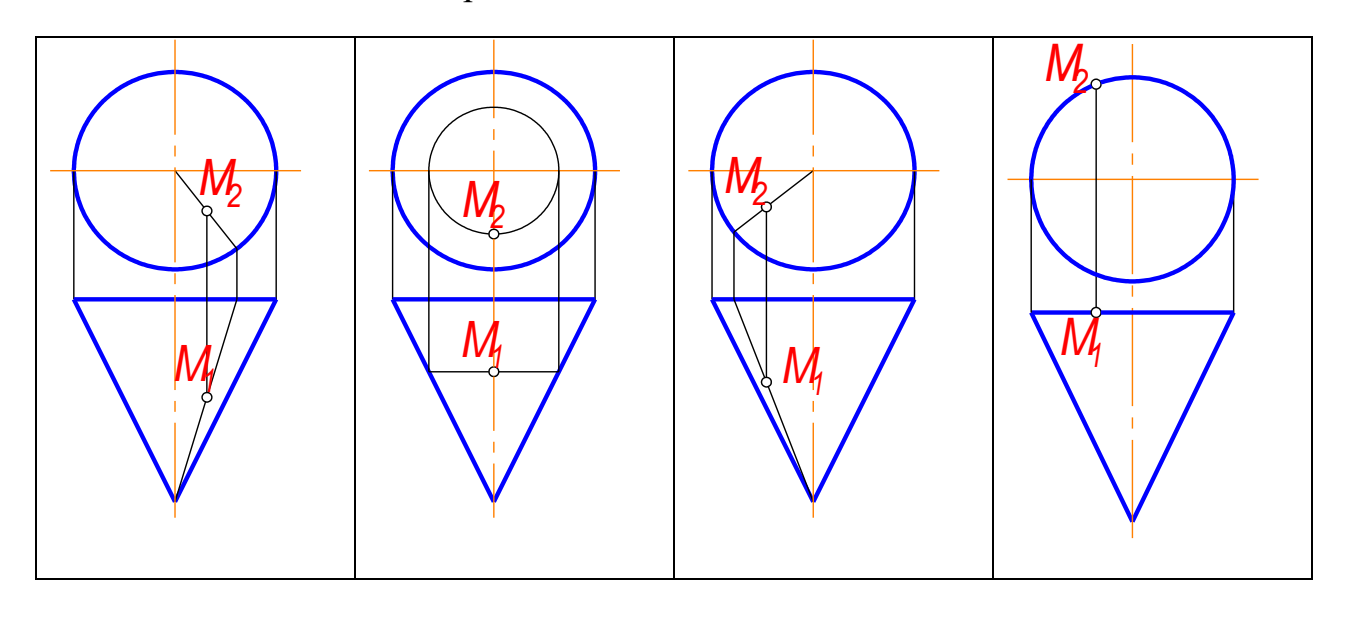

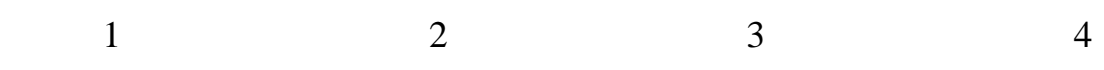

62. Точка *А,* принадлежащая поверхности кольца, является невидимой относительно  $\Pi$ <sup>1</sup> на чертеже...

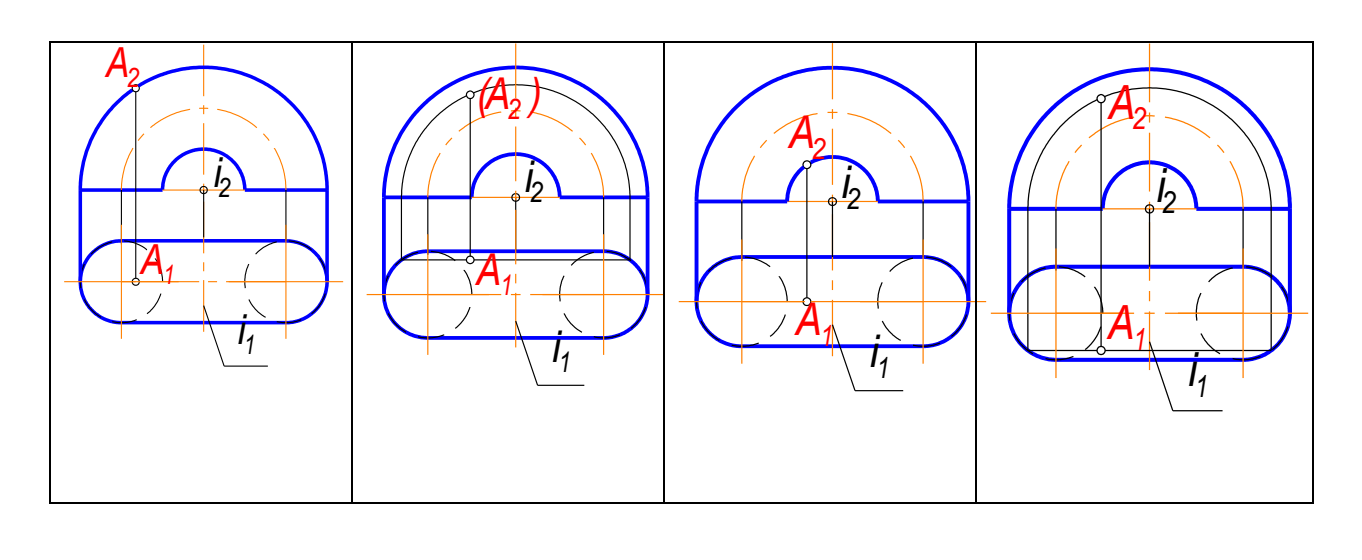

 $1$  2 3 4

# 63. К поверхностям вращения относится...

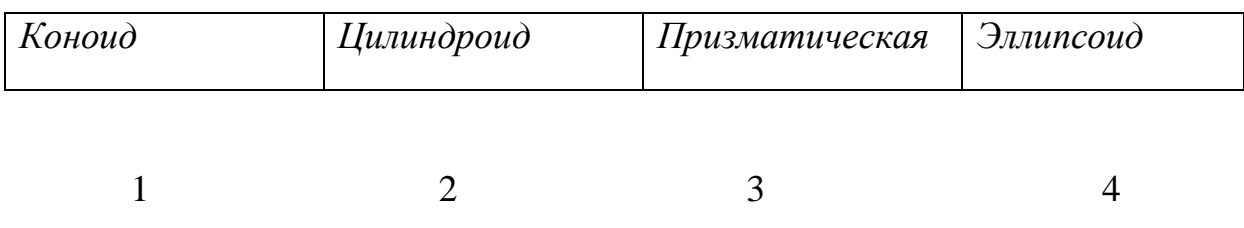

# 64. К винтовым поверхностям относится...

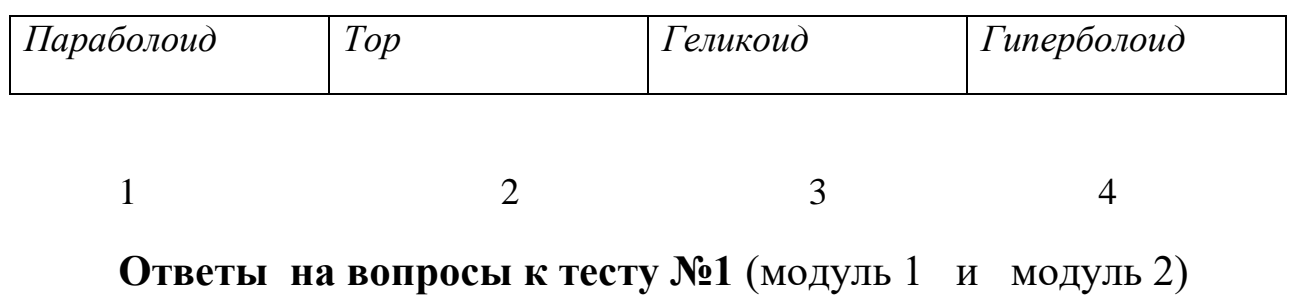

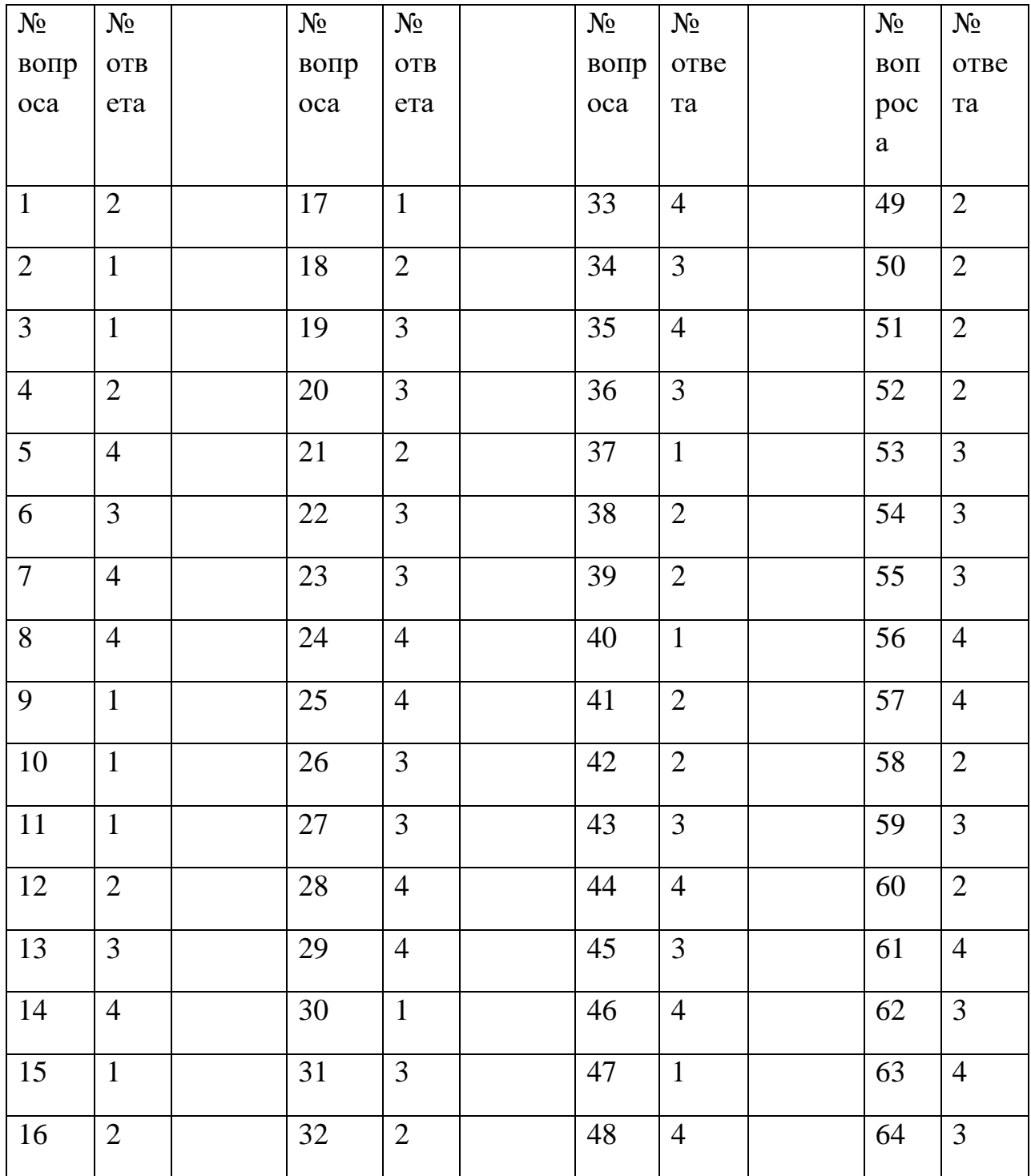

## **Критерии оценки:**

за каждый правильный ответ – 1 балл; за неправильный ответ – 0 баллов.

> **МИНИСТЕРСТВО НАУКИ И ВЫСШЕГО ОБРАЗОВАНИЯ РОССИЙСКОЙ ФЕДЕРАЦИИ НОЯБРЬСКИЙ ИНСТИТУТ НЕФТИ И ГАЗА (ФИЛИАЛ) ФЕДЕРАЛЬНОЕ ГОСУДАРСТВЕННОЕ ОБРАЗОВАТЕЛЬНОЕ УЧРЕЖДЕНИЕ ВЫСШЕГО ОБРАЗОВАНИЯ «ТЮМЕНСКИЙ ИНДУСТРИАЛЬНЫЙУНИВЕРСИТЕТ»**

## **1 семестр**

#### **Перечень тестовых вопросов к третьей текущей аттестации**

#### **(теоретический колоквиум)**

1. Какими размерами определяется формат чертежных листов?

1) Размерами листа по высоте;

2) Размерами внешней рамки, выполняемой сплошной тонкой линией;

3) Любыми произвольными размерами, по которым вырезан лист.

2. Где располагается основная надпись чертежа по форме 1 на чертежном листе?

1) Посередине чертежного листа;

2) В левом нижнем углу;

3) В правом нижнем углу, примыкая к рамке формата.

3. Масштабы изображений на чертежах должны выбираться из следующего ряда:

1) 1:1; 1:2; 1:2,5; 1:4; 1:5; 2:1; 2,5:1; 4:1; 5:1…..

2) 1:1; 1:2,5; 1:5; 2:1; 2,5:1; 5:1…..

3) 1:1; 1:2; 1:4; 1:5; 2:1; 2,5:1; 4:1; 5:1…..

4. Размер шрифта h определяется следующими элементами:

1) Высотой прописных букв в миллиметрах;

2) Расстоянием между буквами;

3) Высотой строчных букв.

5. Какой может быть ширина букв и цифр стандартных шрифтов?

1) Ширина букв и цифр одинакова;

2) Ширина букв и цифр определяется размерами шрифта;

3) Ширина букв и цифр определяется высотой строчных букв.

6. В каких единицах измерения указываются линейные и угловые размеры на чертежах?

1) В дюймах, минутах, секундах;

2) В метрах, минутах и секундах;

3) В миллиметрах, градусах, минутах и секундах.

7. Какими линиями выполняют вспомогательные построения при выполнении элементов геометрических построений?

1) Штрихпунктирами;

2) Штриховыми;

3) Сплошными тонкими.

8. Чему должен быть равен раствор циркуля при делении окружности на шесть равных частей?

1) Радиусу окружности;

2) Диаметру окружности;

3) Половине радиуса окружности.

9. Какие проставляются размеры при выполнении чертежа в масштабе, отличном от 1:1?

1) Размеры должны быть увеличены или уменьшены в соответствии с масштабами;

2) Независимо от масштаба изображения ставятся реальные размеры изделия;

3) Те размеры, которое имеет изображение на чертеже.

10. Уклон 1:6 означает, что длина одного катета прямоугольного треугольника равна:

1) Шести единицам, а другого десяти;

2) Пяти единицам, а другого семи;

3) Одной единице, а другого шести.

11. Конусность 1:5 означает, что…:

1) Диаметр основания составляет 1 часть, а высота 5 частям;

2) Диаметр основания составляет 4 части, а высота 1 часть;

3) Диаметр составляет третью часть от высоты конуса.

12. В каком месте должна находиться точка сопряжения дуги с дугой?

1) Это место определить невозможно;

2) На линии, соединяющей центры сопряжений дуг;

3) В центре дуги окружности меньшего радиуса

13. Точка может быть однозначно определена в пространстве, если она спроецирована?

1) На две плоскости проекций;

2) На ось Х;

3) На три плоскости проекций

14. Отрезок общего положения в пространстве расположен?

1) Параллельно оси Х;

2) Перпендикулярно оси Z;

3) Под углом 300 к оси Z, 600 к оси у.

15. Горизонтальная прямая или сокрашенная горизонталь расположена:

1) Параллельно плоскости Н;

2) Перпендикулярно плоскости Н;

3) Параллельно плоскости V.

16. Сколько Вы знаете вариантов задания проекций плоскости на комплексном чертеже?

1) Два;

2) Три;

3) Пять.

17. Для построения проекции точки в прямоугольной изометрии пользуются следующем правилом:

1) Откладывают по всем осям отрезки, равные натуральным величинам координаты;

2) По осям Х, У и Z откладывают величины в два раза больше, чем натуральная величина;

3) По осям Х и Z откладывают натуральные величины координат, а по  $V - B$  3 раза меньше.

18. Как располагаются координатные оси в прямоугольной изометрии относительно друг друга?

1) Произвольно все три оси:

2) Х и У под углом 1800, а Z под углом 900 к ним;

3) Под углом 1200 друг к другу.

19. Каковы приведенные коэффициенты искажения по осям в приведенной прямоугольной диметрии?

1) По осям X и У по 0,94, по оси Z – 0.47:

2) По осям X и Z по 1,0, по оси У-0,5;

3) По осям X и У по 0,5, по оси Z – 1,0.

20. Сколько граней насчитывает призма, имеющая в основании шестиугольник?

1) Числу сторон многоугольника в основании;

2) Пять:

3) Восьми.

21. Что представляет собой проекция окружности, параллельной горизонтальной плоскости, на плоскости V и W? 1) Квадрат;

2) Эллипс:

3) Прямая линия.

22. Чему равно расстояние между центрами оснований (по высоте) для прямоугольной изометрии прямой круговой призмы?

1) Высоте ребра призмы;

2) Радиусу окружности, описанной вокруг основания;

3) Диаметру окружности, описанной вокруг основания.

23. Для определения недостающей проекции точки, принадлежащей поверхности конуса, через известную проекцию точки можно провести....:

1) Две образующих;

2) Две окружности, параллельные основания;

3) Образующую или окружность, параллельную основанию.

24. Высота конуса (расстояние от центра эллипса до вершины) в прямоугольной изометрии равна:

1) Высоте конуса (расстоянию от центра окружности до вершины) на комплексном чертеже;

2) Диаметру окружности;

3) Длине образующей.

25. Сколько основных видов устанавливает ГОСТ 2.305-68?

1) Четыре;

 $2)$  Один ;

3) Шесть.

26. Какой вид изображается слева от основного вида?

1) Вид слева;

2) Вид снизу ;

3) Вид справа.

27. Какой вид изображается справа от основного вида?

1) Вид слева;

2) Вид справа детали ;

3) Вид сверху.

28. Допускается ли располагать виды вне проекционной связи?

1) Допускается, с нанесением стрелки, указывающей направление взгляда на предмет;

2) Допускается ;

3) Не допускается.

29. Когда на чертежах применяют дополнительные виды?

1) Всегда применяют;

2) Никогда не применяют ;

3) Если при выполнении чертежей невозможно какую-либо часть изделия показать на основных видах без искажения формы и размеров.

30. Разрез получается при мысленном рассечении предмета секущей плоскостью. Что показывается на разрезе?

1) Что находится в секущей плоскости;

2) Находится за секущей плоскостью ;

3) Находится в секущей плоскости, и что расположено за ней.

31. Для какой цели применяются разрезы?

1) Показать внутреннее очертание и форму изображаемых предметов;

2) Чтобы выделить главный вид по отношению к другим ;

3) Применяется только по желанию конструктора.

32. Какие разрезы называются вертикальными профильными?

1) Когда секущая плоскость перпендикулярна горизонтальной плоскости проекций;

2) Когда секущая плоскость параллельна горизонтальной плоскости проекций ;

3) Когда секущая плоскость параллельна профильной плоскости проекций.

33. Вертикальными фронтальными называются разрезы, получающиеся когда секущая плоскость:

1) Перпендикулярна оси Z;

2) Параллельна фронтальной плоскости проекции ;

3) Параллельна горизонтальной плоскости проекции.

34. Как называется разрез, когда секущая плоскость не параллельна ни одной из плоскостей проекций H, V, W?

1) Вертикальный;

2) Горизонтальный ;

3) Наклонный.

35. Как называется разрез, выполненный двумя и более секущими плоскостями?

1) Сложный разрез;

2) Простой разрез ;

3) Продольный разрез.

36. Всегда ли нужно изображать простые разрезы линией сечения?

1) Да, обязательно;

2) Никогда не нужно обозначать ;

3) Не нужно, когда секущая плоскость совпадает с плоскостью симметрии детали..

37. Ступенчатыми называются разрезы, секущие плоскости которых располагаются:

1) Перпендикулярно друг другу;

2) Под любым, отличным от 900 углом друг к другу ;

3) Параллельно друг другу .

38. Можно ли соединить половину вида с половиной соответствующего разреза?

1) Всегда можно;

2) Никогда нельзя ;

3) Если вид и разрез являются симметричными фигурами.

39. Если вид или разрез являются симметричными фигурами, то можно ли оставлять половину вида или разреза на изображении?

1) Можно иногда;

2) Нет, нельзя ;

3) Да, можно.

40. Какого типа линией с перпендикулярной ей стрелкой обозначаются разрезы (тип линий сечения)?

1) Сплошной тонкой линией;

2) Штрихпунктирной тонкой линией ;

3) Разомкнутой линией.

41. Как изображаются на разрезе элементы тонких стенок типа ребер жесткости, зубчатых колес?

1) Выделяются и штрихуются полностью;

2) Показываются рассеченными, но не штрихуются ;

3) Никак на разрезе не выделяются.

42. Как направлены линии штриховки разрезов на аксонометрических проекциях?

1) Параллельно соответствующим осям X, Y,Z;

2) Параллельно осям X и Y;

3) Перпендикулярно X, Y, и Z.

43. Под каким углом осуществляется штриховка металлов (графическое изображение металлов) в разрезах?

1) Под любым углом;

2) Под углом 750 к линии основной надписи;

3) Под углом 450 к линии контура изображения или к его оси, или к линии рамки чертежа.

44. Вопрос № 8. Какой линией обозначается граница местного разреза?

1) Сплошной волнистой линией;

2) Штрихпунктирной линией ;

3) Штриховой линией.

45. Предмет имеет постоянное по длине сечение (труба). Какой линией обозначат разрыв продольного сечения?

1) Сплошная тонкая линия;

2) Сплошная волнистая линия, или линия с изломами ;

3) Штриховая линия.

46. Чем отличаются изображения сечения от разреза?

1) В сечении показывают то, что находится перед секущей плоскостью;

2) Показывают то, что находится за секущей плоскостью;

3) Показывают то, что попадает непосредственно в секущую плоскость.

47. Контур вынесенного сечения выполняется:

1) Сплошной основной линией;

2) Сплошной тонкой линией;

3) Волнистой линией.

48. Как обозначаются несколько одинаковых сечений относящихся к одному предмету?

1) Обозначают разными буквами линии сечений;

2) Линии сечений обозначают одной и той же буквой и вычерчивают одно сечение;

3) Линии сечений обозначают один раз и вычерчивают сечение несколько раз.

49. Как изображается резьба на цилиндрическом стержне и на его виде слева?

1) Все линии выполняются сплошной основой;

2) Наружный и внутренний диаметры – сплошная тонкая линия ;

3) Наружный диаметр резьбы – сплошная основная; внутренний диаметр – сплошная тонкая; на виде слева – сплошная тонкая линия на ? длины окружности для внутреннего диаметра .

50. При резьбовом соединении двух деталей:

1) Полностью показывается деталь, в которую ввинчивается другая;

2) Ввинчиваемая деталь ;

3) Нет никакого выделения.

51. Какой линией показывается граница нарезанного участка резьбы?

1) Сплошной основной линией;

2) Штриховой линией ;

3) Штрихпунктирной линией.

52. Расшифруйте условное обозначение М20 \* 0.75?

1) Резьба метрическая, номинальный диаметр 20 мм., шаг 0,75 мм., левая;

2) Резьба метрическая, номинальный диаметр 20мм., шаг 0,75 мм., правая;

3) Резьба метрическая, номинальный диаметр 0,75мм., шаг 20 мм., левая;

53. Шаг резьбы – это расстояние:

1) Между соседним выступом и впадиной витка, измеренное вдоль оси детали;

2) От начала нарезания резьбы до ее границы нарезания ;

3) Между двумя смежными витками.

54. Как понимать обозначение S40 \* (p2)?

1) Резьба метрическая, диаметр 40 мм., шаг 4 мм., левая;

2) Резьба упорная, диаметр 40 мм., двухзаходная, шаг 4 мм., левая;

3) Резьба упорная, диаметр 40 мм., двухзаходная, шаг 4 мм., правая;.

55. От какого диаметра следует проводить выносные линии для обозначения резьбы, выполненной в отверстии?

1) От диаметра фаски на резьбе;

2) От наружного диаметра резьбы, выполненного сплошной основной линией;

3) От наружного диаметра резьбы, выполненного сплошной тонкой линией.

56. Как показывается фаска на видах, перпендикулярных оси стержня или отверстия?

1) Не показывается совсем;

2) Выполняется сплошной тонкой линией ;

3) Выполняется сплошной основной линией на ? окружности.

57. Чем отличаются изображения метрической резьбы с крупным шагом от ее обозначения с мелким шагом?

1) Перед условным обозначением резьбы ставится величина мелкого шага;

2) К обозначению резьбы добавляется величина мелкого шага ;

3) Не отличается ничем.

58. В каких случаях на чертежах показывают профиль резьбы?

1) Профиль резьбы показывают всегда;

2) Никогда не показывают;

3) Когда необходимо показать резьбу с нестандартным профилем со всеми необходимыми размерами.

59. Как показываются крепления деталей типа болтов, шпилек, гаек, шайб и винтов при попадании в продольный разрез на главном виде:

1) Разрезаются и штрихуются с разным направлением штриховки;

2) Рассеченными показываются только гайки, шайбы и винты;

3) Условно показываются не рассеченными и не штрихуются.

60. В каком случае правильно сформулировано применение болтовых и шпилечных соединений?

1) Болтовые соединения применяются, когда имеется двусторонний доступ к соединяемым деталям, шпилечное односторонний;

2) Применение этих соединений ничем не отличается и взаимосвязано;

3) Удобнее всегда применять болтовое соединение.

61. В каком случае правильно перечислены разъемные и неразъемные соединения?

1) Разъемные: болтовое, шпилечное, винтовое, шпоночное, шлицевое; Неразъемные: клеевое, сварное, паяное, шовное, заклепочное; ….

2) Разъемные: болтовое, шпилечное, паяное, винтовое;Неразъемные: клеевое, сварное, заклепочное;

3) Разъемные: болтовое, шпилечное; Неразъемные: винтовое, шпоночное;

62. Сварное соединение условно обозначаются:

1) Утолщенной стрелкой;

2) Стрелкой с буквами «Св.» на 25 мм., от стрелки ;

3) Половиной стрелки с обозначением и расшифровкой типа сварки.

63. Чем отличается шлицевое соединение от шпоночного?

1) Ничем не отличается;

2) У шлицевого - чередуются выступы и впадины по окружности, а у шпоночного вставляется еще одна деталь - шпонка

3) Шлицы выполняются монолитно на детали, а шпонки выполняются монолитно с валом.

64. Паяное соединение условно изображается на чертеже:

1) Стрелкой с надписью «Пайка»;

2) Стрелкой и обозначается «П»;

3) Утолщенной линией, стрелкой и знаком полуокружности;

65. Как обозначается на чертеже клеевое соединение?

1) Стрелкой и надписью «Клей»;

2) Утолщенной линией, стрелкой и знаком «К»;

3) Сплошной основной линией, стрелкой и знаком «Клей».

66. В чем отличие соединения пайкой от сварного?

1) Сварное соединение неразъемное, а клеевое разъемное;

2) Ничем не отличается;

3) При соединении пайкой, в отличие от сварки место спайки нагревается лишь до температуры плавления припая;.

67. Чем отличается болтовое соединение от шпилечного?

1) Ничем не отличается;

2) Болтовое соединение применяется, когда имеется двусторонний доступ к соединяемым деталям;

3) Болтовое соединение применяется при одностороннем доступе к соединяемым деталям.

68. Чем отличается эскиз от рабочего чертежа детали?

1) Эскиз выполняется в меньшем масштабе;

2) Эскиз ничем не отличается от рабочего чертежа ;

3) Эскиз выполняется от руки, а рабочий чертеж с помощью чертежных инструментов.

69. В каком масштабе выполняется эскиз детали?

1) В глазомерном масштабе;

2) Обычно в масштабе 1:1 ;

3) Всегда в масштабе уменьшения.

70. Сколько видов должен содержать чертеж детали?

1) Всегда три вида;

2) Только один вид;

3) Минимальное, но достаточное для представления форм детали.

#### **Критерии оценки:**

за каждый правильный ответ – 1 балл;

за неправильный ответ – 0 баллов.

Приложение 2

## **МИНИСТЕРСТВО НАУКИ И ВЫСШЕГО ОБРАЗОВАНИЯ РОССИЙСКОЙ ФЕДЕРАЦИИ НОЯБРЬСКИЙ ИНСТИТУТ НЕФТИ И ГАЗА (ФИЛИАЛ) ФЕДЕРАЛЬНОЕ ГОСУДАРСТВЕННОЕ ОБРАЗОВАТЕЛЬНОЕ УЧРЕЖДЕНИЕ ВЫСШЕГО ОБРАЗОВАНИЯ «ТЮМЕНСКИЙ ИНДУСТРИАЛЬНЫЙУНИВЕРСИТЕТ» (Филиал ТИУ в г.Ноябрьске)**

## Кафедра ТТНК **2 семестр**

## **Перечень вопросов к первой текущей аттестации (теоретический письменный коллоквиум )**

- 1. Что такое масштаб?
- 2. С какой целью на чертеже используют привязки к точкам или объектам?

3. Как изменить стиль линии?

- 4. С какой целью вызывается панель расширенных команд?
- 5. Как очистить Фрагмент от ставших ненужными вспомогательных построений?

6. Какую команду используют для визуального разделения объекта на заданное количество равных участков? Где она расположена?

- 7. Как разделить отрезок на равное количество участков?
- 8. Как разделить сторону прямоугольника на равное количество участков?
- 9. Где расположены команды редактирования геометрических объектов?
- 10. С помощью, какой команды можно удалить часть объекта? Каким образом можно удалить весь объект?
	- 11. С какой целью на чертеже применяют заливку цветом?
	- 12. В каком случае система может не произвести заливку цветом?
	- 13. Что называется сопряжением? Перечислите основные элементы сопряжений.

14. С помощью, какой команды строятся симметричные участки? Какой элемент является ориентиром в построении симметричных изображений?

- 15. Какие два вида геометрических тел вы знаете? В чем их отличие?
- 16. Какие тела называются правильными? Назовите виды геометрических тел.

17. С чего начинается создание трехмерной модели? Как должна быть расположена плоскость для построения эскиза трехмерной модели?

18. С помощью какой команды можно рассмотреть объект со всех сторон, и где она расположена?<br>19. Какую геометрическую фигуру нужно повернуть вокруг оси, чтобы построить цилиндр, шар, т

19. Какую геометрическую фигуру нужно повернуть вокруг оси, чтобы построить цилиндр, шар, тор? Где расположена кнопка операция вращения?

20. С какой целью выполняется анализ детали перед началом работы?

21. Каким образом можно отредактировать эскиз, используя дерево построений? Каким образом можно удалить элемент, используя дерево построений?

22. Назовите способы создания фаски. В каком случае на чертеже соединяют половину вида с половиной разреза?

23. С какой целью выполняют отсечение части детали плоскостью? Где расположены кнопки сечение плоскостью, смещенная плоскость?

24. Какой разрез называют простым?

25. С какой целью выполняют сложные разрезы? Какие разрезы называют ступенчатыми?<br>26. Каким требованиям должен соответствовать эскиз сечения?

26. Каким требованиям должен соответствовать эскиз сечения?

- 27. Действие, какой команды обеспечивает полное изображение заданного формата в окне документа?
- 28. Дайте определение понятию вид. Сколько видов устанавливает стандарт?

29. Дайте определение понятию ассоциативный. С какой целью создают ассоциативные виды? Как подобрать масштаб? Как изменить ориентацию главного вида?

30. Что называется разрезом? Для чего применяются разрезы? Какие разрезы называют фронтальными, профильными, горизонтальными? Назовите три правила построения разреза в документе фрагмент.

31. С какой целью проставляют размеры на чертеже? Какие размеры относятся к линейным, какие к угловым? Как установить размер на полке?

32. Какую информацию несет в себе основная надпись? Как зафиксировать текст, введенный в графы основной надписи?

33. Что такое Компас-3Д?

34. Какие типы документов можно создать в программе Компас-3Д?

35. Как создать новый документ?

36. Где находится кнопка переключения Геометрия?

То такое масштаб?

38. С какой целью на чертеже используют привязки к точкам или объектам?

39. Как изменить стиль линии?<br>40. С какой нелью вызывается в

С какой целью вызывается панель расширенных команд?

41. Как очистить Фрагмент от ставших ненужными вспомогательных построений?

42. Какую команду используют для визуального разделения объекта на заданное количество равных участков? Где она расположена?

- 43. Как разделить отрезок на равное количество участков?
	- 44. Как разделить сторону прямоугольника на равное количество участков?<br>45. Гле расположены команлы релактирования геометрических объектов?
	- Где расположены команды редактирования геометрических объектов?

46. С помощью, какой команды можно удалить часть объекта? Каким образом можно удалить весь объект?

47. С какой целью на чертеже применяют заливку цветом?<br>48. В каком случае система может не произвести заливку н

- 48. В каком случае система может не произвести заливку цветом?
- 49. Что называется сопряжением? Перечислите основные элементы сопряжений.

50. С помощью, какой команды строятся симметричные участки? Какой элемент является ориентиром в построении симметричных изображений?

51. Какие два вида геометрических телвы знаете? В чем их отличие?

52. Какие тела называются правильными? Назовите виды геометрических тел.

53. С чего начинается создание трехмерной модели? Как должна быть расположена плоскость для построения эскиза трехмерной модели?

54. С помощью какой команды можно рассмотреть объект со всех сторон, и где она расположена?

55. Какую геометрическую фигуру нужно повернуть вокруг оси, чтобы построить цилиндр, шар, тор? Где расположена кнопка операция вращения? В чем различие команд сфероид от тороид?

56. С какой целью выполняется анализ детали перед началом работы?

57. Каким образом можно отредактировать эскиз, используя дерево построений? Каким образом можно удалить элемент, используя дерево построений?

58. В чем отличие фаски от скругления? Назовите способы создания фаски. В каком случае на чертеже соединяют половину вида с половиной разреза?

59. С какой целью выполняют отсечение части детали плоскостью? Где расположены кнопки сечение плоскостью, смещенная плоскость?

60. Какой разрез называют простым?

61. С какой целью выполняют сложные разрезы? Какие разрезы называют ступенчатыми?

62. Каким требованиям должен соответствовать эскиз сечения?

63. Действие, какой команды обеспечивает полное изображение заданного формата в окне документа?

64. Дайте определение понятию вид. Сколько видов устанавливает стандарт?

65. Дайте определение понятию ассоциативный. С какой целью создают ассоциативные виды? Как подобрать масштаб? Как изменить ориентацию главного вида?

66. Что называется разрезом? Для чего применяются разрезы? Какие разрезы называют фронтальными, профильными, горизонтальными? Назовите три правила построения разреза в документе фрагмент.

67. С какой целью проставляют размеры на чертеже? Какие размеры относятся к линейным, какие к угловым? Как установить размер на полке?

68. Какую информацию несет в себе основная надпись? Как зафиксировать текст, введенный в графы основной надписи?

## **Критерии оценки:**

При оценке знаний обучающиеся получают два вопроса из выше представленного списка и письменно отвечают на них.

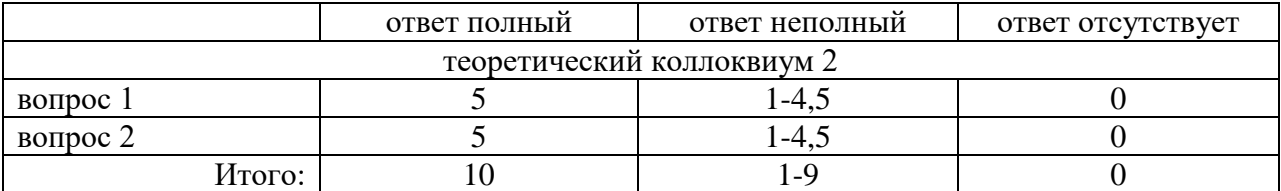

# **МИНИСТЕРСТВО НАУКИ И ВЫСШЕГО ОБРАЗОВАНИЯ РОССИЙСКОЙ ФЕДЕРАЦИИ НОЯБРЬСКИЙ ИНСТИТУТ НЕФТИ И ГАЗА (ФИЛИАЛ) ФЕДЕРАЛЬНОЕ ГОСУДАРСТВЕННОЕ ОБРАЗОВАТЕЛЬНОЕ УЧРЕЖДЕНИЕ ВЫСШЕГО ОБРАЗОВАНИЯ «ТЮМЕНСКИЙ ИНДУСТРИАЛЬНЫЙУНИВЕРСИТЕТ» (Филиал ТИУ в г.Ноябрьске)**

**2 семестр**

#### **Перечень тестовых вопросов ко второй текущей аттестации**

1 . Как изображаются на разрезе элементы тонких стенок типа ребер жесткости, зубчатых колес?

1) Выделяются и штрихуются полностью;

2) Показываются рассеченными, но не штрихуются ;

3) Никак на разрезе не выделяются.

2. Как направлены линии штриховки разрезов на аксонометрических проекциях?

1) Параллельно соответствующим осям X, Y,Z;

2) Параллельно осям X и Y;

3) Перпендикулярно X, Y, и Z.

3. Под каким углом осуществляется штриховка металлов (графическое изображение металлов) в разрезах?

1) Под любым углом;

2) Под углом 750 к линии основной надписи;

3) Под углом 450 к линии контура изображения или к его оси, или к линии рамки чертежа.

4. . Какой линией обозначается граница местного разреза?

1) Сплошной волнистой линией;

2) Штрихпунктирной линией ;

3) Штриховой линией.

5. Предмет имеет постоянное по длине сечение (труба). Какой линией обозначат разрыв продольного сечения?

1) Сплошная тонкая линия;

2) Сплошная волнистая линия, или линия с изломами ;

3) Штриховая линия.

6. Чем отличаются изображения сечения от разреза?

1) В сечении показывают то, что находится перед секущей плоскостью;

2) Показывают то, что находится за секущей плоскостью;

3) Показывают то, что попадает непосредственно в секущую плоскость.

7. Контур вынесенного сечения выполняется:

1) Сплошной основной линией;

2) Сплошной тонкой линией;

3) Волнистой линией.

8. Как обозначаются несколько одинаковых сечений относящихся к одному предмету?

1) Обозначают разными буквами линии сечений;

2) Линии сечений обозначают одной и той же буквой и вычерчивают одно сечение;

3) Линии сечений обозначают один раз и вычерчивают сечение несколько раз.

9. Как изображается резьба на цилиндрическом стержне и на его виде слева?

1) Все линии выполняются сплошной основой;

2) Наружный и внутренний диаметры – сплошная тонкая линия ;

3) Наружный диаметр резьбы – сплошная основная; внутренний диаметр – сплошная тонкая; на виде слева – сплошная тонкая линия на ? длины окружности для внутреннего диаметра .

10. При резьбовом соединении двух деталей:

1) Полностью показывается деталь, в которую ввинчивается другая;

2) Ввинчиваемая деталь ;

3) Нет никакого выделения.

11. Какой линией показывается граница нарезанного участка резьбы?

1) Сплошной основной линией;

2) Штриховой линией ;

3) Штрихпунктирной линией.

12. Расшифруйте условное обозначение М20 \* 0.75?

1) Резьба метрическая, номинальный диаметр 20 мм., шаг 0,75 мм., левая;

2) Резьба метрическая, номинальный диаметр 20мм., шаг 0,75 мм., правая;

3) Резьба метрическая, номинальный диаметр 0,75мм., шаг 20 мм., левая;

13. Шаг резьбы – это расстояние:

1) Между соседним выступом и впадиной витка, измеренное вдоль оси детали;

2) От начала нарезания резьбы до ее границы нарезания ;

3) Между двумя смежными витками.

14. Как понимать обозначение S40 \* (p2)?

1) Резьба метрическая, диаметр 40 мм., шаг 4 мм., левая;

2) Резьба упорная, диаметр 40 мм., двухзаходная, шаг 4 мм., левая;

3) Резьба упорная, диаметр 40 мм., двухзаходная, шаг 4 мм., правая;.

15. От какого диаметра следует проводить выносные линии для обозначения резьбы, выполненной в отверстии?

1) От диаметра фаски на резьбе;

2) От наружного диаметра резьбы, выполненного сплошной основной линией;

3) От наружного диаметра резьбы, выполненного сплошной тонкой линией.

16. Как показывается фаска на видах, перпендикулярных оси стержня или отверстия?

1) Не показывается совсем;

2) Выполняется сплошной тонкой линией ;

3) Выполняется сплошной основной линией на ? окружности.

17. Чем отличаются изображения метрической резьбы с крупным шагом от ее обозначения с мелким шагом?

1) Перед условным обозначением резьбы ставится величина мелкого шага;

2) К обозначению резьбы добавляется величина мелкого шага ;

3) Не отличается ничем.

18. В каких случаях на чертежах показывают профиль резьбы?

1) Профиль резьбы показывают всегда;

2) Никогда не показывают;

3) Когда необходимо показать резьбу с нестандартным профилем со всеми необходимыми размерами.

19. Как показываются крепления деталей типа болтов, шпилек, гаек, шайб и винтов при попадании в продольный разрез на главном виде:

1) Разрезаются и штрихуются с разным направлением штриховки;

2) Рассеченными показываются только гайки, шайбы и винты;

3) Условно показываются не рассеченными и не штрихуются.

20. В каком случае правильно сформулировано применение болтовых и шпилечных соединений?

1) Болтовые соединения применяются, когда имеется двусторонний доступ к соединяемым деталям, шпилечное односторонний;

2) Применение этих соединений ничем не отличается и взаимосвязано;

3) Удобнее всегда применять болтовое соединение.

21. В каком случае правильно перечислены разъемные и неразъемные соединения?

1) Разъемные: болтовое, шпилечное, винтовое, шпоночное, шлицевое; Неразъемные: клеевое, сварное, паяное, шовное, заклепочное;

2) Разъемные: болтовое, шпилечное, паяное, винтовое;Неразъемные: клеевое, сварное, заклепочное;

3) Разъемные: болтовое, шпилечное; Неразъемные: винтовое, шпоночное;

22. Сварное соединение условно обозначаются:

1) Утолщенной стрелкой;

2) Стрелкой с буквами «Св.» на 25 мм., от стрелки ;

3) Половиной стрелки с обозначением и расшифровкой типа сварки.

23. Чем отличается шлицевое соединение от шпоночного?

1) Ничем не отличается;

2) У шлицевого - чередуются выступы и впадины по окружности, а у шпоночного вставляется еще одна деталь - шпонка

3) Шлицы выполняются монолитно на детали, а шпонки выполняются монолитно с валом.

24. Паяное соединение условно изображается на чертеже:

1) Стрелкой с надписью «Пайка»;

2) Стрелкой и обозначается «П»;

3) Утолщенной линией, стрелкой и знаком полуокружности;

25. В чем отличие соединения пайкой от сварного?

1) Сварное соединение неразъемное, а клеевое разъемное;

2) Ничем не отличается;

3) При соединении пайкой, в отличие от сварки место спайки нагревается лишь до температуры плавления припая;.

26. Чем отличается болтовое соединение от шпилечного?

1) Ничем не отличается;

2) Болтовое соединение применяется, когда имеется двусторонний доступ к соединяемым деталям;

3) Болтовое соединение применяется при одностороннем доступе к соединяемым деталям.

27. Чем отличается эскиз от рабочего чертежа детали?

1) Эскиз выполняется в меньшем масштабе;

2) Эскиз ничем не отличается от рабочего чертежа ;

3) Эскиз выполняется от руки, а рабочий чертеж с помощью чертежных инструментов.

28. В каком масштабе выполняется эскиз детали?

1) В глазомерном масштабе;

2) Обычно в масштабе 1:1 ;

3) Всегда в масштабе уменьшения.

29. Сколько видов должен содержать чертеж детали?

1) Всегда три вида;

2) Только один вид;

3) Минимальное, но достаточное для представления форм детали.

30. Нужны ли размеры на рабочих чертежах детали?

1) Ставятся только габаритные размеры;

2) Ставятся только местные размеры;

3) Ставятся размеры, необходимые для изготовления и контроля изготовления детали.

31. Для чего служит спецификация к сборочным чертежам?

1) Спецификация определяет состав сборочной единицы;

2) В спецификации указываются габаритные размеры деталей;

3) В спецификации указываются габариты сборочной единицы.

32. В каком масштабе предпочтительнее делать сборочный чертеж?

1) 2:1;

2) 1:1;

3) 1:2;

33. Применяются ли упрощения на сборочных чертежах?

1) Нет;

2) Только для крепежных деталей ;

3) Применяется для всех видов деталей.

34. Для каких деталей наносят номера позиций на сборочных чертежах?

1) Для всех деталей, входящих в сборочную единицу;

2) Только для нестандартных деталей;

3) Для крепежных деталей.

35. Какие размеры наносят на сборочных чертежах?

1) Все размеры;

2) Только габаритные размеры;

3) Габаритные, подсоединительные, установочные, крепежные, определяющие работу устройства;

36. Как штрихуются в разрезе соприкасающиеся детали?

1) Одинаково;

2) Одна деталь штрихуется, а другая нет;

3) С разным расстоянием между штриховыми линиями, со смещением штриховых линий, с разным наклоном штриховых линий.

37. Откуда «снимаются» размеры при деталировании сборочного чертежа?

1) Замеряются со сборочного чертежа, с учетом масштаба;

2) Определяются произвольно, в глазомерном масштабе;

3) Определяются по спецификации;.

38. Должно ли соответствовать количество изображений детали на сборочном чертеже количеству изображений детали на рабочем чертеже?

1) Да, обязательно;

2) Нет, никогда;

3) Может соответствовать, может нет.

39. На каком формате выполняется спецификация?

1) На А2;

2) На А3;

3) НА А4.

40. Что включает в себя полный комплект проектной документации?

1) Техническое задание, техническое предложение;

2) Эскизный проект;

3) Техническое задание, эскизный проект, техническое предложение, технический проект.

41. Назовите характерный признак чертежа общего вида:

1) Отсутствие габаритных размеров;

2) Отсутствие упрощений в изображении деталей;

3) Отсутствие спецификации.

42. Какие вы знаете типы схем?

1) Структурные, функциональные;

2) Принципиальные, схемы подключения, общие, расположения;

3) Перечисленные в п. 1 и 2.

43. Какие вы знаете термины, применяемые при выполнении схем?

1) Элемент, устройство;

2) Функциональная группа;

3) Перечисленные в пунктах 1 и 2.

44. В каком положении вычерчивают на схеме условные графические обозначения элементов схем?

1) Не имеет значения;

2) В положении, в котором они изображаются в соответствующих стандартах, либо повернутыми на угол, кратный 900

по отношению к этому положению;

3) В положении, удобном для чтения.

45. Куда вписываются наименования, обозначения и типы элементов функциональной схемы?

1) Не имеет значения;

2) В спецификации;

3) В прямоугольники или около графических обозначений;.

46. В каком положении вычерчивают принципиальные электросхемы?

1) Не имеет значения;

2) В отключенном;

3) Во включенном;.

47. В чем отличие структурной схемы и функциональной схемы?

1) Разницы нет;

2) Структурная схема определяет состав, назначение изделий; функциональная схема показывает соединения составных частей изделий;

3) Структурная схема определяет основные функциональные части изделия, их назначение и взаимосвязь;

функциональная схема разъясняет процессы, протекающие в отдельных функциональных цепях изделия или в изделии в целом.

48. Какие обозначения на схемах поясняют обязательно?

1) Стандартизованные.;

2) Обозначения, построенные на основе стандартизованных;

3) Нестандартизованные.

49. Что называется элементом схемы?

1) Любая составляющая схемы;

2) Только стандартизованные детали;

3) Составная часть схемы, которая выполняет определенную функцию в изделии и не может быть разделена на части, имеющие самостоятельное функциональное назначение.

50. Каково назначение монтажной схемы?

1) Определяет основные функциональные части изделия;

2) Разъясняет процессы, протекающие в отдельных функциональных цепях изделия;

3) Показывает соединения составных частей изделия и определяет провода, жгуты, кабели или трубопроводы,

которыми осуществляются эти соединения так, как они должны быть выполнены в действительности..

51. Какие действия, выполняемые в процессе создания чертежа, желательно исключить или видоизменить?

1) Необходимость использование масштаба, удаление линий предварительных построений;

2) Внесение изменений в различные виды;

3) Все вышеперечисленное.

#### Критерии оценки:

за кажлый правильный ответ - 1 балл:

за неправильный ответ - 0 баллов.

Приложение 3

# **МИНИСТЕРСТВО НАУКИ И ВЫСШЕГО ОБРАЗОВАНИЯ РОССИЙСКОЙ ФЕДЕРАЦИИ НОЯБРЬСКИЙ ИНСТИТУТ НЕФТИ И ГАЗА (ФИЛИАЛ) ФЕДЕРАЛЬНОЕ ГОСУДАРСТВЕННОЕ ОБРАЗОВАТЕЛЬНОЕ УЧРЕЖДЕНИЕ ВЫСШЕГО ОБРАЗОВАНИЯ «ТЮМЕНСКИЙ ИНДУСТРИАЛЬНЫЙУНИВЕРСИТЕТ» (Филиал ТИУ в г.Ноябрьске)**

# Кафедра ТТНК

## **Перечень вопросов к третьей текущей аттестации (теоретический письменный коллоквиум 3)**

Тема 1. Графическое оформление чертежа. -Форматы. Масштабы. -Линии. Шрифты чертежные. -Основные надписи.

Тема 2. Изображения на технических чертежах

- Основные положения.

-Виды. Сечения. Разрезы. Выносные элементы.

-Аксонометрические проекции.

Тема 3. Нанесение размеров

- Понятие о базах в машиностроении и способы нанесения размеров на чертежах.

-Основные требования к нанесению размеров.

-Правила нанесения размеров

Тема 4. Резьба. Крепежные изделия

-Классификация резьб. Основные элементы и параметры резьбы.

-Изображение резьбы на чертежах. Типы резьб.

-Конструктивные и технологические элементы резьбы.

Тема 5. Общие сведения об изделиях и конструкторских документов - Виды изделий.

-Виды и комплектность конструкторских документов.

-Стадии разработки.

Тема 6. Эскизирование деталей машин

- Общие положения. Последовательность операций при выполнении эскиза детали.

-Особенности выполнения эскизов типовых деталей «Вал», «Втулка», «Корпус», «Колесо зубчатое»

Тема 7. Виды соединений составных частей изделия

- Неразъемные соединения (сварные, паяные, клеевые, заклепочные, сшиванием).

-Разъемные соединения (штифтовые, шпоночные, шлицевые, клиновые, резьбовые).

-Соединение с помощью крепежных деталей: болта, шпильки, винта, гайки, шайбы.

Тема 8. Сборочный чертеж изделия

-Особенности вычерчивания и оформления сборочного чертежа изделия: содержание, изображение и нанесение размеров;

-номера позиций; технические требования; основная надпись;

-последовательность выполнения сборочного чертежа.

Тема 9. Чтение и деталирование чертежа общего вида

- Содержание чертежа общего вида.

-Последовательность чтения чертежа общего вида.

-Выполнение чертежей деталей.

Тема 10. Знакомство с Компас 3D

-Основные направления компьютерной графики.

-Графическая система Компас 3D/ Разделы, команды, опции. Способы вызова команд.

-Графическая зона. Панели инструментов. Экранное меню. Строка состояния. -Командная строка. Установка единиц измерения. Установка границ отображения.

-Включение режима «Сетка», показать «Все».

Тема 11. Создание объектов

- Геометрические примитивы: отрезок, круг, полилиния, многоугольник, эллипс и другие.

-Свойства объектов: цвет, тип линии. Абсолютные и относительные координаты.

-Объектная привязка. Режимы объектной привязки. Задание режимов объектной привязки.

-Режимы рисования. Включение-выключение режимов рисования. Настройка режимов рисования.

-Видовые экраны. Пользовательская система координат.

-Панель «Вид» видовых экранов. Переключение между видовыми экранами. -Процесс получения готового чертежа.

Тема 12. Создание трехмерных тел

-Трехмерные графические примитивы. Команды «выдавить» и вращать. Логические операции построения трехмерных объектов. Редактирование трехмерных моделей.

Тема 13. Создание чертежа 3D детали

- Пространство листа и модели.
- Выполнение 2D и 3D модели детали.

# **Критерии оценки:**

При оценке знаний обучающиеся получают два вопроса из выше представленного списка и письменно отвечают на них.

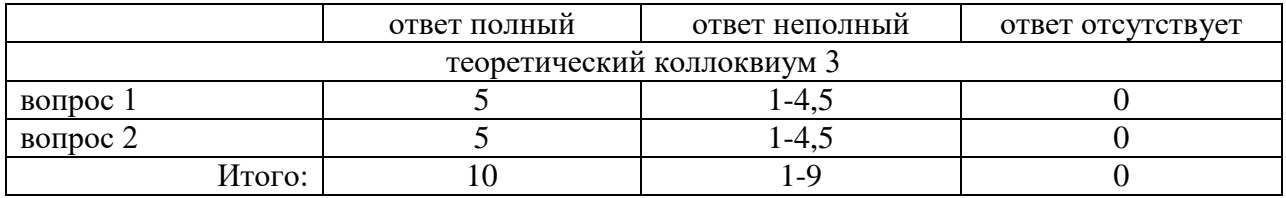

## **МИНИСТЕРСТВО НАУКИ И ВЫСШЕГО ОБРАЗОВАНИЯ РОССИЙСКОЙ ФЕДЕРАЦИИ НОЯБРЬСКИЙ ИНСТИТУТ НЕФТИ И ГАЗА (ФИЛИАЛ) ФЕДЕРАЛЬНОЕ ГОСУДАРСТВЕННОЕ ОБРАЗОВАТЕЛЬНОЕ УЧРЕЖДЕНИЕ ВЫСШЕГО ОБРАЗОВАНИЯ «ТЮМЕНСКИЙ ИНДУСТРИАЛЬНЫЙУНИВЕРСИТЕТ» (Филиал ТИУ в г.Ноябрьске)**

Кафедра ТТНК

# **Тестовые задания для промежуточной аттестации (зачет)**

1) Размерами листа по высоте;

2) Размерами внешней рамки, выполняемой сплошной тонкой линией;

3) Любыми произвольными размерами, по которым вырезан лист.

2. Где располагается основная надпись чертежа по форме 1 на чертежном листе?

1) Посередине чертежного листа;

2) В левом нижнем углу;

3) В правом нижнем углу, примыкая к рамке формата.

3. Масштабы изображений на чертежах должны выбираться из следующего ряда:

1) 1:1; 1:2; 1:2,5; 1:4; 1:5; 2:1; 2,5:1; 4:1; 5:1…..

2) 1:1; 1:2,5; 1:5; 2:1; 2,5:1; 5:1…..

3) 1:1; 1:2; 1:4; 1:5; 2:1; 2,5:1; 4:1; 5:1…..

4. Размер шрифта h определяется следующими элементами:

- 1) Высотой прописных букв в миллиметрах;
- 2) Расстоянием между буквами;

3) Высотой строчных букв.

5. Какой может быть ширина букв и цифр стандартных шрифтов?

1) Ширина букв и цифр одинакова;

2) Ширина букв и цифр определяется размерами шрифта;

3) Ширина букв и цифр определяется высотой строчных букв.

6. В каких единицах измерения указываются линейные и угловые размеры на чертежах?

- 1) В дюймах, минутах, секундах;
- 2) В метрах, минутах и секундах;

3) В миллиметрах, градусах, минутах и секундах.

7. Какими линиями выполняют вспомогательные построения при выполнении элементов геометрических построений?

1) Штрихпунктирами;

2) Штриховыми;

3) Сплошными тонкими.

8. Чему должен быть равен раствор циркуля при делении окружности на шесть равных частей?

1) Радиусу окружности;

2) Диаметру окружности;

3) Половине радиуса окружности.

9. Какие проставляются размеры при выполнении чертежа в масштабе, отличном от 1:1?

1) Размеры должны быть увеличены или уменьшены в соответствии с масштабами;

2) Независимо от масштаба изображения ставятся реальные размеры изделия;

3) Те размеры, которое имеет изображение на чертеже.

10. Уклон 1:6 означает, что длина одного катета прямоугольного треугольника равна:

1) Шести единицам, а другого десяти;

2) Пяти единицам, а другого семи;

3) Одной единице, а другого шести.

11. Конусность 1:5 означает, что…:

1) Диаметр основания составляет 1 часть, а высота 5 частям;

2) Диаметр основания составляет 4 части, а высота 1 часть;

3) Диаметр составляет третью часть от высоты конуса.

12. В каком месте должна находиться точка сопряжения дуги с дугой?

1) Это место определить невозможно;

2) На линии, соединяющей центры сопряжений дуг;

3) В центре дуги окружности меньшего радиуса

13. Точка может быть однозначно определена в пространстве, если она спроецирована?

1) На две плоскости проекций;

2) На ось Х;

3) На три плоскости проекций

14. Отрезок общего положения в пространстве расположен?

- 1) Параллельно оси Х;
- 2) Перпендикулярно оси Z;
- 3) Под углом 300 к оси Z, 600 к оси y.

15. Горизонтальная прямая или сокращенная горизонталь расположена:

1) Параллельно плоскости Н;

2) Перпендикулярно плоскости Н;

3) Параллельно плоскости V.

16. Сколько Вы знаете вариантов задания проекций плоскости на комплексном чертеже?

1) Два;

2) Три;

3) Пять.

17. Для построения проекции точки в прямоугольной изометрии пользуются следующем правилом:

1) Откладывают по всем осям отрезки, равные натуральным величинам координаты;

2) По осям Х, У и Z откладывают величины в два раза больше, чем натуральная величина;

3) По осям Х и Z откладывают натуральные величины координат, а по  $Y - B$ 3 раза меньше.

18. Как располагаются координатные оси в прямоугольной изометрии относительно друг друга?

1) Произвольно все три оси;

2) Х и У под углом 1800 , а Z под углом 900 к ним ;

3) Под углом 1200 друг к другу.

19. Каковы приведенные коэффициенты искажения по осям в приведенной прямоугольной диметрии?

1) По осям X и У по 0,94, по оси Z – 0.47;

2) По осям Х и Z по 1,0 , по оси У- 0,5 ;

3) По осям X и У по 0,5, по оси Z – 1,0.

20. Сколько граней насчитывает призма, имеющая в основании шестиугольник?

1) Числу сторон многоугольника в основании;

2) Пять ;

3) Восьми.

21. Что представляет собой проекция окружности, параллельной горизонтальной плоскости, на плоскости V и W?

1) Квадрат;

2) Эллипс ;

3) Прямая линия.

22. Чему равно расстояние между центрами оснований (по высоте) для прямоугольной изометрии прямой круговой призмы?

1) Высоте ребра призмы;

2) Радиусу окружности, описанной вокруг основания ;

3) Диаметру окружности, описанной вокруг основания.

23. Для определения недостающей проекции точки, принадлежащей

поверхности конуса, через известную проекцию точки можно провести….:

1) Две образующих;

2) Две окружности, параллельные основания ;

3) Образующую или окружность, параллельную основанию.

24. Высота конуса (расстояние от центра эллипса до вершины) в прямоугольной изометрии равна:

1) Высоте конуса (расстоянию от центра окружности до вершины) на комплексном чертеже;

2) Диаметру окружности;

3) Длине образующей.

25. Сколько основных видов устанавливает ГОСТ 2.305-68?

1) Четыре;

2) Один ;

3) Шесть.

26. Какой вид изображается слева от основного вида?

1) Вид слева;

2) Вид снизу ;

3) Вид справа.

27. Какой вид изображается справа от основного вида?

1) Вид слева;

2) Вид справа детали ;

3) Вид сверху.

28. Допускается ли располагать виды вне проекционной связи?

1) Допускается, с нанесением стрелки, указывающей направление взгляда на предмет;

2) Допускается ;

3) Не допускается.

29. Когда на чертежах применяют дополнительные виды?

- 1) Всегда применяют;
- 2) Никогда не применяют ;

3) Если при выполнении чертежей невозможно какую-либо часть изделия показать на основных видах без искажения формы и размеров.

30. Разрез получается при мысленном рассечении предмета секущей плоскостью. Что показывается на разрезе?

1) Что находится в секущей плоскости;

2) Находится за секущей плоскостью ;

3) Находится в секущей плоскости, и что расположено за ней.

31. Для какой цели применяются разрезы?

1) Показать внутреннее очертание и форму изображаемых предметов;

2) Чтобы выделить главный вид по отношению к другим ;

3) Применяется только по желанию конструктора.

32. Какие разрезы называются вертикальными профильными?

1) Когда секущая плоскость перпендикулярна горизонтальной плоскости проекций;

2) Когда секущая плоскость параллельна горизонтальной плоскости проекций ;

3) Когда секущая плоскость параллельна профильной плоскости проекций.

33. Вертикальными фронтальными называются разрезы, получающиеся когда секущая плоскость:

1) Перпендикулярна оси Z;

2) Параллельна фронтальной плоскости проекции ;

3) Параллельна горизонтальной плоскости проекции.

34. Как называется разрез, когда секущая плоскость не параллельна ни одной из плоскостей проекций H, V, W?

1) Вертикальный;

2) Горизонтальный ;

3) Наклонный.

35. Как называется разрез, выполненный двумя и более секущими плоскостями?

1) Сложный разрез;

2) Простой разрез ;

3) Продольный разрез.

36. Всегда ли нужно изображать простые разрезы линией сечения?

1) Да, обязательно;

2) Никогда не нужно обозначать ;

3) Не нужно, когда секущая плоскость совпадает с плоскостью симметрии детали..

37. Ступенчатыми называются разрезы, секущие плоскости которых располагаются:

1) Перпендикулярно друг другу;

2) Под любым, отличным от 900 углом друг к другу ;

3) Параллельно друг другу .

38. Можно ли соединить половину вида с половиной соответствующего разреза?

- 1) Всегда можно;
- 2) Никогда нельзя ;

3) Если вид и разрез являются симметричными фигурами.

39. Если вид или разрез являются симметричными фигурами, то можно ли оставлять половину вида или разреза на изображении?

1) Можно иногда;

2) Нет, нельзя ;

3) Да, можно.

40. Какого типа линией с перпендикулярной ей стрелкой обозначаются разрезы (тип линий сечения)?

- 1) Сплошной тонкой линией;
- 2) Штрихпунктирной тонкой линией ;
- 3) Разомкнутой линией.

41. Как изображаются на разрезе элементы тонких стенок типа ребер жесткости, зубчатых колес?

- 1) Выделяются и штрихуются полностью;
- 2) Показываются рассеченными, но не штрихуются ;
- 3) Никак на разрезе не выделяются.

42. Как направлены линии штриховки разрезов на аксонометрических проекциях?

- 1) Параллельно соответствующим осям X, Y,Z;
- 2) Параллельно осям X и Y;
- 3) Перпендикулярно X, Y, и Z.

43. Под каким углом осуществляется штриховка металлов (графическое изображение металлов) в разрезах?

1) Под любым углом;

2) Под углом 750 к линии основной надписи;

3) Под углом 450 к линии контура изображения или к его оси, или к линии рамки чертежа.

44. Вопрос № 8. Какой линией обозначается граница местного разреза?

1) Сплошной волнистой линией;

2) Штрихпунктирной линией ;

3) Штриховой линией.

45. Предмет имеет постоянное по длине сечение (труба). Какой линией обозначат разрыв продольного сечения?

1) Сплошная тонкая линия;

2) Сплошная волнистая линия, или линия с изломами ;

3) Штриховая линия.

46. Чем отличаются изображения сечения от разреза?

1) В сечении показывают то, что находится перед секущей плоскостью;

2) Показывают то, что находится за секущей плоскостью;

3) Показывают то, что попадает непосредственно в секущую плоскость.

47. Контур вынесенного сечения выполняется:

1) Сплошной основной линией;

2) Сплошной тонкой линией;

3) Волнистой линией.

48. Как обозначаются несколько одинаковых сечений относящихся к одному предмету?

1) Обозначают разными буквами линии сечений;

2) Линии сечений обозначают одной и той же буквой и вычерчивают одно сечение;

3) Линии сечений обозначают один раз и вычерчивают сечение несколько раз.

49. Как изображается резьба на цилиндрическом стержне и на его виде слева?

1) Все линии выполняются сплошной основой;

2) Наружный и внутренний диаметры – сплошная тонкая линия ;

3) Наружный диаметр резьбы – сплошная основная; внутренний диаметр – сплошная тонкая; на виде слева – сплошная тонкая линия на ? длины окружности для внутреннего диаметра .

50. При резьбовом соединении двух деталей:

1) Полностью показывается деталь, в которую ввинчивается другая;

2) Ввинчиваемая деталь ;

3) Нет никакого выделения.

51. Какой линией показывается граница нарезанного участка резьбы?

1) Сплошной основной линией;

- 2) Штриховой линией ;
- 3) Штрихпунктирной линией.

52. Расшифруйте условное обозначение М20 \* 0.75?

1) Резьба метрическая, номинальный диаметр 20 мм., шаг 0,75 мм., левая;

2) Резьба метрическая, номинальный диаметр 20мм., шаг 0,75 мм., правая;

3) Резьба метрическая, номинальный диаметр 0,75мм., шаг 20 мм., левая;

53. Шаг резьбы – это расстояние:

1) Между соседним выступом и впадиной витка, измеренное вдоль оси детали;

2) От начала нарезания резьбы до ее границы нарезания ;

3) Между двумя смежными витками.

54. Как понимать обозначение S40 \* (p2)?

1) Резьба метрическая, диаметр 40 мм., шаг 4 мм., левая;

2) Резьба упорная, диаметр 40 мм., двухзаходная, шаг 4 мм., левая;

3) Резьба упорная, диаметр 40 мм., двухзаходная, шаг 4 мм., правая;.

55. От какого диаметра следует проводить выносные линии для обозначения резьбы, выполненной в отверстии?

1) От диаметра фаски на резьбе;

2) От наружного диаметра резьбы, выполненного сплошной основной линией;

3) От наружного диаметра резьбы, выполненного сплошной тонкой линией.

56. Как показывается фаска на видах, перпендикулярных оси стержня или отверстия?

1) Не показывается совсем;

2) Выполняется сплошной тонкой линией ;

3) Выполняется сплошной основной линией на ? окружности.

57. Чем отличаются изображения метрической резьбы с крупным шагом от ее обозначения с мелким шагом?

1) Перед условным обозначением резьбы ставится величина мелкого шага;

2) К обозначению резьбы добавляется величина мелкого шага ;

3) Не отличается ничем.

58. В каких случаях на чертежах показывают профиль резьбы?

1) Профиль резьбы показывают всегда;

2) Никогда не показывают;

3) Когда необходимо показать резьбу с нестандартным профилем со всеми необходимыми размерами.

59. Как показываются крепления деталей типа болтов, шпилек, гаек, шайб и винтов при попадании в продольный разрез на главном виде:

1) Разрезаются и штрихуются с разным направлением штриховки;

2) Рассеченными показываются только гайки, шайбы и винты;

3) Условно показываются не рассеченными и не штрихуются.

60. В каком случае правильно сформулировано применение болтовых и шпилечных соединений?

1) Болтовые соединения применяются, когда имеется двусторонний доступ к соединяемым деталям, шпилечное - односторонний;

2) Применение этих соединений ничем не отличается и взаимосвязано;

3) Удобнее всегда применять болтовое соединение.

61. В каком случае правильно перечислены разъемные и неразъемные соединения?

1) Разъемные: болтовое, шпилечное, винтовое, шпоночное, шлицевое; Неразъемные: клеевое, сварное, паяное, шовное, заклепочное; ….

2) Разъемные: болтовое, шпилечное, паяное, винтовое;Неразъемные: клеевое, сварное, заклепочное;

3) Разъемные: болтовое, шпилечное; Неразъемные: винтовое, шпоночное;

62. Сварное соединение условно обозначаются:

1) Утолщенной стрелкой;

2) Стрелкой с буквами «Св.» на 25 мм., от стрелки ;

3) Половиной стрелки с обозначением и расшифровкой типа сварки.

63. Чем отличается шлицевое соединение от шпоночного?

1) Ничем не отличается;

2) У шлицевого - чередуются выступы и впадины по окружности, а у шпоночного вставляется еще одна деталь - шпонка

3) Шлицы выполняются монолитно на детали, а шпонки выполняются монолитно с валом.

64. Паяное соединение условно изображается на чертеже:

- 1) Стрелкой с надписью «Пайка»;
- 2) Стрелкой и обозначается «П»;

3) Утолщенной линией, стрелкой и знаком полуокружности;

65. Как обозначается на чертеже клеевое соединение?

1) Стрелкой и надписью «Клей»;

2) Утолщенной линией, стрелкой и знаком «К»;

3) Сплошной основной линией, стрелкой и знаком «Клей».

66. В чем отличие соединения пайкой от сварного?

1) Сварное соединение неразъемное, а клеевое разъемное;

2) Ничем не отличается;

3) При соединении пайкой, в отличие от сварки место спайки нагревается лишь до температуры плавления припая;.

67. Чем отличается болтовое соединение от шпилечного?

1) Ничем не отличается;

2) Болтовое соединение применяется, когда имеется двусторонний доступ к соединяемым деталям;

3) Болтовое соединение применяется при одностороннем доступе к соединяемым деталям.

68. Чем отличается эскиз от рабочего чертежа детали?

1) Эскиз выполняется в меньшем масштабе;

2) Эскиз ничем не отличается от рабочего чертежа ;

3) Эскиз выполняется от руки, а рабочий чертеж с помощью чертежных инструментов.

69. В каком масштабе выполняется эскиз детали?

- 1) В глазомерном масштабе;
- 2) Обычно в масштабе 1:1 ;
- 3) Всегда в масштабе уменьшения.

70. Сколько видов должен содержать чертеж детали?

- 1) Всегда три вида;
- 2) Только один вид;

3) Минимальное, но достаточное для представления форм детали.

# **Критерии оценки:**

за каждый правильный ответ – 1 балл;

за неправильный ответ – 0 баллов.